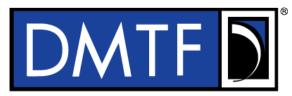

| 2 | Document Identifier: DSP0218 |
|---|------------------------------|
| 3 | Date: 2019-06-25             |
| 4 | Version: 1.0.0               |
| 5 |                              |

# <sup>6</sup> Platform Level Data Model (PLDM) for Redfish

# 7 Device Enablement

8 Supersedes: None

1

- 9 Document Class: Normative
- 10 Document Status: Published
- 11 Document Language: en-US

19

20

21

22

23

24

25

26

27

28

29

30

13 Copyright Notice

14 Copyright © 2018, 2019 DMTF. All rights reserved.

DMTF is a not-for-profit association of industry members dedicated to promoting enterprise and systems management and interoperability. Members and non-members may reproduce DMTF specifications and documents, provided that correct attribution is given. As DMTF specifications may be revised from time to time, the particular version and release date should always be noted.

Implementation of certain elements of this standard or proposed standard may be subject to third party patent rights, including provisional patent rights (herein "patent rights"). DMTF makes no representations to users of the standard as to the existence of such rights, and is not responsible to recognize, disclose, or identify any or all such third party patent right, owners or claimants, nor for any incomplete or inaccurate identification or disclosure of such rights, owners or claimants. DMTF shall have no liability to any party, in any manner or circumstance, under any legal theory whatsoever, for failure to recognize, disclose, or identify any such third party patent rights, or for such party's reliance on the standard or incorporation thereof in its product, protocols or testing procedures. DMTF shall have no liability to any party implementing such standard, whether such implementation is foreseeable or not, nor to any patent owner or claimant, and shall have no liability or responsibility for costs or losses incurred if a standard is withdrawn or modified after publication, and shall be indemnified and held harmless by any party implementing the standard from any and all claims of infringement by a patent owner for such

31 implementations.

32 For information about patents held by third-parties which have notified the DMTF that, in their opinion,

33 such patent may relate to or impact implementations of DMTF standards, visit

34 <u>http://www.dmtf.org/about/policies/disclosures.php</u>.

35 This document's normative language is English. Translation into other languages is permitted.

- 36
- 37

38

39

- 40
- 40
- 41

Published

# CONTENTS

| 43       | Fore  | eword.  |                |                                                     | 8          |
|----------|-------|---------|----------------|-----------------------------------------------------|------------|
| 44       | Intro | oductio | n              |                                                     | 9          |
| 45       |       | Docur   | ment cor       | nventions                                           | 9          |
| 46       | 1     | Scope   | ə              |                                                     | 10         |
| 47       | 2     |         |                | erences                                             |            |
| 48       | 3     |         |                | finitions                                           |            |
|          | -     |         |                | abbreviated terms                                   |            |
| 49       | 4     | •       |                |                                                     |            |
| 50       | 5     |         |                |                                                     |            |
| 51       |       | 5.1     |                | ed and unassigned values                            |            |
| 52       |       | 5.2     | Byte or        | dering                                              | 15         |
| 53       |       | 5.3     |                | or Redfish Device Enablement data types             |            |
| 54<br>55 |       |         | 5.3.1<br>5.3.2 | varstring PLDM data type                            |            |
| 55<br>56 |       |         |                | schemaClass PLDM data type                          |            |
| 56<br>57 |       |         | 5.3.3<br>5.3.4 | nnint PLDM data type                                |            |
| 57<br>58 |       |         | 5.3.4<br>5.3.5 | bejEncoding PLDM data type                          |            |
| 50<br>59 |       |         | 5.3.5<br>5.3.6 | bejTuple PLDM data type<br>bejTupleS PLDM data type |            |
| 59<br>60 |       |         | 5.3.0<br>5.3.7 | bejTupleS PLDM data type                            |            |
| 61       |       |         | 5.3.8          | bejTupleL PLDM data type                            |            |
| 62       |       |         | 5.3.9          | bejTupleV PLDM data type                            |            |
| 63       |       |         | 5.3.10         | bejNull PLDM data type                              |            |
| 64       |       |         | 5.3.11         | bejinteger PLDM data type                           |            |
| 65       |       |         | 5.3.12         | bejEnum PLDM data type                              |            |
| 66       |       |         | 5.3.12         | bejString PLDM data type                            |            |
| 67       |       |         | 5.3.14         | bejReal PLDM data type                              |            |
| 68       |       |         | 5.3.15         | bejBoolean PLDM data type                           |            |
| 69       |       |         | 5.3.16         | bejBytestring PLDM data type                        |            |
| 70       |       |         | 5.3.17         | bejSet PLDM data type                               |            |
| 71       |       |         | 5.3.18         | bejArray PLDM data type                             |            |
| 72       |       |         | 5.3.19         | bejChoice data PLDM type                            |            |
| 73       |       |         | 5.3.20         | bejPropertyAnnotation PLDM data type                |            |
| 74       |       |         | 5.3.21         | bejResourceLink PLDM data type                      |            |
| 75       |       |         | 5.3.22         |                                                     |            |
| 76       |       |         | 5.3.23         | bejLocator PLDM data type                           |            |
| 77       |       |         |                | rdeOpID PLDM data type                              |            |
| 78       | 6     |         |                | Ifish Device Enablement version                     |            |
| 79       | 7     |         |                | Ifish Device Enablement Overview                    |            |
| 80       | '     |         |                | Provider architecture overview                      |            |
| 81       |       | 1.1     | 7.1.1          | Roles                                               | -          |
| 82       |       | 7.2     |                | Device Enablement concepts                          |            |
| 83       |       | 1.2     | 7.2.1          | RDE Device discovery and registration               |            |
| 84       |       |         | 7.2.2          | Data instances of Redfish schemas: Resources        |            |
| 85       |       |         | 7.2.3          | Dictionaries                                        |            |
| 86       |       |         | 7.2.4          | Redfish Operation support                           |            |
| 87       |       |         | 7.2.5          | PLDM RDE Events                                     |            |
| 88       |       |         | 7.2.6          | Task support                                        |            |
| 89       |       | 7.3     |                | ode                                                 |            |
| 90       |       | 7.4     |                | ort protocol type supported                         |            |
| 91       |       | 7.5     |                | ompletion codes                                     |            |
| 92       |       | 7.6     |                | specification                                       |            |
| 93       | 8     |         | -              | ed JSON (BEJ)                                       |            |
| 50       | 0     | Dinui   | ,              |                                                     | <b>J</b> T |

| 94<br>95 |    | 8.1<br>8.2 | BEJ design principles<br>SFLV tuples                                       |      |
|----------|----|------------|----------------------------------------------------------------------------|------|
| 95<br>96 |    | 0.2        | 8.2.1 Sequence number                                                      |      |
| 90<br>97 |    |            | 8.2.2 Format                                                               |      |
| 98       |    |            | 8.2.3 Length                                                               |      |
| 99       |    |            | 8.2.4 Value                                                                |      |
| 100      |    | 8.3        | Deferred binding of data                                                   |      |
| 100      |    | 8.4        | BEJ encoding                                                               |      |
| 102      |    | 0.4        | 8.4.1 Conversion of JSON data types to BEJ                                 |      |
| 103      |    |            | 8.4.2 Resource links                                                       |      |
| 104      |    |            | 8.4.3 Annotations                                                          |      |
| 105      |    |            | 8.4.4 Choice encoding for properties that support multiple data types      |      |
| 106      |    |            | 8.4.5 Properties with invalid values                                       |      |
| 107      |    |            | 8.4.6 Properties missing from dictionaries                                 |      |
| 108      |    | 8.5        | BEJ decoding                                                               |      |
| 109      |    |            | 8.5.1 Conversion of BEJ data types to JSON                                 |      |
| 110      |    |            | 8.5.2 Annotations                                                          | . 62 |
| 111      |    |            | 8.5.3 Sequence numbers missing from dictionaries                           | . 63 |
| 112      |    |            | 8.5.4 Sequence numbers for read-only properties in modification Operations | . 63 |
| 113      |    | 8.6        | Example encoding and decoding                                              |      |
| 114      |    |            | 8.6.1 Example dictionary                                                   | . 63 |
| 115      |    |            | 8.6.2 Example encoding                                                     | . 66 |
| 116      |    |            | 8.6.3 Example decoding                                                     | . 69 |
| 117      |    | 8.7        | BEJ locators                                                               | . 72 |
| 118      | 9  | Opera      | ational behaviors                                                          | . 72 |
| 119      |    | 9.1        | Initialization (MC perspective)                                            | . 72 |
| 120      |    |            | 9.1.1 Sample initialization ladder diagram                                 | . 72 |
| 121      |    |            | 9.1.2 Initialization workflow diagram                                      | . 74 |
| 122      |    | 9.2        | Operation/Task lifecycle                                                   |      |
| 123      |    |            | 9.2.1 Example Operation command sequence diagrams                          |      |
| 124      |    |            | 9.2.2 Operation/Task overview workflow diagrams (Operation perspective)    |      |
| 125      |    |            | 9.2.3 RDE Operation state machine (RDE Device perspective)                 |      |
| 126      |    | 9.3        | Event lifecycle                                                            |      |
| 127      | 10 | PLDN       | I commands for Redfish Device Enablement                                   | 102  |
| 128      | 11 | PLDN       | /I for Redfish Device Enablement – Discovery and schema commands           | 103  |
| 129      |    | 11.1       | NegotiateRedfishParameters command format                                  | 103  |
| 130      |    | 11.2       | NegotiateMediumParameters command format                                   |      |
| 131      |    |            | GetSchemaDictionary command format                                         |      |
| 132      |    | 11.4       | GetSchemaURI command format                                                | 107  |
| 133      |    | 11.5       | GetResourceETag command format                                             | 108  |
| 134      | 12 | PLDN       | I for Redfish Device Enablement – RDE Operation and Task commands          | 109  |
| 135      |    | 12.1       | RDEOperationInit command format                                            |      |
| 136      |    | 12.2       | SupplyCustomRequestParameters command format                               |      |
| 137      |    | 12.3       | RetrieveCustomResponseParameters command format                            |      |
| 138      |    | 12.4       | RDEOperationComplete command format                                        |      |
| 139      |    | 12.5       | RDEOperationStatus command format                                          |      |
| 140      |    | 12.6       | RDEOperationKill command format                                            |      |
| 141      |    | 12.7       | RDEOperationEnumerate command format                                       |      |
| 142      | 13 |            | I for Redfish Device Enablement – Utility commands                         |      |
| 143      |    | 13.1       | MultipartSend command format                                               |      |
| 144      |    | 13.2       | MultipartReceive command format                                            | 124  |
| 145      | 14 | Additi     | ional Information                                                          | 126  |
| 146      |    | 14.1       | Multipart transfers                                                        | 126  |
|          |    |            |                                                                            |      |

| 147 |         | 14.1.1   | Flag usage for MultipartSend                                             | 126 |
|-----|---------|----------|--------------------------------------------------------------------------|-----|
| 148 |         |          | Flag usage for MultipartReceive                                          |     |
| 149 |         | 14.1.3   | Multipart transfer examples                                              | 127 |
| 150 | 14.2    | Implem   | entation notes                                                           | 129 |
| 151 |         |          | Schema updates                                                           |     |
| 152 |         | 14.2.2   | Storage of dictionaries                                                  | 129 |
| 153 |         | 14.2.3   | Dictionaries for related schemas                                         | 129 |
| 154 |         | 14.2.4   | [MC] HTTP/HTTPS POST Operations                                          | 130 |
| 155 |         | 14.2.5   | Consistency checking of read Operations                                  | 131 |
| 156 |         | 14.2.6   | [MC] Placement of RDE Device resources in the outward-facing Redfish URI |     |
| 157 |         |          | hierarchy                                                                | 131 |
| 158 |         | 14.2.7   | LogEntry and LogEntryCollection resources                                | 132 |
| 159 |         | 14.2.8   | On-demand pagination                                                     | 132 |
| 160 |         |          | Considerations for Redfish clients                                       |     |
| 161 | ANNEX A | (informa | tive) Change log                                                         | 133 |
| 162 |         |          |                                                                          |     |

# 163 Figures

| 164 | Figure 1 – RDE Roles                                                               | 27  |
|-----|------------------------------------------------------------------------------------|-----|
| 165 | Figure 2 – Example linking of Redfish Resource and Redfish Entity Association PDRs |     |
| 166 | Figure 3 – Schema linking without Redfish entity association PDRs                  |     |
| 167 | Figure 4 – Dictionary binary format                                                |     |
| 168 | Figure 5 – DummySimple schema                                                      | 65  |
| 169 | Figure 6 – DummySimple dictionary – binary form                                    | 66  |
| 170 | Figure 7 – Example Initialization ladder diagram                                   | 74  |
| 171 | Figure 8 – Typical RDE Device discovery and registration                           | 75  |
| 172 | Figure 9 – Simple read Operation ladder diagram                                    | 76  |
| 173 | Figure 10 – Complex Read Operation ladder diagram                                  | 78  |
| 174 | Figure 11 – Write Operation ladder diagram                                         | 79  |
| 175 | Figure 12 – Write Operation with long-running Task ladder diagram                  | 80  |
| 176 | Figure 13 – RDE Operation lifecycle overview (holistic perspective)                |     |
| 177 | Figure 14 – RDE Task lifecycle overview (holistic perspective)                     |     |
| 178 | Figure 15 – Operation lifecycle state machine (RDE Device perspective)             |     |
| 179 | Figure 16 – Redfish event lifecycle overview                                       |     |
| 180 | Figure 17 – MultipartSend example                                                  | 128 |
| 181 | Figure 18 – MultipartReceive example                                               | 129 |
| 182 |                                                                                    |     |

# 183 **Tables**

| Table 1 – PLDM for Redfish Device Enablement data types and structures | 15                                 |
|------------------------------------------------------------------------|------------------------------------|
| Table 2 – varstring data structure                                     |                                    |
|                                                                        |                                    |
| Table 4 – nnint encoding for BEJ                                       | 17                                 |
| Table 5 – bejEncoding data structure                                   | 18                                 |
| Table 6 – bejTuple encoding for BEJ                                    | 18                                 |
| Table 7 – bejTupleS encoding for BEJ                                   | 18                                 |
| Table 8 – bejTupleF encoding for BEJ                                   | 19                                 |
| Table 9 – BEJ format codes (high nibble: data types)                   | 19                                 |
| Table 10 – bejTupleL encoding for BEJ                                  | 19                                 |
| Table 11 – bejTupleV encoding for BEJ                                  |                                    |
|                                                                        |                                    |
|                                                                        |                                    |
| Table 14 – bejEnum value encoding for BEJ                              | 21                                 |
| Table 15 – bejString value encoding for BEJ                            | 21                                 |
| Table 16 – bejReal value encoding for BEJ                              | 21                                 |
| Table 17 – bejReal value encoding example                              | 21                                 |
| Table 18 – bejBoolean value encoding for BEJ                           | 22                                 |
| Table 19 – bejBytestring value encoding for BEJ                        |                                    |
| Table 20 – bejSet value encoding for BEJ                               | 22                                 |
|                                                                        | Table 2 – varstring data structure |

| 204 | Table 21 – bejArray value encoding for BEJ                                     | 23  |
|-----|--------------------------------------------------------------------------------|-----|
| 205 | Table 22 – bejChoice value encoding for BEJ                                    | 23  |
| 206 | Table 23 – bejPropertyAnnotation value encoding for BEJ                        | 23  |
| 207 | Table 24 – bejPropertyAnnotation value encoding example                        | 24  |
| 208 | Table 25 – bejResourceLink value encoding for BEJ                              | 24  |
| 209 | Table 26 – bejResourceLinkExpansion value encoding for BEJ                     | 24  |
| 210 | Table 27 – bejLocator value encoding                                           |     |
| 211 | Table 28 – rdeOpID data structure                                              | 25  |
| 212 | Table 29 – Redfish dictionary binary format                                    |     |
| 213 | Table 30 – Dictionary entry example for a property supporting multiple formats |     |
| 214 | Table 31 – Redfish operations                                                  |     |
| 215 | Table 32 – Redfish operation headers                                           | 41  |
| 216 | Table 33 – Redfish operation request query options                             |     |
| 217 | Table 34 – PLDM for Redfish Device Enablement completion codes                 | 51  |
| 218 | Table 35 – HTTP codes for standard PLDM completion codes                       | 53  |
| 219 | Table 36 – Timing specification                                                | 53  |
| 220 | Table 37 – Sequence number dictionary indication                               | 55  |
| 221 | Table 38 – JSON data types supported in BEJ                                    |     |
| 222 | Table 39 – BEJ deferred binding substitution parameters                        | 57  |
| 223 | Table 40 – Message annotation related property BEJ locator encoding            | 60  |
| 224 | Table 41 – DummySimple dictionary (tabular form)                               | 65  |
| 225 | Table 42 – Initialization Workflow                                             | 74  |
| 226 | Table 43 – Operation lifecycle overview                                        |     |
| 227 | Table 44 – Task lifecycle overview                                             |     |
| 228 | Table 45 – Task lifecycle state machine                                        |     |
| 229 | Table 46 – Event lifecycle overview                                            |     |
| 230 | Table 47 – PLDM for Redfish Device Enablement command codes                    |     |
| 231 | Table 48 – NegotiateRedfishParameters command format                           |     |
| 232 | Table 49 – NegotiateMediumParameters command format                            |     |
| 233 | Table 50 – GetSchemaDictionary command format                                  |     |
| 234 | Table 51 – GetSchemaURI command format                                         |     |
| 235 | Table 52 – GetResourceETag command format                                      |     |
| 236 | Table 53 – RDEOperationInit command format                                     |     |
| 237 | Table 54 – SupplyCustomRequestParameters command format                        |     |
| 238 | Table 55 – RetrieveCustomResponseParameters command format                     |     |
| 239 | Table 56 – RDEOperationComplete command format                                 |     |
| 240 | Table 57 – RDEOperationStatus command format                                   |     |
| 241 | Table 58 – RDEOperationKill command format                                     |     |
| 242 | Table 59 – RDEOperationEnumerate command format                                |     |
| 243 | Table 60 – MultipartSend command format                                        | 123 |
| 244 | Table 61 – MultipartReceive command format                                     |     |
|     |                                                                                |     |

| 246        | Foreword                                                                                                    |
|------------|----------------------------------------------------------------------------------------------------|
| 247<br>248 | The <i>Redfish Device Enablement Specification</i> (DSP0218) was prepared by the Platform Management Components Intercommunications (PMCI Working Group) of the DMTF.                                                               |
| 249<br>250 | DMTF is a not-for-profit association of industry members dedicated to promoting enterprise and systems management and interoperability. For information about the DMTF, see <a href="http://www.dmtf.org">http://www.dmtf.org</a> . |
| 251        | Acknowledgments                                                                                                    |
| 252        | The DMTF acknowledges the following individuals for their contributions to this document:                                                                                                    |
| 253        | Editor:                                                                                                    |
| 254        | Bill Scherer – Hewlett Packard Enterprise                                                                                                    |
| 255        | Contributors:                                                                                                    |
| 256        | Richelle Ahlvers – Broadcom Inc.                                                                                                    |
| 257        | Jeff Autor – Hewlett Packard Enterprise                                                                                                    |
| 258        | Patrick Caporale – Lenovo                                                                                                    |
| 259        | Mike Garrett – Hewlett Packard Enterprise                                                                                                    |
| 260        | Jeff Hilland – Hewlett Packard Enterprise                                                                                                    |
| 261        | Yuval Itkin – Mellanox Technologies                                                                                                    |
| 262        | Ira Kalman – Intel                                                                                                    |
| 263        | Eliel Louzoun – Intel                                                                                                    |
| 264        | Balaji Natrajan – Microchip Technology Inc.                                                                                                    |
| 265        | Edward Newman – Hewlett Packard Enterprise                                                                                                    |
| 266        | Zvika Perry Peleg – Cavium                                                                                                    |
| 267        | Scott Phuong, Cisco Systems, Inc.                                                                                                    |
| 268        | Jeffrey Plank – Microchip Technology Inc.                                                                                                    |
| 269        | Joey Rainville – Hewlett Packard Enterprise                                                                                                    |
| 270        | Patrick Schoeller – Hewlett Packard Enterprise                                                                                                    |
| 271        | Hemal Shah – Broadcom Inc.                                                                                                    |
| 272        | Bob Stevens – Dell                                                                                                    |
|            |                                                                                                    |

• Bill Vetter – Lenovo

# Introduction

275 The Platform Level Data Model (PLDM) for Redfish Device Enablement Specification defines messages and data structures used for enabling PLDM-capable devices to participate in Redfish-based 276 management without needing to support either JavaScript Object Notation (JSON, used for operation 277 data payloads) or [Secure] Hypertext Transfer Protocol (HTTP/HTTPS, used to transport and configure 278 operations). This document specifies how to convert Redfish operations into a compact binary-encoded 279 JSON (BEJ) format transported over PLDM, including the encoding and decoding of JSON and the 280 manner in which HTTP/HTTPS headers and query options may be supported under PLDM. In this 281 specification, Redfish management functionality is divided between the three roles: the client, which 282 283 initiates management operations; the RDE Device, which ultimately services requests; and the 284 management controller (MC), which translates requests and serves as an intermediary between the client and the RDE Device. 285

#### 286 **Document conventions**

#### 287 Clause naming conventions

While all clauses of this specification are relevant from the perspective of both MCs and RDE Devices, a
 few clauses are primarily targeted at one or the other. This document uses the following naming
 conventions for clauses:

- The titles of clauses that are primarily of interest to MCs are prefixed with "[MC]".
- The titles of clauses that are primarily of interest to RDE Devices are prefixed with "[Dev]"
- Unless explicitly marked, the subclauses of a clause marked as being primarily of interest to one role are also primarily of interest to that same role
- Clauses that are of primary interest to more than one role are not prefixed
- NOTE This specification is designed such that clients have no need to be aware whether the RDE Device whose
   data they are interacting with is supporting Redfish directly or through an MC proxy.

#### 298 **Typographical conventions**

- 299 This document uses the following typographical conventions:
- Document titles are marked in *italics*.

#### 302

# Platform Level Data Model (PLDM) for Redfish Device Enablement

#### 1 Scope 303

This specification defines messages and data structures used for enabling PLDM devices to participate in 304 305 Redfish-based management without needing to support either JavaScript Object Notation (JSON, used for operation data payloads) or [Secure] Hypertext Transfer Protocol (HTTP/HTTPS, used to transport 306 307 and configure operations). This document specifies how to convert Redfish operations into a compact binary-encoded JSON (BEJ) format transported over PLDM, including the encoding and decoding of 308 309 JSON and the manner in which HTTP/HTTPS headers and query options shall be supported under 310 PLDM. This document does not specify the resources (data models) for use with RDE Devices or any 311 details of handling the Redfish security model. Transferring firmware images is not intended to be within 312 the scope of this specification as this function is the primary scope of DSP0267, the PLDM for Firmware

313 Update specification.

314 In this specification, Redfish management functionality is divided between the three roles: the client,

315 which initiates management operations; the RDE Device, which ultimately services requests; and the

management controller (MC), which translates requests and serves as an intermediary between the client 316

and the RDE Device. Of these roles, the RDE Device and MC roles receive extensive treatment in this 317

318 specification; however, the client role is no different from standard Redfish. An implementer of this specification is only required to support the features of one of the RDE Device or MC roles. In particular, 319

320 an RDE Device is not required to implement MC-specific features and vice versa.

321 This specification is not a system-level requirements document. The mandatory requirements stated in 322 this specification apply when a particular capability is implemented through PLDM messaging in a manner 323 that is conformant with this specification. This specification does not specify whether a given system is 324 required to implement that capability. For example, this specification does not specify whether a given 325 system shall support Redfish Device Enablement over PLDM. However, if a system does support Redfish 326 Device Enablement over PLDM or other functions described in this specification, the specification defines 327 the requirements to access and use those functions over PLDM.

328 Portions of this specification rely on information and definitions from other specifications, which are 329 identified in clause 2. Several of these references are particularly relevant:

- 330 DMTF DSP0266, Redfish Scalable Platforms Management API Specification Redfish Scalable • 331 Platforms Management API Specification, defines the main Redfish protocols.
- 332 DMTF DSP0240, Platform Level Data Model (PLDM) Base Specification, provides definitions of • 333 common terminology, conventions, and notations used across the different PLDM specifications 334 as well as the general operation of the PLDM messaging protocol and message format.
- 335 DMTF DSP0245, Platform Level Data Model (PLDM) IDs and Codes Specification, defines the • values that are used to represent different type codes defined for PLDM messages. 336
- 337 • DMTF DSP0248, Platform Level Data Model (PLDM) for Platform Monitoring and Control 338 Specification, defines the event and Redfish PDR data structures referenced in this 339 specification.

## 340 **2** Normative references

341 The following referenced documents are indispensable for the application of this document. For dated or

versioned references, only the edition cited (including any corrigenda or DMTF update versions) applies.
 For references without a date or version, the latest published edition of the referenced document

(including any corrigenda or DMTF update versions) applies. Earlier versions may not provide sufficient

345 support for this specification.

- 346 DMTF DSP0222, Network Controller Sideband Interface (NC-SI) Specification 1.1,
- 347 <u>https://www.dmtf.org/sites/default/files/standards/documents/DSP0222\_1.1.pdf</u>
- 348 DMTF DSP0236, *MCTP Base Specification 1.2*,
   349 <u>http://dmtf.org/sites/default/files/standards/documents/DSP0236\_1.2.pdf</u>
- 350 DMTF DSP0240, *Platform Level Data Model (PLDM) Base Specification 1.0*,
   351 http://dmtf.org/sites/default/files/standards/documents/DSP0240 1.0.pdf
- 352 DMTF DSP0241, *Platform Level Data Model (PLDM) Over MCTP Binding Specification 1.0*,
   353 http://dmtf.org/sites/default/files/standards/documents/DSP0241 1.0.pdf
- 354 DMTF DSP0245, *Platform Level Data Model (PLDM) IDs and Codes Specification 1.3*,
   355 http://dmtf.org/sites/default/files/standards/documents/DSP0245\_1.3.pdf
- 356 DMTF DSP0248, *Platform Level Data Model (PLDM) for Platform Monitoring and Control Specification* 357 1.1, <u>http://dmtf.org/sites/default/files/standards/documents/DSP0248\_1.1.pdf</u>
- 358 DMTF DSP0266, *Redfish Scalable Platforms Management API Specification* 1.6, 359 <u>http://www.dmtf.org/sites/default/files/standards/documents/DSP0266\_1.6.pdf</u>
- 360 DMTF DSP0267, PLDM for Firmware Update Specification 1.0,
- 361 <u>https://www.dmtf.org/sites/default/files/standards/documents/DSP0267\_1.0.pdf</u>
- 362 DMTF DSP4004, *DMTF Release Process 2.4,*
- 363 <u>http://dmtf.org/sites/default/files/standards/documents/DSP4004\_2.4.pdf</u>
- 364 ECMA International Standard ECMA-404, The JSON Data Interchange Syntax, <a href="http://www.ecma-international.org/publications/files/ECMA-404.pdf">http://www.ecma-international.org/publications/files/ECMA-404.pdf</a>
- 366 IETF RFC2781, UTF-16, an encoding of ISO 10646, February 2000,
  367 http://www.ietf.org/rfc/rfc2781.txt
- 368 IETF STD63, UTF-8, a transformation format of ISO 10646 http://www.ietf.org/rfc/std/std63.txt
- 369 IETF RFC4122, A Universally Unique Identifier (UUID) URN Namespace, July 2005,
   370 <u>http://www.ietf.org/rfc/rfc4122.txt</u>
- 371 IETF RFC4646, *Tags for Identifying Languages*, September 2006,
- 372 <u>http://www.ietf.org/rfc/rfc4646.txt</u>

- 373 IETF RFC7231, R. Fielding et al., Hypertext Transfer Protocol (HTTP/1.1): Semantics and Content,
- https://tools.ietf.org/html/rfc7231
   ETF RFC 7232, R. Fielding et al., Hypertext Transfer Protocol
   (HTTP/1.1): Conditional Requests, http://www.ietf.org/rfc/rfc7232.txt
- 376 IETF RFC 7234, R. Fielding et al., Hypertext Transfer Protocol (HTTP/1.1): Caching,
   377 https://tools.ietf.org/rfc/rfc7234.txt
- ISO 8859-1, Final Text of DIS 8859-1, 8-bit single-byte coded graphic character sets Part 1: Latin
   alphabet No.1, February 1998
- ISO/IEC Directives, Part 2, *Rules for the structure and drafting of International Standards,* http://isotc.iso.org/livelink/livelink.exe?func=ll&objld=4230456&objAction=browse&sort=subtype
- ITU-T X.690 (08/2015), Information technology ASN.1 encoding rules: Specification of Basic Encoding
   Rules (BER), Canonical Encoding Rules (CER) and Distinguished Encoding Rules (DER),
   <u>http://handle.itu.int/11.1002/1000/12483</u>
- 385 Open Data Protocol, https://www.oasis-open.org/standards#odatav4.0

# **386 3 Terms and definitions**

- In this document, some terms have a specific meaning beyond the normal English meaning. Those termsare defined in this clause.
- The terms "shall" ("required"), "shall not", "should" ("recommended"), "should not" ("not recommended"), "may", "need not" ("not required"), "can" and "cannot" in this document are to be interpreted as described in ISO/IEC Directives, Part 2, Clause 7. The terms in parentheses are alternatives for the preceding term, for use in exceptional cases when the preceding term cannot be used for linguistic reasons. Note that ISO/IEC Directives, Part 2, Clause 7 specifies additional alternatives. Occurrences of such additional alternatives shall be interpreted in their normal English meaning.
- The terms "clause", "subclause", "paragraph", and "annex" in this document are to be interpreted as described in ISO/IEC Directives, Part 2, Clause 6.
- The terms "normative" and "informative" in this document are to be interpreted as described in ISO/IEC Directives, Part 2, Clause 3. In this document, clauses, subclauses, or annexes labeled "(informative)" do not contain normative content. Notes and examples are always informative elements.
- 400 Refer to <u>DSP0240</u> for terms and definitions that are used across the PLDM specifications, <u>DSP0248</u> for
- 401 terms and definitions used specifically for PLDM Monitoring and Control, and to <u>DSP0266</u> for terms and 402 definitions specific to Redfish. For the purposes of this document, the following additional terms and
- 403 definitions apply.
- 404 **3.1**
- 405 Action
- Any standard Redfish action defined in a standard Redfish Schema or any custom OEM action defined in
   an OEM schema extension
- 408 **3.2**
- 409 Annotation
- 410 Any of several pieces of metadata contained within BEJ or JSON data. Rather than being defined as part
- 411 of the major schema, annotations are defined in a separate, global annotation schema.

| 412                      | 3.3                                                                                                    |
|--------------------------|----------------------------------------------------------------------------------------------------|
| 413                      | Client                                                                                                    |
| 414                      | Any agent that communicates with a management controller to enable a user to manage Redfish-                                                                                                    |
| 415                      | compliant systems and RDE Devices                                                                                                    |
| 416<br>417<br>418<br>419 | <ul><li>3.4</li><li>Collection</li><li>A Redfish container holding an array of independent Redfish resource Members that in turn are typically represented by a schema external to the one that contains the collection itself.</li></ul> |
| 420                      | 3.5                                                                                                    |
| 421                      | Device Component                                                                                                    |
| 422                      | A top-level entry point into the schema hierarchy presented by an RDE Device                                                                                                    |
| 423<br>424<br>425<br>426 | <ul> <li>3.6</li> <li>Dictionary</li> <li>A binary lookup table containing translation information that allows conversion between BEJ and JSON formats of data for a given resource</li> </ul>                                            |
| 427                      | <b>3.7</b>                                                                                                    |
| 428                      | <b>Discovery</b>                                                                                                    |
| 429                      | The process by which an MC determines that an RDE Device supports PLDM for Redfish Device                                                                                                    |
| 430                      | Enablement                                                                                                    |
| 431<br>432<br>433<br>434 | <ul> <li>3.8</li> <li>Major Schema</li> <li>The primary schema defining the format of a collection of data, usually a published standard Redfish schema.</li> </ul>                                                                       |
| 435                      | <b>3.9</b>                                                                                                    |
| 436                      | <b>Member</b>                                                                                                    |
| 437                      | Any of the independent resources contained within a collection                                                                                                    |
| 438<br>439<br>440        | <ul><li>3.10</li><li>Metadata</li><li>Information that describes data of interest, such as its type format, length in bytes, or encoding method</li></ul>                                                                                 |
| 441                      | <b>3.11</b>                                                                                                    |
| 442                      | <b>OData</b>                                                                                                    |
| 443                      | The <u>Open Data protocol</u> , a source of annotations in Redfish, as defined by OASIS.                                                                                                    |
| 444                      | <b>3.12</b>                                                                                                    |
| 445                      | <b>OEM Extension</b>                                                                                                    |
| 446                      | Any manufacturer-specific addition to major schema                                                                                                    |
| 447                      | <b>3.13</b>                                                                                                    |
| 448                      | <b>Property</b>                                                                                                    |
| 449                      | An individual datum contained within a Resource                                                                                                    |

| 450<br>451                      | 3.14<br>RDE Device                                                                                                    |
|---------------------------------|----------------------------------------------------------------------------------------------------|
| 452<br>453                      | Any PLDM terminus containing an RDE Provider that requires the intervention of an MC to receive Redfish communications                                                                                                    |
| 454<br>455<br>456               | <ul><li>3.15</li><li>RDE Provider</li><li>Any RDE Device that responds to RDE Operations. See also Redfish Provider.</li></ul>                                                                                                    |
| 457<br>458<br>459<br>460        | <ul> <li>3.16</li> <li>RDE Operation</li> <li>The sequence of PLDM messages and operations that represent a Redfish Operation being executed by an MC and/or an RDE Device on behalf of a client. See also Redfish Operation.</li> </ul>                                           |
| 461<br>462<br>463<br>464        | <b>3.17</b><br><b>Redfish Operation</b><br>Any Redfish operation transmitted via HTTP or HTTPS from a client to an MC for execution. See also<br><b>RDE Operation</b> .                                                                                                    |
| 465<br>466<br>467               | <b>3.18</b><br><b>Redfish Provider</b><br>Any entity that responds to Redfish Operations. See also <b>RDE Provider</b> .                                                                                                    |
| 468<br>469<br>470               | <b>3.19</b><br><b>Registration</b><br>The process of enabling a compliant RDE Device with an MC to be an RDE Provider                                                                                                    |
| 471<br>472<br>473               | <ul><li>3.20</li><li>Resource</li><li>A hierarchical set of data organized in the format specified in a Redfish Schema.</li></ul>                                                                                                    |
| 474<br>475<br>476               | <b>3.21</b><br><b>Schema</b><br>Any regular structure for organizing one or more fields of data in a hierarchical format                                                                                                    |
| 477<br>478<br>479<br>480<br>481 | <ul> <li>3.22</li> <li>Task</li> <li>Any Operation for which an RDE Device cannot complete execution in the time allotted to respond to the PLDM triggering command message sent from the MC and for which the MC creates standard Redfish Task and TaskMonitor objects</li> </ul> |
| 482<br>483<br>484<br>485        | <b>3.23</b><br><b>Triggering Command</b><br>The PLDM command that supplies the last bit of data needed for an RDE Device to begin execution of an RDE Operation                                                                                                    |
| 486<br>487<br>488<br>489        | <ul> <li>3.24</li> <li>Truncated</li> <li>When applied to a dictionary, one that is limited to containing conversion information for properties supported by an RDE Device</li> </ul>                                                                                              |

#### Symbols and abbreviated terms 490 4

491 Refer to DSP0240 for symbols and abbreviated terms that are used across the PLDM specifications. For 492 the purposes of this document, the following additional symbols and abbreviated terms apply.

- 4.1 493
- 494 BEJ
- 495 Binary Encoded JSON, a compressed binary format for encoding JSON data
- 496 4.2
- 497 **JSON**
- JavaScript Object Notation 498
- 499 4.3
- 500 RDE
- **Redfish Device Enablement** 501

#### Conventions 5 502

503 Refer to DSP0240 for conventions, notations, and data types that are used across the PLDM specifications. 504

#### 5.1 **Reserved and unassigned values** 505

506 Unless otherwise specified, any reserved, unspecified, or unassigned values in enumerations or other numeric ranges are reserved for future definition by the DMTF. 507

508 Unless otherwise specified, numeric or bit fields that are designated as reserved shall be written as 0 (zero) and ignored when read. 509

#### 5.2 Byte ordering 510

511 As with all PLDM specifications, unless otherwise specified, the byte ordering of multibyte numeric fields

- or multibyte bit fields in this specification shall be "Little Endian": The lowest byte offset holds the least 512
- significant byte and higher offsets hold the more significant bytes. 513

#### 5.3 PLDM for Redfish Device Enablement data types 514

Table 1 lists additional abbreviations and descriptions for data types that are used in message field and 515 data structure definitions in this specification.

516

517

#### Table 1 – PLDM for Redfish Device Enablement data types and structures

| Data Type   | Interpretation                                                                                       |
|-------------|----------------------------------------------------------------------------------------------------|
| varstring   | A multiformat text string per clause 5.3.1                                                           |
| schemaClass | An enumeration of the various schemas associated with a collection of data, encoded per clause 5.3.2 |
| nnint       | A nonnegative integer encoded for BEJ per clause 5.3.3                                               |
| bejEncoding | JSON data encoded for BEJ per clause 5.3.4                                                           |
| bejTuple    | A BEJ tuple, encoded per clause 5.3.5                                                                |
| bejTupleS   | A BEJ Sequence Number tuple element, encoded per clause 5.3.6                                        |

| Data Type                 | Interpretation                                                                                                    |
|---------------------------|----------------------------------------------------------------------------------------------------|
| bejTupleF                 | A BEJ Format tuple element, encoded per clause 5.3.7                                                                                         |
| bejTupleL                 | A BEJ Length tuple element, encoded per clause 5.3.8                                                                                         |
| bejTupleV                 | A BEJ Value tuple element, encoded per clause 5.3.9                                                                                          |
| bejNull                   | Null data encoded for BEJ per clause 5.3.10                                                                                                  |
| bejInteger                | Integer data encoded for BEJ per clause 5.3.11                                                                                               |
| bejEnum                   | Enumeration data encoded for BEJ per clause 5.3.12                                                                                           |
| bejString                 | String data encoded for BEJ per clause 5.3.13                                                                                                |
| bejReal                   | Real data encoded for BEJ per clause 5.3.14                                                                                                  |
| bejBoolean                | Boolean data encoded for BEJ per clause 5.3.15                                                                                               |
| bejBytestring             | Bytestring data encoded for BEJ per clause 5.3.16                                                                                            |
| bejSet                    | Set data encoded for BEJ per clause 5.3.17                                                                                                   |
| bejArray                  | Array data encoded for BEJ per clause 5.3.18                                                                                                 |
| bejChoice                 | Choice data encoded for BEJ per clause 5.3.19                                                                                                |
| bejPropertyAnnotati<br>on | Property Annotation encoded for BEJ per clause 5.3.20                                                                                        |
| bejResourceLink           | Resource Link data encoded for BEJ per clause 5.3.21                                                                                         |
| bejResourceLinkEx pansion | Resource Link data expanded to include schema data encoded for BEJ per clause 5.3.22                                                         |
| bejLocator                | An intra-schema locator for Operation targeting; formatted per clause 5.3.23                                                                 |
| rdeOpID                   | An Operation identifier used to link together the various command messages that comprise a single RDE Operation; formatted per clause 5.3.24 |

# 518 5.3.1 varstring PLDM data type

519 The varstring PLDM data type encapsulates a PLDM string that can be encoded in of any of several 520 formats.

521

### Table 2 – varstring data structure

| Туре     | Description                                                                                                    |
|----------|----------------------------------------------------------------------------------------------------|
| enum8    | stringFormat           Values:         { UNKNOWN = 0, ASCII = 1, UTF-8 = 2, UTF-16 = 3, UTF-16LE = 4, UTF-16BE = 5 } |
| uint8    | stringLengthBytes Including null terminator                                                                          |
| variable | stringData<br>Must be null terminated                                                                                |

#### 522 5.3.2 schemaClass PLDM data type

523 The schemaClass PLDM data type enumerates the different categories of schemas used in Redfish. RDE 524 uses 5 main classes of schemas:

| 525 | • | MAJOR: the main schema containing the data for a Redfish resource. This class covers the |
|-----|---|------------------------------------------------------------------------------------------|
| 526 |   | vast majority of schemas for Redfish resources.                                          |

- EVENT: the standard DMTF-published event schema, for occurrences that clients may wish to be notified about.
- ANNOTATION: the standard DMTF-published annotation schema that captures metadata about a major schema or payload.
- ERROR: the standard DMTF-published error schema that documents an extended error when a 532 Redfish operation cannot be completed.
- COLLECTION\_MEMBER\_TYPE: for resources that correspond to Redfish collections, this
   class enables access to the major schema for members of that collection from the context of the
   collection resource. (Unlike regular resources, collections in Redfish are unversioned and
   contain multiple members.)
- 537

|  | Table | 3 – | schemaClass | enumeration |
|--|-------|-----|-------------|-------------|
|--|-------|-----|-------------|-------------|

| Туре  | Description                                                                                                   |  |
|-------|----------------------------------------------------------------------------------------------------|--|
| enum8 | <pre>schemaType Values: { MAJOR = 0, EVENT = 1, ANNOTATION = 2, COLLECTION_MEMBER_TYPE = 3, ERROR = 4 }</pre> |  |

#### 538 5.3.3 nnint PLDM data type

539 The nnint PLDM data type captures the BEJ encoding of nonnegative Integers via the following encoding:

540 The first byte shall consist of metadata for the number of bytes needed to encode the numeric value in

541 the remaining bytes. Subsequent bytes shall contain the encoded value in little-endian format. As

examples, the value 65 shall be encoded as 0x01 0x41; the value 130 shall be encoded as 0x01 0x82;

and the value 1337 shall be encoded as 0x02 0x39 0x05.

544

#### Table 4 – nnint encoding for BEJ

| Туре  | Description                                               |  |
|-------|-----------------------------------------------------------|--|
| uint8 | Length (N) in bytes of data for the integer to be encoded |  |
| uint8 | Integer data [0] (Least significant byte)                 |  |
| uint8 | Integer data [1] (Second least significant byte)          |  |
|       |                                                           |  |
| uint8 | Integer data [N-1] (Most significant byte)                |  |

### 545 **5.3.4 bejEncoding PLDM data type**

546 The bejEncoding PLDM data type captures an overall hierarchical BEJ-encoded block of hierarchical 547 data.

Table 5 – bejEncoding data structure

| Туре        | Description                                                                                     |
|-------------|-------------------------------------------------------------------------------------------------|
| ver32       | BEJ Version; shall be 1.0.0 (0xF1F0F000) for this specification                                 |
| uint16      | Reserved for BEJ flags                                                                          |
| schemaClass | Defines the primary schema type for the data encoded in bejTuple below. Shall not be ANNOTATION |
| bejTuple    | The encoded tuple data, defined in clause 5.3.5                                                 |

# 549 5.3.5 bejTuple PLDM data type

550 The bejTuple PLDM data type encapsulates all the data for a single piece of data encoded in BEJ format.

551

### Table 6 – bejTuple encoding for BEJ

| Туре      | Description                                                                                        |  |
|-----------|----------------------------------------------------------------------------------------------------|--|
| bejTupleS | Tuple element for the Sequence Number field, defined in clause 5.3.6 and described in clause 8.2.1 |  |
| bejTupleF | Tuple element for the Format field, defined in clause 5.3.7 and described in clause 8.2.2          |  |
| bejTupleL | Tuple element for the Length field, defined in clause 5.3.8 and described in clause 8.2.3          |  |
| bejTupleV | Tuple element for the Value field, defined in clause 5.3.9 and described in clause 8.2.4           |  |

# 552 **5.3.6 bejTupleS PLDM data type**

553 The bejTupleS PLDM data type captures the Sequence Number BEJ tuple element described in clause 554 8.2.1

555

### Table 7 – bejTupleS encoding for BEJ

| Туре  | Description                                                                                                    |
|-------|----------------------------------------------------------------------------------------------------|
| nnint | Sequence number indicating the specific data item contained within this tuple. The sequence number is encoded as a nonnegative integer (nnint type) and is enhanced to indicate the dictionary to which it refers. More specifically, the low-order bit of the encoded integer is metadata used to select the dictionary within which the property encoded in the tuple may be found, and shall be one of the following values: |
|       | 0b: Primary schema (including any OEM extensions) dictionary as was selected in the outermost bejEncoding PLDM data type element containing this bejTupleS                                                                                                    |
|       | 1b: Annotation schema dictionary                                                                                                    |
|       | The remainder of the integer corresponds to the sequence number encoded in the dictionary. Dictionary encodings do not include the dictionary selector flag bit.                                                                                                    |

# 556 5.3.7 bejTupleF PLDM data type

557 The bejTupleF PLDM data type captures the Format BEJ tuple element described in clause 8.2.2

Table 8 – bejTupleF encoding for BEJ

| Туре      | Description                                                                                               |  |
|-----------|----------------------------------------------------------------------------------------------------|--|
| bitfield8 | Format code; the high nibble represents the data type and the low nibble represents a series of flag bits |  |
|           | [7:4] - principal data type; see Table 9 below for values                                                 |  |
|           | [3] - reserved flag. 1b indicates the flag is set                                                         |  |
|           | [2] - nullable_property flag***. 1b indicates the flag is set                                             |  |
|           | [1] - read_only_property flag **. 1b indicates the flag is set                                            |  |
|           | [0] - deferred_binding flag*. 1b indicates the flag is set                                                |  |

\* The deferred\_binding flag shall only be set in conjunction with BEJ String data and shall never be set
 when encoding the format of a property inside a dictionary. See clause 8.3.

\*\* The read\_only\_property flag shall only be set when encoding the format of a property inside a

562 dictionary. See clause 7.2.3.2.

\*\*\* The nullable\_property flag shall only be set when encoding the format of a property inside a dictionary.
See clause 7.2.3.2.

JO4 Jee clause 7.

565

#### Table 9 – BEJ format codes (high nibble: data types)

| Code             | ВЕЈ Туре                    | PLDM Type in Value Tuple Field * |
|------------------|-----------------------------|----------------------------------|
| 0000b            | BEJ Set                     | bejSet                           |
| 0001b            | BEJ Array                   | bejArray                         |
| 0010b            | BEJ Null                    | bejNull                          |
| 0011b            | BEJ Integer                 | bejInteger                       |
| 0100b            | BEJ Enum                    | bejEnum                          |
| 0101b            | BEJ String                  | bejString                        |
| 0110b            | BEJ Real                    | bejReal                          |
| 0111b            | BEJ Boolean                 | bejBoolean                       |
| 1000b            | BEJ Bytestring              | bejBytestring                    |
| 1001b            | BEJ Choice                  | bejChoice                        |
| 1010b            | BEJ Property Annotation     | bejPropertyAnnotation            |
| 1011b –<br>1101b | Reserved                    | n/a                              |
| 1110b            | BEJ Resource Link           | bejResourceLink                  |
| 1111b            | BEJ Resource Link Expansion | bejResourceLinkExpansion         |

### 566 **5.3.8 bejTupleL PLDM data type**

567 The bejTupleL PLDM data type captures the Length BEJ tuple element described in clause 8.2.3

568

#### Table 10 – bejTupleL encoding for BEJ

| Туре  | Description                          |
|-------|--------------------------------------|
| nnint | Length in bytes of value tuple field |

### 569 5.3.9 bejTupleV PLDM data type

- 570 The bejTupleV PLDM data type captures the Value BEJ tuple element described in clause 8.2.4
- 571

#### Table 11 – bejTupleV encoding for BEJ

| Туре                                                                                                    | Description                                                                                                    |
|----------------------------------------------------------------------------------------------------|----------------------------------------------------------------------------------------------------|
| bejNull,<br>bejInteger,<br>bejEnum,<br>bejString,<br>bejReal,<br>bejBoolean,<br>bejBytestring,<br>bejSet,<br>bejArray,<br>bejChoice,<br>bejPropertyAnnotation,<br>bejResourceLink, or<br>bejResourceLinkExpansion | Value tuple element; exact type shall match that of the Format tuple<br>element contained within the same tuple per Table 9. For example, if a<br>tuple has 0011b (BEJ Integer) as the Format tuple element, then the data<br>encoded in the value tuple element will be of type bejInteger. |

### 572 **5.3.10 bejNull PLDM data type**

- 573 The length tuple value for bejNull data shall be zero.
- 574

#### Table 12 – bejNull value encoding for BEJ

| Туре   | Description |
|--------|-------------|
| (none) | No fields   |

## 575 **5.3.11 bejinteger PLDM data type**

576 Integer data shall be encoded as the shortest sequence of bytes (little endian) that represent the value in 577 twos complement encoding. This implies that if the value is positive and the high bit (0x80) of the MSB in 578 an unsigned representation would be set, the unsigned value will be prefixed with a new null (0x00) MSB 579 to mark the value as explicitly positive.

580

### Table 13 – bejinteger value encoding for BEJ

| Туре  | Description                                                                     |  |
|-------|---------------------------------------------------------------------------------|--|
| uint8 | Data [0] (Least significant byte of twos complement encoding of integer)        |  |
| uint8 | Data [1] (Second least significant byte of twos complement encoding of integer) |  |
|       |                                                                                 |  |
| uint8 | Data [N-1] (Most significant byte of twos complement encoding of integer)       |  |

#### 581 5.3.12 bejEnum PLDM data type

582

#### Table 14 – bejEnum value encoding for BEJ

| Туре  | Description                                                              |
|-------|--------------------------------------------------------------------------|
| nnint | Integer value of the sequence number for the enumeration option selected |

#### 583 5.3.13 bejString PLDM data type

584 All BEJ strings shall be UTF-8 encoded and null-terminated.

585

#### Table 15 – bejString value encoding for BEJ

| Туре  | Description                                |
|-------|--------------------------------------------|
| uint8 | Data [0] (First character of string data)  |
| uint8 | Data [1] (Second character of string data) |
|       |                                            |
| uint8 | Data [N-1] (Last character of string data) |
| uint8 | Null terminator 0x00                       |

#### 586 **5.3.14 bejReal PLDM data type**

- 587 BEJ encoding for *whole, fract*, and *exp* that represent the base 10 encoding *whole.fract*  $\times 10^{exp}$ .
- 588 NOTE There is no need to express special values (positive infinity, negative infinity, NaN, negative zero) because these cannot be expressed in JSON.
- 590

#### Table 16 – bejReal value encoding for BEJ

| Туре       | Description                                       |  |
|------------|---------------------------------------------------|--|
| nnint      | Length of whole                                   |  |
| bejInteger | whole (includes sign for the overall real number) |  |
| nnint      | Leading zero count for fract                      |  |
| nnint      | fract                                             |  |
| nnint      | Length of <i>exp</i>                              |  |
| bejInteger | exp (includes sign for the exponent)              |  |

591 In order to distinguish between the cases where the exponent is zero and the exponent is omitted

entirely, an omitted exponent shall be encoded with a length of zero bytes; the exponent of zero shall be

593 encoded with a single byte (of value zero). (These cases are numerically identical but visually distinct in 594 standard text-based JSON encoding.)

As an example, Table 17 shows the encoding of the JSON number "1.0005e+10":

596

595

#### Table 17 – bejReal value encoding example

| Туре  | Bytes     | Description              |
|-------|-----------|--------------------------|
| nnint | 0x01 0x01 | Length of whole (1 byte) |

| bejInteger | 0x01      | whole (1)                        |
|------------|-----------|----------------------------------|
| nnint      | 0x01 0x03 | leading zero count for fract (3) |
| nnint      | 0x01 0x05 | fract (5)                        |
| nnint      | 0x01 0x01 | Length of exp (1)                |
| bejInteger | 0x0A      | <i>Exp</i> (10)                  |

### 597 5.3.15 bejBoolean PLDM data type

598 The bejBoolean PLDM data type captures boolean data.

599

#### Table 18 – bejBoolean value encoding for BEJ

| Туре  | Description                                                      |  |
|-------|------------------------------------------------------------------|--|
| uint8 | Boolean value { 0x00 = logical false, all other = logical true } |  |

### 600 5.3.16 bejBytestring PLDM data type

The bejBytestring PLDM data type captures a generic ordered sequence of bytes. As binary data and not a true string type, no null terminator should be applied.

603

#### Table 19 – bejBytestring value encoding for BEJ

| Туре  | Description                           |  |
|-------|---------------------------------------|--|
| uint8 | Data [0] (First byte of string data)  |  |
| uint8 | Data [1] (Second byte of string data) |  |
|       |                                       |  |
| uint8 | Data [N-1] (Last byte of string data) |  |

### 604 **5.3.17 bejSet PLDM data type**

605 The bejSet PLDM data type captures a JSON Object that in turn gathers a series of properties that may 606 be of disparate types.

607

#### Table 20 – bejSet value encoding for BEJ

| Туре     | Description                             |
|----------|-----------------------------------------|
| nnint    | Count of set elements                   |
| bejTuple | First set element                       |
| bejTuple | Second set element                      |
|          |                                         |
| bejTuple | N <sup>th</sup> set element (N = Count) |

### 608 **5.3.18 bejArray PLDM data type**

609 The bejArray PLDM data type captures a JSON Array that in turn gathers an ordered sequence of 610 properties all of a common type.

611

#### Table 21 – bejArray value encoding for BEJ

| Туре     | Description                               |
|----------|-------------------------------------------|
| nnint    | Count of array elements                   |
| bejTuple | First array element                       |
| bejTuple | Second array element                      |
|          |                                           |
| bejTuple | N <sup>th</sup> array element (N = Count) |

#### 612 **5.3.19 bejChoice data PLDM type**

- The bejChoice PLDM data type captures JSON data encoded when it can be of multiple formats.
- 614 Inserting the bejChoice PLDM type alerts a decoding process that multiformat data is coming up in the 615 BEJ datastream.
- 616

#### Table 22 – bejChoice value encoding for BEJ

| Туре     | Description     |
|----------|-----------------|
| bejTuple | Selected option |

### 617 5.3.20 bejPropertyAnnotation PLDM data type

618 The bejPropertyAnnotation PLDM data type captures the encoding of a property annotation in the form

- 619 property@annotationtype.annotationname. When the bejTupleF format code is set to
- bejPropertyAnnotation, the sequence number bejTupleS in the outer bejTuple shall be for the annotated
- 621 property. The value bejTupleV of the outer bejTuple shall be as follows:

622

#### Table 23 – bejPropertyAnnotation value encoding for BEJ

| Туре      | Description                                                                                                    |  |  |
|-----------|----------------------------------------------------------------------------------------------------|--|--|
| bejTupleS | Sequence number for annotation property name, including the schema selector bit to mark this as being from the annotation dictionary                                                            |  |  |
| bejTupleF | Format for annotation data applying to the property indicated by the sequence number above. Implementers should be aware that this format need not match the format for the annotated property. |  |  |
| bejTupleL | Length in bytes of data in the bejTupleV field following                                                                                                    |  |  |
| bejTupleV | Annotation data applying to the property indicated by the sequence number above                                                                                                    |  |  |

As an example, Table 24 shows the encoding of the annotation:

#### 624 "Status@Redfish.RequiredOnCreate" : false

| 625 |
|-----|
|-----|

#### Table 24 – bejPropertyAnnotation value encoding example

| Туре      | Bytes     | Description                                                                                                    |  |
|-----------|-----------|----------------------------------------------------------------------------------------------------|--|
| bejTupleS | 0x01 0x27 | Sequence number for "Redfish.RequiredOnCreate", The low-order bit is set to mark this sequence number as being from the annotation dictionary.              |  |
|           |           | Note The actual sequence number provided here is for illustrative<br>purposes only and may not reflect the current number for<br>"Redfish.RequiredOnCreate" |  |
| bejTupleF | 0x01      | BEJ boolean                                                                                                    |  |
| bejTupleL | 0x01 0x01 | Length of the annotation value: one byte                                                                                                    |  |
| bejTupleV | 0x00      | False                                                                                                    |  |

#### 5.3.21 bejResourceLink PLDM data type 626

627 The bejResourceLink PLDM data type represents the URI that links to another Redfish Resource,

specified via a resource ID for the target Redfish Resource PDR. When the bejTupleF format code is set 628 to BEJ Resource Link in BEJ-encoded data, the four bejTupleF flag bits shall each be 0b.

629

630

#### Table 25 – bejResourceLink value encoding for BEJ

| Туре  | Description                                          |  |
|-------|------------------------------------------------------|--|
| nnint | ResourceID of Redfish Resource PDR for linked schema |  |

#### 5.3.22 bejResourceLinkExpansion PLDM data type 631

632 The bejResourceLinkExpansion PLDM data type captures a link to another Redfish Resource, such as a related Redfish resource, that is expanded inline in response to a \$expand Redfish request query 633 parameter (see clause 7.2.4.3.3). When the bejTupleF format code is set to BEJ Resource Link 634

635 Expansion in BEJ-encoded data, the bejTupleF flag bits must not be set.

636

#### Table 26 – bejResourceLinkExpansion value encoding for BEJ

| Туре                                       | Description                                          |  |  |
|--------------------------------------------|------------------------------------------------------|--|--|
| nnint                                      | ResourceID of Redfish Resource PDR for linked schema |  |  |
| bejEncoding BEJ data for expanded resource |                                                      |  |  |

#### 5.3.23 bejLocator PLDM data type 637

638 The use of BEJ locators is detailed in clause 8.7. All sequence numbers within a BEJ locator shall

reference the same schema dictionary. As each of the sequence numbers is of potentially different length, 639

640 reading a sequence number in a BEJ locator must be done by first reading all previous sequence numbers in the locator. As is standard for BEJ sequence number assignment, if sequence number M 641

corresponds to an array, sequence number M + 1 (if present) will correspond to a zero-based index within 642

the array. 643

#### Table 27 – bejLocator value encoding

| Туре      | Description                                                             |  |  |
|-----------|-------------------------------------------------------------------------|--|--|
| nnint     | LengthBytes                                                             |  |  |
|           | Total length in bytes of the N sequence numbers comprising this locator |  |  |
| bejTupleS | Sequence number [0]                                                     |  |  |
| bejTupleS | Sequence number [1]                                                     |  |  |
| bejTupleS | Sequence number [2]                                                     |  |  |
|           |                                                                         |  |  |
| bejTupleS | Sequence number [N - 1]                                                 |  |  |

### 645 **5.3.24 rdeOpID PLDM data type**

646 The rdeOpID PLDM data type is an Operation identifier that can is used to link together the various 647 command messages that comprise a single RDE Operation.

648

#### Table 28 – rdeOpID data structure

| Туре                       | Description                                                                                                    |
|----------------------------|----------------------------------------------------------------------------------------------------|
| uint16 OperationIdentifier |                                                                                                    |
|                            | Numeric identifier for the Operation. Operation identifiers with the MSB set (1b) are reserved for use by the MC when it instantiates Operations. Operation identifiers with the MSB clear (0b) are reserved for use by the RDE Device when it instantiates Operations in response to commands from other protocols that it chooses to make visible via RDE. The value 0x0000 is reserved to indicate no Operation. |

# 649 6 PLDM for Redfish Device Enablement version

The version of this Platform Level Data Model (PLDM) for Redfish Device Enablement Specification shall
be 1.0.0 (major version number 1, minor version number 0, update version number 0, and no alpha
version).

653 In response to the GetPLDMVersion command described in <u>DSP0240</u>, the reported version for Type 6 654 (PLDM for Redfish Device Enablement, this specification) shall be encoded as 0xF1F0F000.

# 655 **7 PLDM for Redfish Device Enablement Overview**

This specification describes the operation and format of request messages (also referred to as

commands) and response messages for performing Redfish management of RDE Devices contained
 within a platform management subsystem. These messages are designed to be delivered using PLDM
 messaging.

660 Traditionally, management has been affected via a myriad proprietary approaches for limited classes of

661 devices. These disparate solutions differ in feature sets and APIs, creating implementation and 662 integration issues for the management controller, which ends up needing custom code to support each

663 one separately. This consumes resources both for development of the custom code and for memory in

the management controller to support it. Redfish simplifies matters by enabling a single approach to

665 management for all RDE Devices.

#### 666 Implementing the Redfish protocol as defined by <u>DSP0266</u> is a big challenge when passing requests to 667 and from devices such as network adapters that have highly limited processing capabilities and memory

space. Redfish's messages are prohibitively large because they are encoded for human readability in
HTTP/HTTPS using JavaScript Object Notation (JSON). This specification details a compressed
encoding of Redfish payloads that is suitable for such devices. It further identifies a common method to
use PLDM to communicate these messages between a management controller and the devices that host
the data the operations target. The functionality of providing a complete Redfish service is distributed
across components that function in different roles; this is discussed in more detail in clause 7.1.1.

The basic format for PLDM messages is defined in <u>DSP0240</u>. The specific format for carrying PLDM
messages over a particular transport or medium is given in companion documents to the base
specification. For example, <u>DSP0241</u> defines how PLDM messages are formatted and sent using MCTP
as the transport. Similarly, <u>DSP0222</u> defines how PLDM messages are formatted and sent using NC-SI
as the transport. The payloads for PLDM messages are application specific. The Platform Level Data
Model (PLDM) for Redfish Device Enablement specification defines PLDM message payloads that
support the following items and capabilities:

681 Binary Encoded JSON (BEJ) 682 Simplified compact binary format for communicating Redfish JSON data payloads 683 Captures essential schema information into a compact binary dictionary so that it does 0 684 not need to be transferred as part of message payloads 685 Defined locators allow for selection of a specific object or property inside the schema's 0 data hierarchy to perform an operation 686 687 Encoders and decoders account for the unordered nature of BEJ and JSON properties 0 688 689 RDE Device Registration for Redfish • 690 A mechanism to determine the schemas the RDE Device supports, including OEM 691 custom extensions 692 A mechanism to determine parameters for limitations on the types of communication the 693 RDE Device can perform, the number of outstanding operations it can support, and other 694 management parameters 695 Messaging Support for Redfish Operations via BEJ 696 Read, Update, Post, Create, Delete Operations 697 0 Asynchrony support for Operations that spawn long-running Tasks 698 0 Notification Events for completion of long-running Tasks and for other RDE Device-699 0 700 specific happenings<sup>1</sup> 701 0 Advanced operations such as pagination and ETag support 7.1 Redfish Provider architecture overview 702

In PLDM for Redfish Device Enablement, standard Redfish messages are generated by a Redfish client
 through interactions with a user or a script, and communicated via JavaScript Object Notation (JSON)
 over HTTP or HTTPS to a management controller (MC). The MC encodes the message into a binary
 format (BEJ) and sends it over PLDM to an appropriate RDE Device for servicing. The RDE Device
 processes the message and returns the response back over PLDM to the MC, again in binary format.
 Next, the MC decodes the response and constructs a standard Redfish response in JSON over HTTP or
 HTTPS for delivery back to the client.

<sup>&</sup>lt;sup>1</sup> The format for the data contained within Events is defined in <u>DSP0248</u>. The way that events are used is defined in this specification.

### 710 **7.1.1 Roles**

711 RDE divides the processing of Redfish Operations into three roles as depicted in Figure 1.

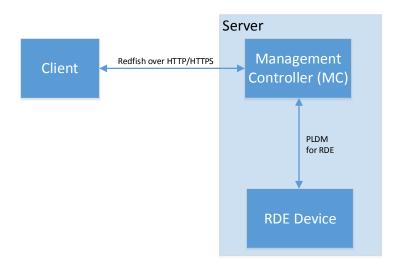

712 713

Figure 1 – RDE Roles

The **Client** is a standard Redfish client, and needs no modifications to support operations on the data for a device using the messages defined in this specification.

The **MC** functions as a proxy Redfish Provider for the RDE Device. In order to perform this role, the MC

717 discovers and registers the RDE Device by interrogating its schema support and building a representation 718 of the RDE Device's management topology. After this is done, the MC is responsible for receiving Redfish

719 messages from the client, identifying the RDE Device that supplies the data relevant to the request.

recoding any payloads into the binary BEJ format, and delivering them to the RDE Device via PLDM.

Finally, the MC is responsible for interacting with the RDE Device as needed to get the response to the

Redfish message, translating any relevant bits from BEJ back to the JSON format used by Redfish, and

returning the result back to the client. The MC may also act as a client to manage RDE Devices; for this

purpose, the MC may communicate directly with the RDE Device using BEJ payloads and the PLDM for

725 Redfish Device Enablement commands detailed in this specification.

The **RDE Device** is an RDE Provider. To perform this role, the RDE Device must define a management topology for the resources that organize the data it provides and communicate it to the MC during the discovery and registration process. The RDE Device is also responsible for receiving Redfish messages encoded in the binary BEJ format over PLDM and sending appropriate responses back to the MC; these messages can correspond to a variety of operations including reads, writes, and schema-defined actions.

# 731 **7.2 Redfish Device Enablement concepts**

This specification relies on several key concepts, detailed in the subsequent clauses.

## 733 7.2.1 RDE Device discovery and registration

The processes by which an RDE Device becomes known to the MC and thus visible to clients are known as Discovery and Registration. Discovery consists of the MC becoming aware of an RDE Device and recognizing that it supports Redfish management. Registration consists of the MC interrogating specific details of the RDE Device's Redfish capabilities and then making it visible to external clients. An example ladder diagram and a typical workflow for the discovery and registration process may be found in clause 9.1.

#### 740 **7.2.1.1 RDE Device discovery**

741 The first step of the discovery process begins when the MC detects the presence of a PLDM capable 742 device on a particular medium. The technique by which the MC determines that a device supports PLDM 743 is outside the scope of this specification; details of this process may be found in the PLDM base 744 specification (<u>DSP0240</u>). Similarly, the technique by which the MC may determine that a device found on 745 one medium is the same device it has previously found on another medium is outside the scope of this 746 specification.

747 After the MC knows that a device supports PLDM, the next step is to determine whether the device

supports appropriate versions of required PLDM Types. For this purpose, the MC should use the base

749 PLDM GetPLDMTypes command. In order to advertise support for PLDM for Redfish Device Enablement,

a device shall respond to the GetPLDMTypes request with a response indicating that it supports both

PLDM for Platform Monitoring and Control (type 2, <u>DSP0248</u>) and PLDM for Redfish Device Enablement
 (type 6, this specification). If it does, the MC will recognize the device as an RDE Device.

(type 6, this specification). If it does, the NiC will recognize the device as an RDE Device.

753 Next, the MC may use the base PLDM GetPLDMCommands command once for each of the Monitoring

and Control and Redfish Device Enablement PLDM Types to verify that the RDE Device supports the

- required commands. The required commands for each PLDM Type are listed in Table 47. As with the
- GetPLDMTypes command, use of this command is optional if the MC has some other technique to
   understand which commands the RDE Device supports. At this point, RDE Device discovery at the PLDM
- 758 level is complete.

759 Once the MC has discovered the RDE Device, it invokes the NegotiateRedfishParameters command

(clause 11.1) to negotiate baseline details for the RDE Device. This step is mandatory unless the MC has
 previously issued the NegotiateRedfishParameters command to the RDE Device on a different medium.

762 Baseline Redfish parameters include the following:

- 763 The RDE Device's RDE Provider name
- The RDE Device's support for concurrency. This is the number of Operations the RDE Device can support simultaneously
- RDE feature support

The final step in discovery is for the MC to invoke the NegotiateMediumParameters command (clause
11.2) in order to negotiate communication details for the RDE Device. The MC invokes this command on
each medium it plans to communicate with the RDE Device on as it discovers the RDE Device on that
medium. Medium details include the following:

• The size of data that can be sent in a single message on the medium

### 772 7.2.1.2 RDE Device registration

In the registration process, the MC interrogates the RDE Device about the hierarchy of Redfish resources
 it supports in order to act as a proxy, transparently mirroring them to external clients. The MC may skip
 registration of the RDE Device if the PDR/Dictionary signature retrieved via the

NegotiateRedfishParameters command matches one previously retrieved and the MC still has the PDRsand dictionaries cached.

In PLDM for Redfish Device Enablement, each<sup>2</sup> Redfish resource is uniquely identified by a Resource 778 779 Identifier that maps from the identifier to a collection of schemas that define the data for it. The identifiers in turn are collected together into Redfish Resource PDRs: resources that share a common set of 780 781 schemas and are linked to from a common parent (such as sibling collections members) are enumerated within the same PDR. Data for secondary schemas such as annotations or the message registry is linked 782 together with the major schema in the PDR structure. The resources link together to form a management 783 topology of one or more trees called device components; each resource corresponds to a node in one (or 784 785 more) of these trees.

786 The first step in performing the registration is for the MC to collect an inventory of the PDRs supported by 787 the RDE Device. There are three main PDRs of potential interest here: Redfish Resource PDRs, that 788 represent an instance of data provided by the RDE Device; Redfish Entity Association PDRs, that 789 represent the logical linking of data; and Redfish Action PDRs that represent special functions the RDE 790 Device supports. While every RDE Device must support at least one resource and thus at least one 791 Redfish Resource PDR, Redfish Action PDRs are only required if the device supports schema-defined 792 actions and Redfish Entity Association PDRs are only required under limited circumstances detailed in 793 clause 7.2.2. The MC shall collect this information by first calling the PLDM Monitoring and Control 794 GetPDRRepositoryInfo command to determine the total number of PDRs the RDE Device supports. It 795 shall then use the PLDM Monitoring and Control GetPDR command to retrieve details for each PDR from

796 the RDE Device.

As it retrieves the PDR information, the MC should build an internal representation of the data hierarchy for the RDE Device, using parent links from the Redfish Resource PDRs and association links from the Redfish Entity Association PDRs to define the management topology trees for the RDE Device.

After the MC has built up a representation of the RDE Device's management topology, the next step is to understand the organization of data for each of the tree nodes in this topology. To this end, the MC should first check the schema name and version indicated in each Redfish Resource PDR to understand what the RDE Device supports. For any of these schemas, the MC may optionally retrieve a binary dictionary containing information that will allow it to translate back and forth between BEJ and JSON formats. It may do this by invoking the GetSchemaDictionary (clause 11.2) command with the ResourceID contained in the corresponding Redfish Resource PDR.

- 807NOTEWhile the MC may typically be expected to retrieve Redfish PDRs and dictionaries when it first registers an<br/>RDE Device, there is no requirement that implementations do so. In particular, some implementations may<br/>determine that one or more dictionaries supported by an RDE Device are already supported by other<br/>dictionaries the MC has stored. In such a case, downloading them anew would be an unnecessary<br/>expenditure of resources.
- After the MC has all the schema information it needs to support the RDE Device's management topology, it can then offer (by proxy) the RDE Device's data up to external clients. These clients will not know that the MC is interpreting on behalf of an RDE Device; from the client perspective, it will appear that the client is accessing the RDE Device's data directly.

### 816 **7.2.2 Data instances of Redfish schemas: Resources**

In the Redfish model, data is collected together into logical groupings, called resources, via formal
schemas. One RDE Device might support multiple such collections, and for each schema, might have
multiple instances of the resource. For example, a RAID disk controller could have an instance of a disk
resource (containing the data corresponding to the Redfish disk schema) for each of the disks in its RAID
set.

<sup>&</sup>lt;sup>2</sup> The LogEntryCollection and LogEntry resources are an exception to this; see clause 14.2.7 for a description of special handling for them.

#### Platform Level Data Model (PLDM) for Redfish Device Enablement

822 Each resource is represented in this specification by a resource identifier contained within a Redfish

823 Resource PDR (defined in <u>DSP0248</u>). OEM extensions to Redfish resources are considered to be part of

the same resource (despite being based on a different schema) and thus do not require distinct Redfish

825 Resource PDRs.

Each RDE Device is responsible for identifying a management topology for the resources it supports and
reflecting these topology links in the Redfish Resource and Redfish Entity Association PDRs presented to
the MC. This topology takes the form of a directed graph rooted at one or more nodes called device
components. Each device component shall proffer a single Redfish Resource PDR as the logical root of
its own portion of the management topology within the RDE Device.

Links between resources can be modeled in three different ways. Direct subordinate linkage, such as physical enclosure or being a component in a ComputerSystem, may be represented by setting the ContainingResourceID field of the Redfish Resource PDR to the Resource ID for the parent resource. In Redfish terminology, this relation is used to show subordinate resources. The parent field for the logical

root of a device component is set to EXTERNAL, 0x0000.

Logical links between resources can also be modeled. In cases where a resource and the resource to
which it is related are both contained within an RDE Device, these links are handled implicitly by filling in
the Links section of the Redfish resource when data for the resource is retrieved from the RDE Device.

Alternatively, logical links between resources may be represented by creating instances of Redfish Entity Association PDRs (defined in <u>DSP0248</u>) to capture these links. In Redfish terminology, this relation is used to show related resources. For example, as shown in Figure 2, the drives in a RAID subsystem are subordinate to the storage controller that manages them, but are also linked to the standard Chassis object. A Redfish Entity Association PDR shall only be used when a resource meets all three of the following criteria:

- 8451)The resource is contained within the RDE Device. If it is not, it does not need to be part of the<br/>RDE Device's management topology model.
- 847 2) The resource is subordinate to another resource contained within the RDE Device. If it is not,
   848 the resource can be linked directly to the resource outside the RDE Device by setting its parent
   849 field to EXTERNAL.
- 3) The resource needs to be linked to another resource outside the RDE Device.

### 851 7.2.2.1 Alignment of resources

While determining how to lay out the Redfish Resource PDRs for an RDE Device may seem to be a daunting task at first glance, it is actually relatively straightforward. By examining the Links section of the various schemas that the RDE Device needs to support, one will see that the tree hierarchy for them is already defined. Simply put, then, the RDE Device manufacturer will set up one PDR per resource or group of sibling resources that share the same schema definitions, and reflect the same parentage trees for the PDRs as is already present for the resources in their corresponding Redfish schema definitions.

 NOTE
 For collections, the RDE Device shall offer one PDR for the collection as a whole and one PDR for each set of sibling entries within the collection. This is necessary to enable the MC to use the correct dictionary when encoding data for a Create operation applied to an empty collection.

### 861 **7.2.2.2 Example linking of PDRs within RDE Devices**

- This clause presents examples of the way an RDE Device can link Redfish Resource PDRs together to present its data for management.
- The example in Figure 2 models a simple rack-mounted server with local RAID storage. In this example, we see a Redfish Resource PDR offering an instance of the standard Redfish Storage resource, with

ResourceID 123. This PDR has ContainingResourceID (abbreviated ContainingRID in the figure) set to
 EXTERNAL as the RDE Device should be subordinate to the Storage Collection under ComputerSystem.

NOTE It is up to the MC to make final determinations as to where resources should be added within the Redfish hierarchy. While general guidance may be found in clause 14.2.6, the technique by which MCs may ultimately make such decisions is out of scope for this specification.

The StorageController has two Redfish Resource PDRs that list it as their container: one that offers data in the VolumeCollection resource and one that offer data for four Disk resources. Finally, the PDR that offers VolumeCollection resource is marked as the container for a Redfish Resource PDR that offers data for the Volume resource.

- 875 The connections discussed so far are all direct parent linkages in the Redfish Resource PDRs because 876 the links they represent are the direct subordinate resource links from the standard Redfish storage 877 model. However, the Redfish storage model also includes notations that drives are related to (contained 878 within) a volume and that drives are related to (present inside) a chassis. These resource relations can be 879 modeled using Redfish Entity Association PDRs if the MC is managing the links. Alternatively, they can 880 be implicitly managed by the RDE Device. In this case, the RDE Device will expose the links itself by filling in a Links section of the relevant resource data with references to the linked resources. While the 881 882 RDE Device could in theory provide a Redfish Entity Association PDR for this case, it serves no purpose
- 883 for the MC.

In general, a Redfish Entity association PDR should be used when a resource is subordinate to another
 resource within the RDE Device but must also be linked to from another resource external to the RDE
 Device.

887 In the example in Figure 2, the relation between the drives and the outside Chassis resource is

888 promulgated with a Redfish Entity Association PDR. This PDR lists the four drives as the four

889 ContainingResourceIDs for the association, marking them to be contained within the chassis. The

890 ContainingResourceID for this relation contains the value EXTERNAL, to show that the drives are visible

outside the resource hierarchy maintained by the RDE Device. By contrast, the linkage between the

drives and the Volume resource is implicitly maintained by the RDE Device. This is shown in the figure via

893 the dashed arrows.

Finally, each of the drives supports a Sanitize operation. This is shown by instantiating a Redfish Action PDR naming the Sanitize action and linking it to each of the drives.

As an alternative to the PDR layout of Figure 2, in Figure 3, the RDE Device exposes its own chassis resource (labeled as Resource ID 890) rather than having the drives be part of an external chassis. The PDR for this chassis resource shows ContainingResourceID EXTERNAL to demonstrate that it belongs in the system chassis collection resource. With this modification, the links between the chassis resource and the drives can be managed internally by the RDE Device and hence no Redfish Entity Association PDR is necessary.

#### Platform Level Data Model (PLDM) for Redfish Device Enablement

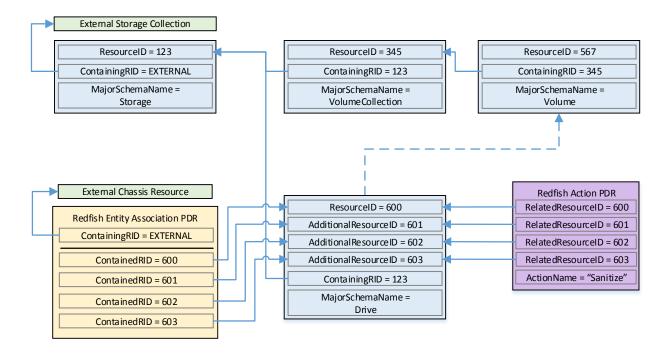

902 903

904

### Figure 2 – Example linking of Redfish Resource and Redfish Entity Association PDRs

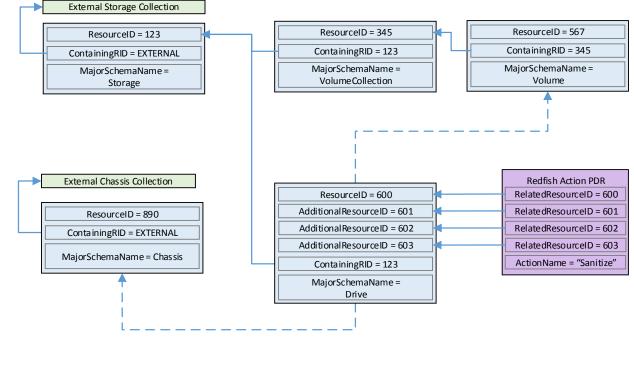

907

905 906

Figure 3 – Schema linking without Redfish entity association PDRs

#### 908 **7.2.3 Dictionaries**

In standard Redfish, data is encoded in JSON. In this specification, data is encoded in Binary Encoded JSON (BEJ) as defined in clause 8. In order to translate between the two encodings, the MC uses a schema lookup table that captures key metadata for fields contained within the schema. The dictionary is necessary because some of the JSON tokens are omitted from the BEJ encoding in order to achieve a level of compactness necessary for efficient processing by RDE Devices with limited memory and computational resources. In particular, the names of properties and the string values of enumerations are skipped in the BEJ encoding.

- 916 Each Redfish resource PDR can reference up to four classes of dictionaries for the schemas it can use<sup>3</sup>:
- Standard Redfish data schema (aka the major schema)
- 918 Standard Redfish Event schema
- 919 Standard Redfish Annotation schema
- 920 Standard Redfish Error schema
- Major and Event Dictionaries may be augmented to contain OEM extension data as defined in the
   Redfish base specification, <u>DSP0266</u>.
- 923 Event, Error, and Annotation Dictionaries shall be common to all resources that an RDE Device provides.
- 924 Dictionaries for standard Redfish schemas are published on the DMTF Redfish website at

http://redfish.dmtf.org/dictionaries.
 Naturally, these dictionaries do not include OEM extensions. RDE
 Devices may support their resources with either the standard dictionaries or with custom dictionaries that

may include OEM extensions, and that may also be truncated to contain only entries for properties
 supported by the RDE Device.

#### 929 **7.2.3.1 Canonizing a schema into a dictionary**

In Redfish schemas, the order of properties is indeterminate and properties are identified by name
identifiers that are of unbounded length. While this is beneficial from a human readability perspective,
from a strict information-theoretical point of view, using long strings for this purpose is grossly inefficient: a
numeric value of Log<sub>2</sub>(nChildren) bits ought to be sufficient. To make this work in practice, we impose a
canonical ordering that assigns each property or enumeration value a numeric sequence number.
Sequence numbers shall be assigned according to the following rules:

- 9361)The children properties (properties immediately contained within other properties such as sets937or arrays) shall collectively receive an independent set of sequence numbers ranging from zero938to N 1, where N is the number of children. Sequence numbers for properties that do not share939a common parent are not related in any way.
- 940
   941
   Por the initial revision of a Redfish schema (usually v1.0), sequence numbers shall be assigned according to a strict alphabetical ordering of the property names from the schema.
- 942
  943
  943
  944
  945
  945
  946
  946
  947
  948
  948
  948
  948
  949
  940
  941
  941
  941
  942
  942
  943
  944
  944
  945
  945
  945
  946
  946
  947
  947
  948
  948
  948
  948
  948
  948
  948
  948
  948
  948
  949
  940
  941
  941
  941
  942
  942
  943
  944
  944
  944
  945
  945
  945
  946
  947
  947
  947
  948
  948
  948
  948
  948
  948
  948
  948
  948
  949
  949
  940
  940
  941
  941
  941
  942
  942
  943
  944
  944
  944
  945
  944
  945
  945
  945
  946
  947
  947
  948
  948
  948
  948
  948
  948
  948
  948
  948
  948
  949
  949
  949
  940
  940
  941
  941
  941
  942
  942
  943
  944
  944
  944
  944
  945
  945
  945
  946
  946
  947
  947
  948
  948
  948
  948
  948
  948
  948
  948
  949
  949
  949
  949
  949
  949
  949
  949
  949
  949
  949
  949
  940
  940
  940
  941
  941
  941
  942
  942
  942
  943
  944
  944
  944
  944
  944
  944
  944

<sup>&</sup>lt;sup>3</sup> The COLLECTION\_MEMBER\_TYPE schema class from clause 5.3.2 is not represented in the PDR. It can be retrieved on demand by the MC from the RDE Device via the GetSchemaDictionary command of clause 11.3.

- 949
   950
   4) In the event that a property is deleted from a schema, its sequence number shall not be reused; the sequence number for the deleted property shall forever remain allocated to that property.
- 951 5) As with properties, the values of an enumeration shall collectively receive an independent set of
   952 sequence numbers ranging from zero to N 1, where N is the number of enumeration values.
   953 Sequence numbers for enumeration values not belonging to the same enumeration are not
   954 related in any way.
- 955 6) For the initial version of a Redfish schema, sequence numbers for enumeration values shall be 956 assigned according to a strict alphabetical ordering of the enumeration values from the schema.
- 957 7) In order to preserve backwards compatibility with earlier versions of schemas, for subsequent revisions of Redfish schemas, the sequence numbers for enumeration values added in that revision shall be assigned sequence numbers N to N + A 1, where N is the number of sequence numbers assigned in the previous revision and A is the number of enumeration values added in the present revision. The new sequence numbers shall be assigned according to a strict alphabetical ordering of their value strings from the schema.
- 8) In the event that an enumeration value is deleted from a schema, its sequence number shall not
   be reused; the sequence number for the deleted enumeration value shall forever remain
   allocated to that enumeration value.
- After the sequence numbers for properties and enumeration values are assigned, they shall be
   collected together with other information from the Redfish and OEMs schema to build a dictionary in
   the format detailed in clause 7.2.3.2. For every Redfish Resource PDR the RDE Device offers, it shall
   maintain a dictionary that it can send to the MC on demand in response to a GetSchemaDictionary
   command (clause 11.2).
- NOTE Rules 2 and 3 above imply that schema child properties may not be in strict alphabetical order. For example, suppose a property node in a schema started with child fields "red", "orange", and "yellow" in version 1.0.
  Because this is the initial version, the fields would be alphabetized: "orange" would get sequence number 0; "red", 1; and "yellow" would get 2. If version 1.1 of the schema were to add "blue" and "green", they would be assigned sequence numbers 3 and 4 respectively (because that is the alphabetical ordering of the new properties). The initial three properties retain their original sequence numbers.
- For all custom dictionaries, including all truncated dictionaries, the sequence numbers listed for
  standard Redfish schema properties supported by the RDE Device shall match the sequence
  numbers for those same properties from the standard dictionary. This allows MCs to potentially
  merge related dictionaries from RDE Devices that share a common class.
- 981 Sequence numbers for array elements shall be assigned to match the zero-based index of the array 982 element.
- 983 NOTE The ordering rules provided in this clause apply to dictionaries only. In particular, data encoded in either JSON or BEJ format is by definition unordered.

#### 985 7.2.3.2 Dictionary binary format

- 986 The binary format of dictionaries shall be as follows. All integer fields are stored little endian:
- 987

#### Table 29 – Redfish dictionary binary format

| Туре  | Dictionary Data                                        |  |  |
|-------|--------------------------------------------------------|--|--|
| uint8 | VersionTag                                             |  |  |
|       | Dictionary format version tag: 0x00 for DSP0218 v1.0.0 |  |  |

| Туре      | Dictionary Data                                                                                                    |  |  |
|-----------|----------------------------------------------------------------------------------------------------|--|--|
| bitfield8 | DictionaryFlags         Flags for this dictionary:         [7:1] - reserved for future use         [0] - truncation_flag; if 1b, the dictionary is truncated and provides entries for a subset of the full Redfish schema                                                                                        |  |  |
| uint16    | EntryCount<br>Number N of entries contained in this dictionary                                                                                                    |  |  |
| uint32    | <b>SchemaVersion</b><br>Version of the Redfish schema encapsulated in this dictionary, in standard PLDM format.<br>0xFFFFFFF for an unversioned schema. The version of the schema may be read from the filename of the schema file.                                                                              |  |  |
| uint32    | <b>DictionarySize</b><br>Size in bytes of the dictionary binary file. This value can be used as a safeguard to compare the various offsets given in subsequent fields against: buffer overruns can be avoided by validating that the offsets remain within the binary dictionary space.                          |  |  |
| bejTupleF | <b>Format [0]</b><br>Entry 0 property format. The read_only_property flag in the bejTupleF structure shall be set if the property is annotated as read only in the Redfish schema. The nullable_property in the bejTupleF structure shall be set if the property is annotated as nullable in the Redfish schema. |  |  |
| uint16    | SequenceNumber [0]<br>Entry 0 property sequence number                                                                                                    |  |  |
| uint16    | ChildPointerOffset [0]<br>Entry 0 property child pointer offset in bytes from the beginning of the dictionary. Shall be 0x0000 if<br>Format [0] is not one of {BEJ Set, BEJ Array, BEJ Enum and BEJ Choice} or in cases where a set<br>or array contains no children elements.                                   |  |  |
| uint16    | ChildCount [0]<br>Entry 0 child count; shall be 0x0000 if Format [0] is not one of {BEJ Set, BEJ Array, BEJ Enum}.<br>For a BEJ Array, the child count shall be expressed as 1.                                                                                                    |  |  |
| uint8     | NameLength [0]<br>Entry 0 property/enumeration value name string length. Name length, including null terminator, shall be a maximum of 255 characters. Shall be 0x00 for an anonymous format option of a BEJ Choice-formatted property or for anonymous array entries.                                           |  |  |
| uint16    | NameOffset [0]           Entry 0 property name string offset in bytes from the beginning of the dictionary. Shall be 0x0000 for an anonymous format option of a BEJ Choice-formatted property or for anonymous array entries.                                                                                    |  |  |
|           |                                                                                                    |  |  |
| bejTupleF | <b>Format [N – 1]</b><br>Entry (N – 1) property format. The read_only_property flag in the bejTupleF structure shall be set if the property is annotated as read only in the Redfish schema. The nullable_property in the                                                                                        |  |  |
| uint16    | bejTupleF structure shall be set if the property is annotated as nullable in the Redfish schema.         SequenceNumber [N – 1]         Entry (N – 1) property sequence number                                                                                                    |  |  |
| uint16    | ChildPointerOffset [N – 1]         Entry (N – 1) property child pointer offset in bytes from the beginning of the dictionary. Shall be 0x0000 if Format [N – 1] is not one of {BEJ Set, BEJ Array, BEJ Enum and BEJ Choice}.                                                                                     |  |  |

| Туре     | Dictionary Data                                                                                                    |
|----------|----------------------------------------------------------------------------------------------------|
| uint16   | ChildCount [N – 1]                                                                                                    |
|          | Entry $(N - 1)$ child count; shall be 0x0000 if <b>Format [N]</b> is not one of {BEJ Set, BEJ Array, BEJ Enum}. For a BEJ Array, the child count shall be expressed as 1.                                                                                    |
| uint8    | NameLength [N – 1]                                                                                                    |
|          | Entry $(N - 1)$ property/enumeration value name string length. Name length, including null terminator, shall be a maximum of 255 characters. Shall be 0x00 for an anonymous format option of a BEJ Choice-formatted property or for anonymous array entries. |
| uint16   | NameOffset [N - 1]                                                                                                    |
|          | Entry $(N - 1)$ property name string offset in bytes from the beginning of the dictionary. Shall be 0x0000 for an anonymous format option of a BEJ Choice-formatted property or for anonymous array entries.                                                 |
| strUTF-8 | Name [0]                                                                                                    |
|          | Entry 0 property name string (not present for children nodes of BEJ Choice format properties or anonymous array entries)                                                                                                    |
|          |                                                                                                    |
| strUTF-8 | Name [N – 1]                                                                                                    |
|          | Entry $(N - 1)$ property name string (not present for children nodes of BEJ Choice format properties or anonymous array entries)                                                                                                    |
| uint8    | CopyrightLength                                                                                                    |
|          | Dictionary copyright statement string length. Copyright, including null terminator, shall be a maximum of 255 characters. May be 0x00 in which case the <b>Copyright</b> field below shall be omitted.                                                       |
| strUTF-8 | Copyright                                                                                                    |
|          | Copyright statement for the dictionary. Shall be omitted if <b>CopyrightLength</b> is 0.                                                                                                    |

Intuitively, the dictionary binary format may be thought of as a header (orange) followed by an array of
entry data (blue) followed by a table of the strings (green) naming the properties and enumeration values
for the entries. Figure 4 displays this data in graphical format:

991

|       | Byte offset                 |                                |                                    |                             |
|-------|-----------------------------|--------------------------------|------------------------------------|-----------------------------|
| DWORD | +0                          | +1                             | +2                                 | +3                          |
| 00    | VersionTag 0x00             | DictionaryFlags                | EntryCount <sub>1</sub>            | EntryCount <sub>2</sub>     |
| 01    | SchemaVersion <sub>1</sub>  | SchemaVersion <sub>2</sub>     | SchemaVersion <sub>3</sub>         | SchemaVersion <sub>4</sub>  |
| 02    | DictionarySize <sub>1</sub> | DictionarySize <sub>2</sub>    | DictionarySize <sub>3</sub>        | DictionarySize <sub>4</sub> |
| 03    | Format[0]                   | SequenceNumber[0] <sub>2</sub> | SequenceNumber[<br>0] <sub>1</sub> | ChildPointerOffset[0]2      |
| 04    | ChildPointerOffset [0]1     | ChildCount[0]2                 | ChildCount[0]1                     | NameLength[0]               |
| 05    | NameOffset[0] <sub>2</sub>  | NameOffset[0]₁                 |                                    |                             |
| 06    |                             |                                |                                    |                             |

|       | Byte offset                       |                              |                                      |                          |  |
|-------|-----------------------------------|------------------------------|--------------------------------------|--------------------------|--|
| DWORD | +0                                | +1                           | +2                                   | +3                       |  |
|       | Format[N-1]                       | SequenceNumber[N-1]2         | SequenceNumber[<br>N-1] <sub>1</sub> | ChildPointerOffset[N-1]2 |  |
|       | ChildPointerOffset<br>[N-1]1      | ChildCount[N-1] <sub>2</sub> | ChildCount[N-1] <sub>1</sub>         | NameLength[N-1]          |  |
|       | NameOffset[N-1]2                  | NameOffset[N-1] <sub>1</sub> | Name[0] <sub>1</sub> *               | Name[0] <sub>2</sub> *   |  |
|       | Name[0] <sub>3</sub> *            |                              | Name[0] <sub>terminator</sub> *      |                          |  |
|       |                                   |                              |                                      |                          |  |
|       | Name[N-1] <sub>1</sub> *          | Name[N-1] <sub>2</sub> *     | Name[N-1] <sub>3</sub> *             |                          |  |
|       | Name[N-1] <sub>terminator</sub> * | CopyrightLength              | Copyright <sub>1</sub>               |                          |  |
|       | Copyright <sub>terminator</sub>   |                              |                                      |                          |  |

# Figure 4 – Dictionary binary format

\* Name strings will not be present in the dictionary for anonymous format options of BEJ Choice formatted properties or for anonymous array entries.

#### 995 7.2.3.2.1 Hierarchical organization of entries

Within this binary format, the entries shall be sorted into clusters representing a breadth-first traversal of
the hierarchy presented by a schema. Each cluster shall in turn consist of all the sibling nodes contained
within a common parent, sorted by sequence number per the rules defined in clause 7.2.3 above. An
example of this organization may be found in clause 8.6.1.

1000NOTEWhile not mandatory, it is acceptable that multiple dictionary entries may point to a common complex1001subtype to allow reuse of that information and reduce the overall size of the dictionary. For example,1002Resource.status is commonly used multiple times within the same schema, so having a single offset for it1003can trim some length from the dictionary.

#### 1004 **7.2.3.3 Properties that support multiple formats**

For properties that support multiple formats, the dictionary shall contain an entry linking the property name string to the BEJ Choice format. This choice entry shall in turn link to a series of anonymous child entries (name offset = 0x0000) that are of the various data formats supported by the property. For example, if a TCP/IP hostname property supports both string ("www.dmtf.org") and numeric (the 32-bit equivalent of 72.47.235.184) values, the dictionary might contain rows such as the following:

#### 1010

#### Table 30 – Dictionary entry example for a property supporting multiple formats

| Row | Sequence<br>Number | Format | Name       | Child<br>Pointer |  |
|-----|--------------------|--------|------------|------------------|--|
|     |                    |        |            |                  |  |
| 15  | 0                  | choice | "hostname" | 18               |  |
|     |                    |        |            |                  |  |

| Row | Sequence<br>Number | Format  | Name | Child<br>Pointer |
|-----|--------------------|---------|------|------------------|
| 18  | 0                  | string  | null | null             |
| 19  | 1                  | integer | null | null             |
|     |                    |         |      |                  |

1011NOTEFollowing the rules for sequence number assignment (see clause 7.2.3.1), each cluster of properties<br/>contained within a given set and each cluster of enumeration values are numbered separately. Hence<br/>sequence numbers may be repeated within a dictionary.

An exception to this rule is that properties that support null and exactly one other data format shall be collapsed into a single entry in the dictionary listing only the non-null data format. The nullable\_property bit in the bejTupleF value of the format entry in the dictionary shall be set to 1b in this case. This case is common in the standard Redfish schemas, where most properties are nullable. This is flagged with the "nullable" keyword in the CSDL schemas, but in the JSON schemas, it manifests as the supported type list for the property consisting of NULL and either a solitary second type or a collection of strings that form an enumeration.

# 1021 **7.2.3.4** Annotation dictionary format

Standard Redfish annotations are derived from three sources: the Redfish, odata, and message
 schemas. The annotations that can be part of a JSON payload are collected together into the redfish payload-annotations.vX.Y.Z.json schema file. This clause details special notes that apply to building the
 annotation dictionary:

- The dictionary entries for properties in the annotation dictionary shall include the entire name of the annotation, beginning with the '@' sign and including both the annotation source (one of redfish, message, or odata) and the annotation's name itself. For example, the dictionary Name field for the @odata.id property shall be an offset to the string "@odata.id".
- The dictionary entries for patternProperties in the annotation dictionary shall be stripped of the wildcard patterns before the '@' sign and of the trailing '\$' sign but shall otherwise treated identically to standard properties. For example, the dictionary Name field for the "^([a-zA-Z\_][a-zA-Z0-9\_]\*)?@Message.ExtendedInfo\$" patternProperty shall be an offset to the string "@Message.ExtendedInfo".
- In accordance with the rules presented in clause 7.2.3, the top-level entries for annotations (those containing the names of the annotations themselves) shall be sorted alphabetically together for the initial version of the schema's dictionary, and shall be appended to the list with each schema revision. Stated explicitly, the annotations from the properties and patternProperties shall be comingled together within the entries for each revision of the dictionary.
- Dictionary entries for children properties of annotations, such as the anonymous string value array entries for @Redfish.AllowableValues shall be structured and formatted per the rules presented in clause 7.2.3.

# 1044 **7.2.4 Redfish Operation support**

Redfish Operations are sent from a client to a Redfish Provider that is able to process them and respond
 appropriately. These operations are encoded in JSON and transported via either the HTTP or the HTTPS
 protocol.

In this specification, the MC is the Redfish Provider that the client sends operations to. However, rather than responding directly, the MC is a proxy that conveys these operations to the RDE Devices that maintain the data and can provide responses to client requests. The proxied operations (that are transmitted to the RDE Device as RDE Operations) are encoded in BEJ (clause 8) and transported via PLDM. The MC, in its role as proxy Redfish Provider for the RDE Devices, translates the JSON/HTTP(S) requests from the client into BEJ/PLDM for the RDE Device, and then translates the BEJ/PLDM response from the RDE Device into a JSON/HTTP(S) response for the client.

### 1055 7.2.4.1 Primary Operations

1056 There are seven primary Redfish Operations. These are summarized in Table 31.

| 1057 |  |
|------|--|
|------|--|

#### Table 31 – Redfish Operations

| Operation | Verb   | Description                                                                                                    |  |
|-----------|--------|----------------------------------------------------------------------------------------------------|--|
| Read      | GET    | Retrieve data values for all properties contained within a resource                                                                                          |  |
| Update    | PATCH  | Write updates to properties within a resource. May be to either the entire resource, to a subtree rooted at any point within the resource, or to a leaf node |  |
| Replace   | PUT    | Write replacements for all properties within a resource                                                                                                    |  |
| Create    | POST   | Append a new set of child data to a collection (array).                                                                                                    |  |
| Delete    | DELETE | Remove a set of child data from a collection                                                                                                    |  |
| Action    | POST   | Invoke a schema-defined Redfish action                                                                                                    |  |
| Head      | HEAD   | Retrieve just headers for the data contained in a schema                                                                                                    |  |

1058 The only Redfish Operation that is required to be supported in RDE is Read; however, it is expected that 1059 implementations will support Update as well. Create and Delete are conditionally required for RDE

1060 Devices that contain collections; Action is conditionally required for RDE Devices that support Redfish

schema-defined actions. The Head and Replace Redfish Operations are strictly optional.

#### 1062 7.2.4.1.1 HTTP/HTTPS and Redfish

A full discussion of the HTTP/HTTPS protocol is beyond the scope of this specification; however, a
 minimalist overview of key concepts relevant to Redfish Device Enablement follows. Readers are directed
 to <u>DSP0266</u> for more detailed information on the usage of HTTP and HTTPS with Redfish and to
 standard documentation for more general information on the HTTP/HTTPS protocols themselves.

#### 1067 **7.2.4.1.1.1 Redfish Operation requests**

Every Redfish request has a target URI to which it should be applied; this URI is the target of the HTTP/HTTPS verb listed in Table 31. The URI may consist of several parts of interest for purposes of this specification: a prefix that points to the RDE Device being managed, a subpath within the RDE Device management topology, a specific resource selection preceded by an octothorp character (#), and one or

- 1072 more query options preceded by a question mark (?) character.
- Many, but not all, Redfish requests have a JSON payload associated with them. For example, a POST
   operation to create a new child element in a collection would normally contain a JSON payload for the
   data being supplied for that new child element.

1076 Finally, every Redfish HTTP/HTTPS request will contain a series of headers, each of which modifies it in 1077 some fashion.

# 1078 **7.2.4.1.1.2 Redfish Operation responses**

1079 The response to a Redfish HTTP/HTTPS request will also contain several elements. First, the response 1080 will contain a status code that represents the result of the operation. Like for requests, <u>DSP0266</u> defines 1081 several response headers that may need to be supplied in conjunction with a Redfish response. Finally, a 1082 JSON payload may be present such as in the case of a read operation.

# 1083 **7.2.4.1.1.3 Generic handling of Redfish Operations**

Generically, to handle processing of a Redfish HTTP/HTTPS request, the MC will typically implement the
 following steps (This overview ignores error conditions, timeouts, and long-lived Tasks. A much more
 detailed treatment may be found in clause 9.):

- 1087 1) Parse the prefix of the supplied URI to pinpoint the RDE Device that the operation targets
- Parse the RDE Device portion of the URI to identify the specific place in the RDE Device's
   management topology targeted by the operation
- 1090 3) Identify the Redfish Resource PDR that represents that portion of the data
- 10914)Using the HTTP/HTTPS verb and other request information, determine the type of Redfish1092operation that the client is trying to perform
- 10935)Translate any request headers (clause 7.2.4.2) and query options (clause 7.2.4.3) into<br/>parameters to the corresponding PLDM request message(s)
- 1095 6) Translate the JSON payload, if present, into a corresponding BEJ (clause 8) payload for the request, using a dictionary appropriate for the target Redfish Resource PDR
- 10977)Send the PLDM for Redfish Device Enablement RDEOperationInit command (clause 12.1) to<br/>begin the Operation
- 1099 8) Send any BEJ payload to the RDE Device via one or more PLDM for Redfish Device
   1100 Enablement MultipartSend commands (clause 13.1) unless it was small enough to be inlined in
   1101 the RDEOperationInit command
- 9) Send any request parameters to the RDE Device via the PLDM for Redfish Device Enablement
   SupplyCustomRequestParameters command (clause 12.2)
- 110410)If there was a payload but no request parameters, send the RDEOperationStatus command1105(clause 12.5)
- 1106 11) Retrieve and decode any BEJ-encoded JSON data for any Operation response payloads via 1107 one or more PLDM for Redfish Device Enablement MultipartReceive commands (clause 13.2)
- 1108 12) Retrieve any response parameters via the PLDM for Redfish Device Enablement
   1109 RetrieveCustomResponseHeaders command (clause 12.3)
- 1110
   13) Send the PLDM for Redfish Device Enablement RDEOperationComplete command (clause
   1111
   12.4) to inform the RDE Device that it may discard any data structures associated with the Task
- 1112 14) Translate the BEJ response payload, if present, into JSON format for return to the client, using 1113 an appropriate dictionary
- 1114 15) Prepare and send the final response to the client, adding the various HTTP/HTTPS response 1115 headers (clause 7.2.4.2) appropriate to the type of Redfish operation that was just performed

# 1116 **7.2.4.2 Redfish operation headers**

1117 Several HTTP/HTTPS transport layer headers modify Redfish operations when translated in the context 1118 of RDE Operations. These are summarized in Table 32. Implementation notes for how the MC and RDE

1119 Device shall support some of these modifiers – when attached to Redfish operations – may be found in

1120 the indicated subsections. For headers not listed here, the implementation is outside the scope of this

- 1121 specification; implementers shall refer to <u>DSP0266</u> and standard HTTP/HTTPS documentation for more
- 1122 information on processing these headers.
- 1123

### Table 32 – Redfish operation headers

| Header                        | Clause          | Where Used           | Description                                                                                                    |  |  |
|-------------------------------|-----------------|----------------------|----------------------------------------------------------------------------------------------------|--|--|
|                               | Request Headers |                      |                                                                                                    |  |  |
| lf-Match                      | 7.2.4.2.1       | Request              | If-Match shall be supported on PUT and PATCH requests for resources for which the RDE Device returns ETags, to ensure clients are updating the resource from a known state.                                                                                                    |  |  |
| lf-None-Match                 | 7.2.4.2.2       | Request              | If this HTTP header is present, the RDE Device will only return<br>the requested resource if the current ETag of that resource<br>does not match the ETag sent in this header. If the ETag<br>specified in this header matches the resource's current ETag,<br>the status code returned from the GET will be 304. |  |  |
| Custom HTTP/<br>HTTPS Headers | 7.2.4.2.3       | Request and Response | Non-standard headers used for custom purposes.                                                                                                    |  |  |
|                               |                 | Res                  | sponse Headers                                                                                                    |  |  |
| ETag                          | 7.2.4.2.4       | Response             | An identifier for a specific version of a resource, often a message digest.                                                                                                    |  |  |
| Link                          | 7.2.4.2.5       | Response             | Link headers shall be returned as described in the clause on Link Headers in DSP0266.                                                                                                    |  |  |
| Location                      | 7.2.4.2.6       | Response             | Indicates a URI that can be used to request a representation<br>of the resource. Shall be returned if a new resource was<br>created.                                                                                                    |  |  |
| Cache-Control                 | 7.2.4.2.7       | Response             | This header shall be supported and is meant to indicate whether a response can be cached or not                                                                                                    |  |  |
| Allow                         | 7.2.4.2.8       | Response             | Shall be returned with a 405 (Method Not Allowed) response<br>to indicate the valid methods for the specified Request URI.<br>Should be returned with any GET or HEAD operation to<br>indicate the other allowable operations for this resource.                                                                  |  |  |
| Retry-After                   | 7.2.4.2.9       | Response             | Used to inform a client how long to wait before requesting the Task information again.                                                                                                    |  |  |

# 1124 **7.2.4.2.1** If-Match request header

- 1125 The MC shall support the If-Match header when applied to Redfish HTTP/HTTPS PUT and PATCH 1126 operations; support for other Redfish operations is optional.
- 1127 The parameter for this header is an ETag.
- 1128 In order to support this header, the MC shall convey the supplied ETag to the RDE Device via the
- 1129 ETag[0] field of the PLDM SupplyCustomRequestParameters command (clause 12.2) request message 1130 and supply the value ETAG IF MATCH for the ETagOperation field of the same message. For this
- 1131 header, the MC shall supply the value 1 for the ETagCount field of the request message.
- 1132 When the RDE Device receives an ETAG\_IF\_MATCH within the ETagOperation field in the
- 1133 SupplyCustomRequestParameters command, it shall verify that the ETag matches the current state of the
- 1134 targeted schema data instance before proceeding with the RDE Operation. In the event of a mismatch, it
- shall respond to the SupplyCustomRequestParameters command with completion code
- 1136 ERROR\_ETAG\_MATCH.

- 1137 In the event that both an If-Match and If-None-Match request header are supplied by the client, the MC
- shall respond with HTTP status code 400 Bad Request to the client and stop processing the request.
   The MC shall not send such a malformed request to the RDE Device.

# 1140 **7.2.4.2.2** If-None-Match request header

- 1141 The MC may optionally support the If-None-Match header when applied to Redfish HTTP/HTTPS PUT 1142 and PATCH operations.
- 1143 The parameter for this header is a comma-separated list of ETags.
- 1144 In order to support this header, the MC shall convey the supplied ETag(s) to the RDE Device via the
- 1145 ETag[i] fields of the PLDM SupplyCustomRequestParameters command (clause 12.2) request message
- and supply the value ETAG\_IF\_NONE\_MATCH for the ETagOperation field of the same message. For
- 1147 this header, the MC shall supply the value N for the ETagCount field of the request message where N is
- 1148 the number of entries in the comma-separated list.
- 1149 When the RDE Device receives an ETAG\_IF\_NONE\_MATCH within the ETagOperation field in the
- 1150 SupplyCustomRequestParameters command, it shall verify that none of the supplied ETags matches the
- 1151 current state of the targeted schema data instance before proceeding with the RDE Operation. In the
- event of a match, it shall respond to the SupplyCustomRequestParameters command with completion
- 1153 code ERROR\_ETAG\_MATCH.
- 1154 In the event that both an If-Match and If-None-Match request header are supplied by the client, the MC
- 1155 shall respond with HTTP status code 400 Bad Request to the client and stop processing the request.
- 1156 The MC shall not send such a malformed request to the RDE Device.

# 1157 7.2.4.2.3 Custom HTTP headers

- 1158 The MC shall support custom headers when applied to any Redfish HTTP/HTTPS operation. For
- 1159 purposes of this specification, the term custom headers shall refer to any HTTP/HTTPS header for which 1160 no standard handling is described either in this specification or in DSP0266. Per the HTTP/HTTPS
- 1161 specifications, custom headers typically have their header name prefixed with "X-".
- 1162 The parameters for custom headers will vary by actual header type.
- 1163 In order to support custom headers, the MC shall bundle them into the request message for an invocation
- of the SupplyCustomRequestParameters command (clause 12.2). To do so, the MC shall set the
- 1165 HeaderCount request parameter to the number of custom request parameters. For each custom request 1166 parameter *n*, the MC shall set HeaderName[*n*] and HeaderParameter[*n*] to the name and value of the
- 1167 request parameter, respectively.
- 1168 When the RDE Device receives custom request parameters, it may perform any custom handling for the 1169 parameter. If it does not support a specific custom request parameter received, the RDE Device shall
- 1170 respond with the ERROR\_UNRECOGNIZED\_CUSTOM\_HEADER completion code.
- 1171 Similarly, when the RDE Device has custom response parameters to send back to a client, it shall set the
- 1172 HaveCustomResponseParameters flag in the OperationExecutionFlags response field of the
- 1173 RDEOperationInit, SupplyCustomRequestParameters, or RDEOperationStatus command to ask the MC
- 1174 to retrieve these parameters. Then, in response to the RetrieveCustomResponseParameters command
- 1175 (clause 12.3), the RDE Device shall set the ResponseHeaderCount field to the number of custom
- 1176 response headers it wants to send back to the client. For each custom response parameter *n*, the RDE
- 1177 Device shall set HeaderName[n] and HeaderParameter[n] to the name and value of the response
- 1178 parameter, respectively.

- 1179 Following completion of the main Operation, the MC shall check the HaveCustomResponseParameters
- 1180 flag in the OperationExecutionFlags response field to see if the RDE Device is supplying custom
- 1181 response headers. If the flag is set (with value 1b), the MC shall use the
- 1182 RetrieveCustomResponseParameters command (clause 12.3) to recover them from the RDE Device. The
- MC shall then append the recovered headers to the Redfish Operation response. 1183

#### 1184 7.2.4.2.4 ETag response header

- 1185 The MC shall provide an ETag header in response to every Redfish HTTP/HTTPS GET or HEAD 1186 operation.
- 1187 The parameter for this header is an ETag.
- 1188 In order to support this header, the RDE Device shall generate a digest of the schema data instance after
- 1189 each modification to the data in accordance with RFC 7232. When the MC begins a GET or HEAD
- 1190 operation to the RDE Device via a PLDM RDEOperationInit command (clause 12.1), the RDE Device
- 1191 shall populate the ETag field in the response message to the command where the RDE Operation has
- completed (one of RDEOperationInit, SupplyCustomRequestParameters, or RDEOperationStatus) with 1192 this digest.
- 1193

1194 When it receives an ETag field in the response message for a completed RDE Operation, the MC shall 1195 then populate this header with the digest it receives.

#### 1196 7.2.4.2.5 Link response header

- 1197 The MC shall provide one or more Link headers in response to every Redfish HTTP/HTTPS GET and 1198 HEAD operation as described in DSP0266.
- 1199 The parameter for this header is a URI.
- 1200 This header has three forms as described in <u>DSP0266</u>; all three shall be supported by MCs. The handling for these three forms is detailed in the next three clauses. 1201
- 1202 No special action is needed on the part of an RDE Device to support any form of the link response 1203 header.

#### 1204 7.2.4.2.5.1 Schema form

- The MC shall provide a link header with "rel=describedby" to provide a schema link for the data that is or 1205 would be returned in response to a Redfish HTTP/HTTPS GET or HEAD operation. The MC may obtain 1206 this link in any of several manners: 1207
- 1208 An @odata.context annotation in read data may contain the schema reference. •
- 1209 The MC may have the schema reference cached. •
- 1210 • The MC may retrieve the schema reference directly from the PDR encapsulating the instance of 1211 the schema data by invoking the PLDM GetSchemaURI command (clause 11.4).
- 1212 An example of a schema form link header is as follows: readers are referred to DSP0266 for more detail:
- 1213 Link: </redfish/v1/JsonSchemas/ManagerAccount.v1\_0\_2.json>; rel=describedby

# 1214 **7.2.4.2.5.2** Annotation form

1215 The MC should provide a link header to provide an annotation link for the data that is or would be 1216 returned in response to a Redfish HTTP/HTTPS GET or HEAD operation. The MC may obtain this link in 1217 any of several manners:

- The MC may inspect annotations to determine whether @odata or @Redfish annotations are used.
- The MC may retrieve the schema reference directly from the PDR encapsulating the instance of the schema data by invoking the PLDM GetSchemaURI command (clause 11.4)
- 1222 An example of an annotation form link header is as follows; readers are referred to <u>DSP0266</u> for more 1223 detail:

| - 1 | 221 |
|-----|-----|
| - 1 | 224 |

Link: <http://redfish.dmtf.org/schemas/Settings.json>

# 1225 **7.2.4.2.5.3 Passthrough form**

- The MC shall translate link annotations returned from the RDE Device in response to a Redfish
   HTTP/HTTPS GET operation into link headers. In this form, the MC shall also include the schema path to
   the link.
- 1229 An example of a passthrough form link header is as follows; readers are referred to <u>DSP0266</u> for more 1230 detail:
- 1231

Link: </redfish/v1/AccountService/Roles/Administrator>; path=/Links/Role

### 1232 **7.2.4.2.6 Location response header**

1233 The MC shall provide a Location header in response to every Redfish HTTP/HTTPS POST that effects a 1234 successful create operation. The MC shall also provide a Location header in response to every Redfish 1235 Operation that spawns a long-running Task when executed as an RDE Operation.

- 1236 The parameter for this header is a URI.
- 1237 In order to support this header for completed create operations, the RDE Device shall populate the1238 NewResourceID response parameter in the response message for the
- 1239 RetrieveCustomResponseParameters command (clause 12.3) with the Resource ID of the newly created
- 1240 collection element. Upon receipt, the MC shall combine this resource ID with the topology information
- 1241 contained in the Redfish Resource PDRs for the targeted PDR up through the device component root to
- 1242 create a local URI portion that it shall then combine with its external management URI for the RDE Device
- 1243 to build a complete URI for the newly added collection element. The MC shall then populate this header
- 1244 with the resulting URI.
- In order to support this header for Redfish Operations that spawn long-running Tasks when executed as
   RDE Operations, the MC shall generate a TaskMonitor URL for the Operation and populate the Location
   header with the generated URL. See clause 7.2.6 for more details.

# 1248 **7.2.4.2.7 Cache-Control response header**

- 1249 The MC shall provide a Cache-Control header in response to every Redfish HTTP/HTTPS GET or HEAD 1250 operation.
- 1251 In order to support this header for HTTP/HTTPS GET operations, the RDE Device shall mark the
- 1252 CacheAllowed flag in the OperationExecutionFlags field of the response message for the triggering
- 1253 command for the read or head Operation with an indication of the caching status of data read.

1254 When the MC reads the CacheAllowed flag in the OperationExecutionFlags field of the response

message for a completed RDE Operation, it shall populate the Cache-Control response header with an

appropriate value. Specifically, if the RDE Device indicates that the data is cacheable, the MC shall
 interpret this as equivalent to the value "public" as defined in RFC 7234; otherwise, the MC shall interpret

1257 this as equivalent to the value "no-store" as defined in RFC 7234.

### 1259 **7.2.4.2.8** Allow response header

1260 The MC shall provide an Allow header in response to every Redfish HTTP/HTTPS operation that is 1261 rejected by the RDE Device specifically for the reason of being a disallowed operation, giving the 1262 ERROR\_NOT\_ALLOWED completion code (clause 7.5). The MC shall additionally provide an Allow 1263 response header in response to every GET (or HEAD, if supported) Redfish Operation.

- In order to support this header, when the RDE Device responds to an RDE command with
   ERROR\_NOT\_ALLOWED, it shall populate the PermissionFlags field of its response message with an
   indication of the operations that are permitted.
- 1267 When the MC reads the PermissionFlags field of the response message for a completed RDE Operation, 1268 the MC shall populate this header with the supplied information.

# 1269 **7.2.4.2.9 Retry-After response header**

- 1270 The MC shall provide a Retry-After header in response to every non-HEAD Redfish Operation that when 1271 conveyed to the RDE Device results in any transient failure (ERROR\_NOT\_READY; see clause 7.5).
- 1272 The parameter for this header is the length of time in seconds the client should wait before retrying the 1273 request.
- 1274 When the RDE Device needs to defer an RDE Operation, it shall return ERROR\_NOT\_READY in
- 1275 response to the RDEOperationInit command that begins the Operation. The RDE Device must now
- 1276 choose whether to supply a specific deferral timeframe or to use the default deferral timeframe. To specify
- 1277 a specific deferral timeframe, the RDE Device shall also set the HaveCustomResponseParameters flag in
- 1278 the OperationExecutionFlags response field of the RDEOperationInit command to inform the MC that it
- 1279 should retrieve deferral information. Then, if it did set the HaveCustomResponseParameters flag, in
- 1280 response to the RetrieveCustomResponseParameters command (clause 12.3), the RDE Device shall set
- 1281 the DeferralTimeframe and DeferralUnits parameters appropriately to indicate how long it is requesting
- 1282 the client to wait before resubmitting the request.
- 1283 As an alternative to specifying a deferral timeframe via the response message for
- 1284 RetrieveCustomResponseParameters, the RDE Device may skip setting the
- 1285 HaveCustomResponseParameters flag in the OperationExecutionFlags response field of the
- 1286 RDEOperationInit command to request that the MC supply a default deferral timeframe on its behalf.
- 1287 When it receives the response to the RDEOperationInit command, the MC shall check the
- 1288 HaveCustomResponseParameters flag in the OperationExecutionFlags response field to see if the RDE 1289 Device has an extended response. If the flag is set (with value 1b), the MC shall use the
- 1290 RetrieveCustomResponseParameters command (clause 12.3) to recover the deferral timeframe from the
- 1291 DeferralTimeframe and DeferralUnits fields of the response message. If the flag was not set, or if the RDE
- 1292 Device supplied an unknown deferral timeframe (0xFF), the MC shall use a default value of 5 seconds. It
- 1293 shall then populate this header with the deferral value.
- Both the MC and RDE Device shall be prepared for possibility that the client may retry the operation before this deferral timeframe elapses: Operations can be re-initiated by impatient end users.

# 1296 7.2.4.3 Redfish Operation request query options

1297 In addition to HTTP/HTTPS headers, the standard Redfish management protocol defines several query 1298 options that a client may specify in a URI to narrow the request in Redfish GET Operations. For any query 1299 option not listed here, the MC may support it in a fashion as described in DSP0266.

1300

### Table 33 – Redfish operation request query options

| Query<br>Option | Clause    | Description                                                                                                    | Example                                                                                                    |
|-----------------|-----------|----------------------------------------------------------------------------------------------------|----------------------------------------------------------------------------------------------------|
| \$skip          | 7.2.4.3.1 | Integer indicating the number of Members in the Resource Collection to skip before retrieving the first resource.                                        | <pre>http://resourcecollection?\$sk<br/>ip=5</pre>                                                                                                    |
| \$top           | 7.2.4.3.2 | Integer indicating the number of Members to include in the response.                                                                                     | <pre>http://resourcecollection?\$to p=30</pre>                                                                                                    |
| \$expand        | 7.2.4.3.3 | Expand schema links, gluing data together<br>into a single response.<br>Collection:<br>Collection by name<br>* = all links<br>. = all but those in Links | <pre>http://resourcecollection?\$ex pand=collection(\$levels=4)</pre>                                                                                   |
| \$levels        | 7.2.4.3.4 | Qualifier on \$expand; number of links to expand out                                                                                                    | <pre>http://resourcecollection?\$ex pand=collection(\$levels=4)</pre>                                                                                   |
| \$select        | 7.2.4.3.5 | Top-level or a qualifier on \$expand; says to return just the specified properties                                                                       | <pre>http://resourcecollection\$ select=FirstName,LastName http://resourcecollection\$exp and=collection(\$select=FirstN ame,LastName;\$levels=4)</pre> |

# 1301 **7.2.4.3.1** \$skip query option

- 1302 The MC should support \$skip query options when provided as part of a target URI for a Redfish 1303 HTTP/HTTPS GET operation.
- 1304 The parameter for this query option is an integer representing the number of members of a resource 1305 collection to skip over. See <u>DSP0266</u> for more details on the usage of \$skip.
- 1306To support this query option, the MC shall supply the \$skip parameter in the CollectionSkip field of the1307SupplyCustomRequestParameters (clause 12.2) request message. In the event that this query option is
- 1308 not supplied as part of the target URI for an HTTP/HTTPS GET operation, the MC shall supply a value of
- 1309 zero in this field if it otherwise needs to supply extended request parameters; it shall not send the 1310 SupplyCustomRequestParameters just to supply a value of zero for the CollectionSkip field.
- Supprycustom requestrarameters just to suppry a value of zero for the conectionship held.
- 1311 When processing an RDE read Operation for a resource collection, the RDE Device shall check the
- 1312 CollectionSkip parameter from the SupplyCustomRequestParameters request message to determine the
- 1313 number of members to skip over in its response, per <u>DSP0266</u>. In the event that the MC did not indicate
- the presence of extended request parameters, the RDE Device shall interpret this as a CollectionSkip value of zero. If the parameter for \$skip exceeds the number of elements in the collection, the RDE
- 1315 Value of Zero. If the parameter for \$5kip exceeds the number of elements in the collection, the RDE 1316 Device shall return ERROR\_OPERATION\_FAILED and, in accordance with the Redfish standard
- 1316 Device shall return ERROR\_OPERATION\_FAILED and, in accordance with the Redis 1317 DSP0266 respond with an annotation specifying that the value is invalid (see
- 1317 <u>DSP0266</u> respond with an annotation specifying that the value is invalid (s
- 1318 QueryParameterOutOfRange in the Redfish base message registry).

# 1319 7.2.4.3.2 \$top query option

1320 The MC should support \$top query options when provided as part of the target URI for a Redfish 1321 HTTP/HTTPS GET operation.

1322 The parameter for this query option is an integer representing the number of members of a resource 1323 collection to return. See <u>DSP0266</u> for more details on the usage of \$top. If the parameter for \$top 1324 exceeds the remaining number of members in a resource collection, the number returned shall be 1325 truncated to those remaining.

To support this query option, the MC shall supply the \$top parameter in the CollectionTop field of the
SupplyCustomRequestParameters (clause 12.2) request message. In the event that this query option is
not supplied as part of the target URI for an HTTP/HTTPS GET operation, the MC shall supply a value of
0xFFFF in this field; it shall not send the SupplyCustomRequestParameters just to supply a value of
unlimited for the CollectionTop field.

When processing an RDE read Operation for a resource collection, the RDE Device shall check the CollectionTop parameter from the SupplyCustomRequestParameters request message to determine the number of members to respond with, per <u>DSP0266</u>. The RDE Device shall interpret a value of 0xFFFF as indicating that there is no limit to the number of members it should return for the referenced resource collection. In the event that the MC did not indicate the presence of extended request parameters, the RDE Device shall interpret this as a CollectionTop value of unlimited.

# 1337 **7.2.4.3.3 \$expand query option**

1338 The MC should support \$expand query options when provided as part of the target URI for a Redfish 1339 HTTP/HTTPS GET operation.

1340 The parameter for this guery option is a string representing the links (Navigation properties) to expand in 1341 place, "gluing together" the results of multiple reads into a single JSON response payload. This parameter 1342 may be an absolute string specifying the exact link to be expanded, or it may be any of three wildcards. 1343 The first wildcard, an asterisk (\*), means that all links should be expanded. The second wildcard, a dot (.), 1344 means that subordinate links (those that are directly referenced i.e., not in the Links Property section of 1345 the resource) should be expanded. The third wildcard, a tilde (~), means that dependent links (those that 1346 are not directly referenced i.e., in the Links Property section of the resource) should be expanded. See 1347 DSP0266 for more details on the usage of \$expand.

- 1348 No special action is required of the MC to support this query option other than tracking that it is present 1349 for use with the \$levels and \$select qualifiers. If the \$levels query option qualifier is not present in 1350 conjunction with the \$expand query option, the MC shall treat this as equivalent to \$levels=1.
- 1351 No action is needed on the part of an RDE Device to support this query option.

#### 1352 **7.2.4.3.4** \$levels query option qualifier

The MC should support the \$levels qualifier to the \$expand query option when provided as part of the target URI for a Redfish HTTP/HTTPS GET operation or when provided implicitly by having \$expand provided as part of a Redfish HTTP/HTTPS GET operation without having the \$levels query option qualifier supplied.

1357 The parameter for this query option is an integer representing the number of schema links to expand into. 1358 If no \$level qualifier is present, the MC shall interpret this as equivalent to \$levels=1.

1359 To support this parameter, the MC can select between two choices: passing it on to the RDE Device or

1360 supporting it itself. The method by which this choice is made is implementation-specific and out of scope

1361 for this specification. If the RDE Device indicates that it cannot support \$levels expansion by setting the

expand\_support bit to zero in the DeviceCapabilitiesFlags in the response message to the

- 1363 NegotiateRedfishParameters command (clause 11.1), or if the expansion type is not "All Links" (see 1364 clause 7.2.4.3.3), the MC shall not select passing it to the RDE Device.
- 1365 If the MC chooses to pass this query option to the RDE Device, it shall transmit the supplied value to the 1366 RDE Device via the SupplyCustomRequestParameters command in the LinkExpand parameter.

1367 If the MC chooses to handle this query option itself, it shall recursively issue reads to "expand out" data 1368 for links embedded in data it reads. Such links may be identified during the BEJ decode process as tuples 1369 with a format of bejResourceLink (clause 5.3.21). The corresponding value of the node represents the 1370 Resource ID for the Redfish Resource PDR representing the data to embed within the structure of data 1371 already read. The \$levels qualifier dictates the depth of recursion for this process.

- 1372 When the RDE Device receives a LinkExpand value of greater than zero in extended request parameters 1373 as part of an RDE read operation, it shall "expand out" all resource links (as defined in <u>DSP0266</u>) to the
- 1374 indicated depth by encoding them as bejResourceLinkExpansions in the response BEJ data for the
- 1375 command. If the RDE Device previously did not set the expand\_support flag in the
- 1376 DeviceCapabilitiesFlags field of the NegotiateRedfishParameters command, it may instead ignore the 1377 value (treating it as zero).
- 1378 Implementers should refer to <u>DSP0266</u> for more details and caveats to be applied when expanding links
   1379 with \$levels > 1.

# 1380 **7.2.4.3.5 \$select query option qualifier**

- 1381 The MC may support \$select as a qualifier to the \$expand query option or as a standalone query option, 1382 provided in either case as part of the target URI for a Redfish HTTP/HTTPS GET operation.
- 1383The parameter for this query option is a string containing a comma-separated list of properties to be1384retrieved from the GET operation; the caller is asking that all other properties be suppressed. See1385DSP0266 for more details on the usage of \$select.
- 1386 If it supports this parameter, the MC should perform the GET operation normally up to the point of
   retrieving BEJ-formatted data from the RDE Device. When decoding the BEJ data, however, the MC
   should silently discard any property not part of the \$select list.
- 1389 No action is needed on the part of an RDE Device to support this query option.

# 1390 7.2.4.4 HTTP/HTTPS status codes

The MC shall comply with <u>DSP0266</u> in all matters pertaining to the HTTP/HTTPS status codes returned
 for Redfish GET, PATCH, PUT, POST, DELETE, and HEAD operations. Typical status codes for
 operational errors may be found in clause 7.5.

# 1394 **7.2.4.5 Multihosting and Operations**

A single RDE Device may find that it is attached to multiple MCs. This can introduce complications from
concurrency if conflicting Operations are issued and requires an RDE Device to decide whether an
Operation should be visible to an MC other than the one that issued it. Support for multiple MCs is out of
scope for this specification. In particular, the behavior of the RDE Device in the face of concurrent
commands from multiple MCs is undefined.

# 1400 **7.2.5 PLDM RDE Events**

An Event is an abstract representation of any happening that transpires in the context of the RDE Device,
 particularly one that is outside of the normal command request/response sequence. A Redfish Message
 Event consists of JSON data that includes elements such as the index of a standardized text string and a

Published

collection of parameters that provide clarification of the specifics of the Event that has transpired. The full
 schema for Events may be found in the standard Redfish Message schema; additionally, OEM extensions
 to this schema are possible.

In this specification, a second class of events, Task Executed Events, allow RDE Devices to report that a
 Task has finished executing and that the MC should retrieve Operation results. The data for these events
 includes elements such as the Operation identifier and the resource with which the Operation is
 associated.

1411 As with any other PLDM eventing, the RDE Device advertises that it supports Events by listing support for 1412 the PLDM for Platform Monitoring and Control SetEventReceiver command (see DSP0248). The MC, for 1413 its part, may then select between two methods by which it will know that Events are available. If the MC 1414 configured the RDE Device to use asynchronous events through the SetEventReceiver command, the RDE Device shall use the PLDM for Platform Monitoring and Control PlatformEventMessage command 1415 1416 (see DSP0248) to inform the MC by sending the Event directly. Otherwise, the RDE Device can be configured to polling mode using the same SetEventReceiver command. The MC uses the PLDM for 1417 1418 Platform Monitoring and Control PollForPlatformEventMessage command (see DSP0248) for this 1419 purpose. The selection of any polling interval is determined by the MC and is outside the scope of this 1420 specification.

1421 Whether retrieved synchronously or asynchronously, once the MC gets the Event, it may process it.

1422 Redfish Message Events are packaged using the redfishMessageEvent eventClass; Task Executed

1423 Events are packaged using the redfishTaskExecutedEvent eventClass (see <u>DSP0248</u> for both

1424 eventClasses).

1425 Handling of Task Executed Events is described with Tasks in clause 7.2.6. For Redfish Message Events,

1426 the MC may decode the BEJ-formatted payload of Event data using the appropriate Event schema

- 1427 dictionary specific to the PDR from which the message was sent.
- 1428 For a more detailed view of the Event lifecycle, see clause 9.3.
- 1429NOTEEvents are optional in standard Redfish; however, support for Task Executed Events is mandatory in this<br/>specification if the RDE Device supports asynchronous execution for long-running Operations.

# 1431 **7.2.5.1** [MC] Event subscriptions

In Redfish, a client may request to be notified whenever a Redfish Event occurs. Per <u>DSP0266</u>, to do so,
the client uses a Redfish CREATE operation to add a record to the EventSubscription collection. This
record in turn contains information on the various Event types that the client wishes to receive Events for.
To unsubscribe, the client uses a Redfish DELETE operation to remove its record. Among other
properties, the EventSubscription record contains a URI to which the Event should be forwarded. MCs
that support Events shall support at least one Redfish event subscription.

Event types are global across all schemas; there is no provision at this time (<u>DSP0266</u> v1.6) in Redfish
for a client to subscribe to just one schema at a time. Further, there is generally no capacity for an RDE
Device to send an HTTP/HTTPS record directly to an external recipient. Events are optional in Redfish;
however, if the MC chooses to provide Event subscription support, it must comply with the following
requirements:

- The MC shall provide full support for the EventSubscription collection as a Redfish Provider per <u>DSP0266</u>.
- When it receives an Event subscription request (in the form of a Redfish CREATE operation on the EventSubscription collection), the MC shall parse the EventTypes array property of the request to identify the type or types of Events the client is interested in receiving
- When the MC receives a Redfish Message Event from an RDE Device, it shall check the
   EventType of the Event received against the desired EventTypes for each active client. For each
   match, the MC shall forward the Event (translating any @Message.ExtendedInfo annotations, of
   course, from BEJ to JSON) to the client as a standard Redfish Provider for the Event service.

# 1452 **7.2.6 Task support**

In PLDM for Redfish Device Enablement, every Redfish HTTP/HTTPS operation is effected as an RDE
 Operation. Most Operations, once sent to the RDE Device for execution, may be executed quickly and
 the results sent directly in the response message to the request message that triggered them.

1456 It may however transpire that in order for an RDE Device to complete an Operation, it requires more time 1457 than the available window within which the RDE Device is required to send a response. In this case, the 1458 RDE Device has two possible paths to follow. If the current number of extant Tasks is less than the RDE 1459 Device/MC capability intersection (as determined from the call to NegotiateRedfishParameters; see 1460 clause 11.1), the RDE Device shall mark the Operation as a long-running Task and execute it 1461 asynchronously. Otherwise, the RDE Device shall return ERROR\_CANNOT\_CREATE\_TASK in its

response message to indicate that no new Task slots are available (see clause 7.5).

While the internal data structures used by an RDE Device to manage an Operation are outside the scope
of this specification, they should include at a minimum the rdeOpID assigned (usually by the MC) when
the Operation was first created. This allows the MC to reference the Task in subsequent commands to kill
it (RDEOperationKill, clause 12.6) or query its status (RDEOperationStatus, clause 12.5).

For its part, the MC shall provide full support for the Task collection as a Redfish Provider per <u>DSP0266</u>. When the MC finds that an Operation has spawned a Task, it shall perform the following steps in order to comply with the requirements of <u>DSP0266</u>:

- The MC shall instantiate a new TaskMonitor URL and a new member of the Task collection. The TaskMonitor URL should incorporate or reference (such as via a lookup table) the following data so that it can map from the TaskMonitor URL back to the correct Redfish resource – and thus the correct dictionary – for providing status query updates:
- a) The ResourceID for the resource to which the RDE Operation was targeted
- b) The rdeOpID for the Operation itself
- 1476 2) The MC shall return response code 202, Accepted to the client and include the Location response1477 header populated with the TaskMonitor URL.
- 14783)In response to a subsequent Redfish GET Operation applied to the TaskMonitor URL or to the Task<br/>collection member, the MC shall invoke the RDEOperationStatus (see clause 12.5) command to<br/>obtain the latest status for the Operation and communicate it to the client in accordance with<br/>DSP0266. If the GET was applied to a TaskMonitor URL and the Operation has completed, the MC<br/>shall supply the complete results to the client.
- 1483 a) If the result of the RDEOperationStatus command was that the Operation has finished
  1484 execution, the MC shall delete both the TaskMonitor URL and the Task collection member
  1485 associated with the Operation.
- 1486 4) In response to a Redfish DELETE Operation applied to the TaskMonitor URL or to the Task
  1487 collection member, the MC shall attempt to abort the associated Operation via the RDEOperationKill
  1488 (see clause 12.6) command. It shall then remove both the TaskMonitor URL and the Task collection
  1489 member.
- 1490 5) If the RDE Operation finishes before the client polls the TaskMonitor URL, the MC may collect and store the results of the Operation.
- 1492a)In accordance with DSP0266, the MC should retain Operation results until the client retrieves1493them. It may refuse to accept further Operations until previous results have been claimed.
- b) If the client attempts to collect Operation results after the MC has discarded them, the MC shall respond with an error HTTP status code as defined in <u>DSP0266</u>.

When the RDE Device finishes execution of a Task, it generates a Task Executed Event to inform the MC
of this status change. The MC can then retrieve the results (via RDEOperationStatus) and eventually
forward them to the client. To mark the Task as complete and allow the RDE Device to discard any
internal data structures used to manage the Task, the MC shall call RDEOperationComplete (clause
12.4).

For a more detailed overview of the Operation/Task lifecycle from the MC's perspective, see clause 7.2.4.1.1.3. A detailed flowchart of the Operation/Task lifecycle may be found in clause 9.2.1.4, and a finite state machine for the Task lifecycle (from the RDE Device's perspective) may be found in clause 9.2.3.

# 1505 **7.3 Type code**

1506 Refer to <u>DSP0245</u> for a list of PLDM Type Codes in use. This specification uses the PLDM Type Code 1507 000110b as defined in <u>DSP0245</u>.

# 1508 **7.4 Transport protocol type supported**

PLDM can support bindings over multiple interfaces; refer to <u>DSP0245</u> for the complete list. All transport
 protocol types can be supported for the commands defined in Table 47.

# 1511 **7.5 Error completion codes**

1512 Table 34 lists PLDM completion codes for Redfish Device Enablement. The usage of individual error 1513 completion codes are defined within each of the PLDM command clauses.

1514

Table 34 – PLDM for Redfish Device Enablement completion codes

| Value   | Name                              | Description                                                                                                    | HTTP Error<br>Code                                                           |
|---------|-----------------------------------|----------------------------------------------------------------------------------------------------|------------------------------------------------------------------------------|
| Various | PLDM_BASE_CODES                   | Refer to <u>DSP0240</u> for a full list of PLDM Base Code Completion values that are supported.                                                                                  | See below.                                                                   |
| 0x80    | ERROR_BAD_CHECKSUM                | A transfer failed due to a bad checksum and should be restarted.                                                                                                    | MC should retry<br>transfer. If retry<br>fails, 500 Internal<br>Server Error |
| 0x81    | ERROR_CANNOT_CREATE_OPERATI<br>ON | An Operation-based command<br>failed because the RDE Device<br>could not instantiate another<br>Operation at this time.                                                          | 500 Internal<br>Server Error                                                 |
| 0x82    | ERROR_NOT_ALLOWED                 | The client and/or MC is not allowed to perform the requested Operation.                                                                                                    | 405 Method Not<br>Allowed                                                    |
| 0x83    | ERROR_WRONG_LOCATION_TYPE         | A Create, Delete, or Action<br>Operation attempted against a<br>location that does not correspond to<br>the right type.                                                          | 405 Method Not<br>Allowed                                                    |
| 0x84    | ERROR_OPERATION_ABANDONED         | An Operation-based command<br>other than completion was<br>attempted with an Operation that<br>has timed out waiting for the MC to<br>progress it in the Operation<br>lifecycle. | 410 Gone                                                                     |

# Platform Level Data Model (PLDM) for Redfish Device Enablement

| Value | Name                                 | Description                                                                                                    | HTTP Error<br>Code                                                                       |
|-------|--------------------------------------|----------------------------------------------------------------------------------------------------|------------------------------------------------------------------------------------------|
| 0x85  | ERROR_OPERATION_UNKILLABLE           | An attempt was made to kill an<br>Operation that has already finished<br>execution or that cannot be aborted.                                                                                                    | 409 Conflict                                                                             |
| 0x86  | ERROR_OPERATION_EXISTS               | An Operation initialization was attempted with an rdeOpID that is currently active.                                                                                                    | N/A – MC retries<br>with a new<br>rdeOpID                                                |
| 0x87  | ERROR_OPERATION_FAILED               | An Operation-based command<br>other than completion was<br>attempted with an Operation that<br>has encountered an error in the<br>Operation lifecycle.                                                                                                    | 400 Bad<br>Request                                                                       |
| 0x88  | ERROR_UNEXPECTED                     | A command was sent out of<br>context, such as sending<br>SupplyCustomRequestParameters<br>when Operation initialization flags<br>did not indicate that the Operation<br>requires them                                                                            | 500 Internal<br>Server Error                                                             |
| 0x89  | ERROR_UNSUPPORTED                    | An attempt was made to initialize an<br>operation not supported by the RDE<br>Device, to write to a property that<br>the RDE Device does not support,<br>or a command was issued<br>containing a text string in a format<br>that the recipient cannot interpret. | 400 Bad<br>Request                                                                       |
| 0x90  | ERROR_UNRECOGNIZED_CUSTOM_<br>HEADER | The RDE Device received a custom<br>X-header (via<br>SupplyCustomRequestParameters)<br>that it does not support                                                                                                    | 412 Precondition<br>Failed                                                               |
| 0x91  | ERROR_ETAG_MATCH                     | The RDE Device received one or<br>more ETags that did not match an<br>If-Match or If-None-Match request<br>header                                                                                                    | 412,<br>Precondition<br>Failed (If-Match)<br>or 304, not<br>modified (If-<br>None-Match) |
| 0x92  | ERROR_NO_SUCH_RESOURCE               | An Operation command was<br>invoked with a resource ID that<br>does not exist                                                                                                    | 404, Not Found                                                                           |

1515 HTTP Error codes returned when Operations complete with standard PLDM completion codes shall be as1516 follows:

# Table 35 – HTTP codes for standard PLDM completion codes

| Name                       | Description                           | HTTP Error<br>Code                                                                                                    |
|----------------------------|---------------------------------------|----------------------------------------------------------------------------------------------------|
| SUCCESS                    | Normal success                        | 200 Success,<br>202 Accepted<br>for an<br>Operation that<br>spawned a<br>Task, or 204<br>No Content for<br>an Action that<br>has no<br>response |
| ERROR                      | Generic error                         | 400 Bad<br>Request                                                                                                    |
| ERROR_INVALID_DATA         | Invalid data or a bad parameter value | 500 Internal<br>Server Error                                                                                                    |
| ERROR_INVALID_LENGTH       | Incorrectly formatted request method  | 500 Internal<br>Server Error                                                                                                    |
| ERROR_NOT_READY            | Device transiently busy               | 503 Service<br>Unavailable                                                                                                    |
| ERROR_UNSUPPORTED_PLDM_CMD | Command not supported                 | 501 Not<br>Implemented                                                                                                    |
| ERROR_INVALID_PLDM_TYPE    | Not a supported PLDM type             | 501 Not<br>Implemented                                                                                                    |

# 1518 7.6 Timing specification

1519 Table 36 below defines timing values that are specific to this document. The table below defines the

1520 timing parameters defined for the PLDM Redfish Specification. In addition, all timing parameters listed in

1521 <u>DSP0240</u> for command timeouts, command response times, and number of retries shall also be followed.

1522

# Table 36 – Timing specification

| Timing specification | Symbol                                 | Min                      | Max                      | Description                                                        |
|----------------------|----------------------------------------|--------------------------|--------------------------|--------------------------------------------------------------------|
| PLDM Base Timing     | PNx<br>PTx<br>(see<br><u>DSP0240</u> ) | (See<br><u>DSP0240</u> ) | (See<br><u>DSP0240</u> ) | Refer to <u>DSP0240</u> for the details<br>on these timing values. |

| Timing specification              | Symbol   | Min            | Max  | Description                                                                                                    |
|-----------------------------------|----------|----------------|------|----------------------------------------------------------------------------------------------------|
| Operation/Transfer<br>abandonment | Tabandon | 120<br>seconds | none | Time between when the RDE<br>Device is ready to advance an<br>Operation through the Operation<br>lifecycle and when the MC must<br>have initiated the next step. If the<br>MC fails to do so, the RDE Device<br>may consider the Operation as<br>abandoned.<br>Also used in follow up to a<br>GetSchemaDictionary command to<br>mark the time between when the<br>MC receives one chunk of<br>dictionary data and when it must<br>request the next chunk. If the MC<br>fails to do so, the RDE Device may<br>consider the transfer as<br>abandoned. |

# 1523 8 Binary Encoded JSON (BEJ)

This clause defines a binary encoding of Redfish JSON data that will be used for communicating with RDE Devices. At its core, BEJ is a self-describing binary format for hierarchical data that is designed to be straightforward for both encoding and decoding. Unlike in ASN.1, BEJ uses no contextual encodings; everything is explicit and direct. While this requires the insertion of a bit more metadata into BEJ encoded data, the tradeoff benefit is that no lookahead is required in the decoding process. The result is a significantly streamlined representation that fits in a very small memory footprint suitable for modern embedded processors.

# 1531 8.1 BEJ design principles

The core design principles for BEJ are focused around it being a compact binary representation of JSON that is easy for low-power embedded processors to encode, decode, and manipulate. This is important because these ASICs typically have highly limited memory and power budgets; they must be able to process data quickly and efficiently. Naturally, it must be possible to fully reconstruct a textual JSON message from its BEJ encoding.

- 1537 The following design principles guided the development of BEJ:
- 1538 1) It must be possible to support full expressive range of JSON.
- 1539 2) The encoding should be binary and compact, with as much of the encoding as possible
   1540 dedicated to the JSON data elements. The amount of space afforded to metadata that conveys
   1541 elements such as type format and hierarchy information should be carefully limited.
- 1542 2) There is no need to support multiple encoding techniques for one type of data; there is therefore 1543 no need to distinguish which encoding technique is in use.
- 15443)Schema information such as the names of data items does not need to be encoded into BEJ1545because the recipient can use a prior knowledge of the data organization to determine semantic1546information about the encoded data. In contrast to JSON, which is unordered, BEJ must adopt1547an explicit ordering for its data to support this goal.
- The need for contextual awareness should be minimized in the encoding and decoding process.
   Supporting context requires extra lookup tables (read: more memory) and delays processing

1550time. Everything should be immediately present and directly decodable. Giving up a few bytes1551of compactness in support of this goal is a worthwhile tradeoff.

# 1552 8.2 SFLV tuples

- 1553 Each piece of JSON data is encoded as a tuple of PLDM type bejTuple and consists of the following:
- 15541)Sequence number: the index within the canonical schema at the current hierarchy level for the<br/>datum. For collections and arrays, the sequence number is the 0-based array index of the<br/>current element.
- 1557 2) Format: the type of data that is encoded.
- 1558 3) Length: the length in bytes of the data.
- 1559 4) Value: the actual data, encoded in a format-specific manner.
- 1560 These tuple elements collectively describe a single piece of JSON data; each piece of JSON data is 1561 described by a separate tuple. Requirements for each tuple element are detailed in the following clauses.
- 1562 SFLV tuples are represented by elements of the bejTuple PLDM type defined in clause 5.3.5.

# 1563 8.2.1 Sequence number

The Sequence Number tuple field serves as a stand-in for the JSON property name assigned to the data element the tuple encodes. Sequence numbers align to name strings contained within the dictionary for a given schema. Sequence numbers are represented by elements of the bejTupleS PLDM type defined in clause 5.3.6.

- 1568 The low-order bit of a sequence number shall indicate the dictionary to which it belongs according to the 1569 following table:
- 1570

 Table 37 – Sequence number dictionary indication

| Bit Pattern | Dictionary                                                                            |
|-------------|---------------------------------------------------------------------------------------|
| 0b          | Main Schema Dictionary (as was defined in the bejEncoding PLDM object for this tuple) |
| 1b          | Annotation Dictionary                                                                 |

# 1571 **8.2.2 Format**

- 1572 The Format tuple field specifies the kind of data element that the tuple is representing.
- 1573 Formats are represented by elements of the bejTupleF PLDM type defined in clause 5.3.7.

# 1574 8.2.3 Length

- 1575 The Length tuple field details the length in bytes of the contents of the Value tuple field.
- 1576 Lengths are represented by elements of the bejTupleL PLDM type defined in clause 5.3.8.

#### 1577 **8.2.4 Value**

- 1578 The Value tuple field contains an encoding of the actual data value for the JSON element described by
- this tuple. The format of the value tuple field is variable but follows directly from the format code in the

1580 Format tuple field.

# 1581 The following JSON data types are supported in BEJ:

1582

### Table 38 – JSON data types supported in BEJ

| BEJ Type                | JSON Type                                 | Description                                                                                                    |
|-------------------------|-------------------------------------------|----------------------------------------------------------------------------------------------------|
| Null                    | null                                      | An empty data type                                                                                                    |
| Integer                 | number                                    | A whole number: any element of JSON type number that contains neither a decimal point nor an exponent                                     |
| Enum                    | enum                                      | An enumeration of permissible values in string format                                                                                     |
| String                  | string                                    | A null-terminated UTF-8 text string                                                                                                    |
| Real                    | number                                    | A non-whole number: any element of JSON type number that contains at least one of a decimal point or an exponent                          |
| Boolean                 | boolean                                   | Logical true/false                                                                                                    |
| Bytestring              | string (of base-<br>64 encoded<br>data)   | Binary data                                                                                                    |
| Set                     | No named<br>type; data<br>enclosed in { } | A named collection of data elements that may have differing types                                                                         |
| Array                   | No named<br>type; data<br>enclosed in [ ] | A named collection of zero or more copies of data elements of a common type                                                               |
| Choice                  | special                                   | The ability of a named data element to be of multiple types                                                                               |
| Property<br>Annotation  | special                                   | An annotation targeted to a specific property, in the format property@annotation                                                          |
| Unrecognized            | special                                   | Used to perform a pass-through encoding of a data element for which the name cannot be found in a dictionary for the corresponding schema |
| Schema Link             | special                                   | Used to capture JSON references to external schemas                                                                                       |
| Expanded<br>Schema Link | special                                   | Used to expand data from a linked external schema                                                                                         |

1583 If the deferred\_binding flag (see the bejTupleF PLDM type definition in clause 5.3.7) is set, the string

encoded in the value tuple element contains substitution macros that the MC is to supply on behalf of the RDE Device when populating a message to send back to the client. See clause 8.3 for more details.

1586 Values are represented by elements of the bejTupleV PLDM type defined in clause 5.3.9.

# 1587 8.3 Deferred binding of data

The data returned to a client from a Redfish operation typically contains annotation metadata that specify URIs and other bits of information that are assigned by the MC when it performs RDE Device discovery and registration. In practice, the only way for an RDE Device to know the values for these annotations would be for it to somehow query the MC about them. Instead, we define substitution macros that the RDE Device may use to ask the MC to supply these bits of information on its behalf. RDE Devices shall not invoke substitution macros for information that they know and can provide themselves.

All substitution macros are bracketed with the percent sign (%) character. While it would in theory be possible for the MC to check every string it decodes for the presence of this escape character, in practice that would be an inefficient waste of MC processing time. Instead, the RDE Device shall flag any string
containing substitution macros with the deferred binding bit to inform the MC of their presence; the MC
shall only perform macro substitution if the deferred binding bit is set. The MC shall support the deferred
bindings listed in Table 39.

### Table 39 – BEJ deferred binding substitution parameters

| Масго                                                                              | Data to be substituted                                                                                                    | Example substitutions                                                                                |
|------------------------------------------------------------------------------------|----------------------------------------------------------------------------------------------------|----------------------------------------------------------------------------------------------------|
| %%                                                                                 | A single % character                                                                                                    | %                                                                                                    |
| %L <resource-id></resource-id>                                                     | The MC-assigned URI of an RDE<br>Provider defined resource (specified by a<br>resource ID within the target PDR), or<br>/invalid.PDR <resource-id> if<br/>unrecognized resource ID</resource-id>                                                                                                    | /invalid.PDR123                                                                                      |
| %P <resource-<br>ID&gt;.PAGE<pagination-offset></pagination-offset></resource-<br> | The MC-assigned URI of an RDE<br>Provider defined resource (specified by a<br>resource ID within the target PDR) with a<br>given numerical pagination offset, or<br>/invalid.PDR <resource-<br>ID&gt;.PAGE<pagination-offset> if<br/>unrecognized resource ID or pagination<br/>offset &lt; 1</pagination-offset></resource-<br> | /invalid.PDR101.PAGE-1                                                                               |
| %S                                                                                 | The MC-assigned link to the<br>ComputerSystem resource within which<br>the RDE Device is located                                                                                                    | /redfish/v1/Systems/437XR1138R2                                                                      |
| %C                                                                                 | The MC-assigned link to the Chassis resource within which the RDE Device is located                                                                                                    | /redfish/v1/Chassis/1U                                                                               |
| %M                                                                                 | The metadata URL for the service                                                                                                    | /redfish/v1/\$metadata                                                                               |
| %T <resource-id>.<n></n></resource-id>                                             | The MC-assigned target URI for the n <sup>th</sup><br>Action from the Redfish Action PDR or<br>PDRs linked to a resource within a<br>Redfish Resource PDR, or<br>"/invalid. <resource-id>.<n>" if no such<br/>action exists</n></resource-id>                                                                                    | /redfish/v1/Systems/437XR1138R2/<br>Storage/1/Actions/Storage.SetEncr<br>yptionKey<br>/invalid.123.6 |
| %I <resource-id></resource-id>                                                     | The MC-assigned instance identifier for<br>the collection element representing an<br>RDE Device (specified by the resource ID<br>of the target PDR), or "invalid" if the PDR<br>does not correspond to a resource<br>immediately contained within a collection<br>managed by the MC                                              | 437XR1138R2<br>invalid                                                                               |
| %U                                                                                 | The UEFI Device Path assigned to the RDE Device by the MC and/or BIOS                                                                                                    | PciRoot(0x0)/Pci(0x1,0x0)/Pci(0x0,<br>0x0)/Scsi(0xA, 0x0)                                            |
| %.                                                                                 | Terminates a previous substitution. Shall<br>be used only in the event that numeric<br>data immediately follows a %T, %P, or<br>%L macro                                                                                                    | n/a                                                                                                  |
| Any other character preceded by a % character                                      | None – the MC shall pass the sequence exactly as found                                                                                                    | %р<br>%Х                                                                                             |

# 1601 **8.4 BEJ encoding**

This clause presents implementation considerations for the BEJ encoding process. For standard resource encoding (as opposed to annotations), the BEJ conversion dictionary is built to encode the same hierarchical data format as the schema itself. Implementations should therefore track their context inside the dictionary in parallel with tracking their location in the data to be encoded. While not mandatory, a recursive implementation will prove in most cases to be the easiest approach to realize this tracking.

1607 Like with JSON encodings of data, there is no defined ordering for properties in BEJ data; encoders are 1608 therefore free to encode properties in any order.

# 1609 8.4.1 Conversion of JSON data types to BEJ

1610 Recognition of <u>JSON</u> data types enables them to be encoded properly. In Redfish, every property is 1611 encoded in the format "property\_name" : property\_value. Whitespace between syntactic elements is 1612 ignored in JSON encodings.

# 1613 8.4.1.1 JSON objects

A JSON object consists of an opening curly brace ('{'),a nonempty comma-separated list of properties, and then a closing curly brace ('}). JSON objects shall be encoded as BEJ sets with the properties inside the curly braces encoded recursively as the value tuple contents of the BEJ set. Following the precedent

1617 established in JSON, the properties contained within a JSON object may be encoded in BEJ in any order.

1618 In particular, the encoding order for a collection of properties is not required to match their respective

1619 sequence numbers.

# 1620 8.4.1.2 JSON arrays

A JSON array consists of an opening square brace ('['), a nonempty comma-separated list of JSON values all of a common data type (typically objects in Redfish), and then a closing square brace. JSON arrays shall be encoded as BEJ arrays with the data inside the square braces encoded recursively as instances of the value tuple contents of the BEJ array. The immediate contents of a JSON array shall be encoded in order corresponding to their array indices.

1626 The sequence numbers for BEJ array immediate child elements shall match the zero-based array index 1627 of the children. These sequence numbers are not represented in the dictionary; it is the responsibility of a 1628 BEJ encoder/decoder to understand that this is how array data instances are handled.

# 1629 8.4.1.3 JSON numbers

In JSON, there is no distinction between integer and real data; both are collected together as the number
 type. For BEJ, numeric data shall be encoded as a BEJ integer if it contains neither a decimal point nor
 an exponentiation marker ('e' or 'E') and as a BEJ real otherwise.

# 1633 8.4.1.4 JSON strings

1634 When converting JSON strings to BEJ format, a null terminator shall be appended to the string.

# 1635 8.4.1.5 JSON Boolean

1636 In JSON, Boolean data consists of one of the two sentinels "true" or "false". These sentinels shall be 1637 encoded as BEJ Boolean data with an appropriate value field.

#### 1638 8.4.1.6 JSON null

1639 In JSON, null data consists of the sentinel "null". This sentinel shall be encoded as BEJ Null data only if 1640 the datatype for the property in the schema is null. For a nullable property (identified via the third tag bit 1641 from the dictionary entry or by the schema), null data shall be encoded as its standard type (from the 1642 dictionary) with length zero and no value tuple element.

# 1643 8.4.2 Resource links

Most schemas contain links to other schemas within their properties, formatted as @odata.id annotations.
When encoding these links in BEJ, the bejResourceLink (simple links) or bejResourceLinkExpansion
(links expanded to include the full resource data for the link target) type shall be used to encode the
ResourceID of the Redfish Resource PDR for the link target. Either type may be supplied for a property or

1648 annotation indicated in the dictionary as being of type beiResourceLink.

# 1649 **8.4.3 Annotations**

Redfish annotations may be recognized as properties with a name string containing the "at" sign ('@').
Several annotations are defined in Redfish, including some that are mandatory for inclusion with any
Redfish GET Operation. The RDE Device is responsible for ensuring that these mandatory annotations are included in the results of an RDE read Operation.

- 1654 Annotations in Redfish have two forms:
- Standalone form annotations have the form "@annotation\_class.annotation\_name" : annotation\_value.
- 1657 o Example: "@odata.id": "/redfish/v1/Systems/1/"
- 1658 Standalone annotations shall be encoded with the BEJ data type listed in the annotation dictionary in the row matching the annotation name string
- Property annotation form annotations have the form
   "property@annotation\_class.annotation\_name" : annotation\_value.
- 1662 Example: "ResetType@Redfish.AllowableValues" : [ "On", "PushPowerButton" ]
- 1663oProperty annotation form annotations shall be encoded with the BEJ Property Annotation1664data type; the annotation value shall be encoded as a dependent child of the annotation1665entry. See clause 5.3.20.
- NOTE Unlike major schema resource properties, annotations have a flat namespace from which sequence numbers are drawn. To identify the sequence number for an annotation, an encoder should start at the root of the annotation dictionary and then find the string matching the annotation name (including the '@' sign and the annotation source) within this set. In particular, the sequence number for an annotation is independent of the current encoding context.

1671 Special handling is required when the RDE Device sends a message annotation to the MC. The related 1672 properties property inside the annotation's data structure is formatted as an array of strings, but the RDE 1673 Device has only sequence numbers to work with: the RDE Device may not be able to supply the property 1674 name for the sequence number. If the RDE Device knows the name of the related property that is 1675 relevant for the message annotation, it may supply the name directly as an array element. Otherwise, it 1676 shall encode into the array element a BEJ locator by concatenating the following string components:

| Table 40 – Message       | annotation relate | d propert | v BFJ locato | or encoding |
|--------------------------|-------------------|-----------|--------------|-------------|
| 1  abic  + 0 =  micssage |                   |           |              | n chicounig |

| Description                                                       |  |
|-------------------------------------------------------------------|--|
| Delimiter                                                         |  |
| Shall be ':'                                                      |  |
| ComponentCount                                                    |  |
| The number N of sequence numbers in the fields below, stringified |  |
| Delimiter                                                         |  |
| Shall be ':'                                                      |  |
| Locator Component [0]                                             |  |
| Sequence number [0], stringified                                  |  |
| Delimiter                                                         |  |
| Shall be ':'                                                      |  |
| Locator Component [1]                                             |  |
| Sequence number [1], stringified                                  |  |
| Delimiter                                                         |  |
| Shall be ':'                                                      |  |
| Locator Component [2]                                             |  |
| Sequence number [2], stringified                                  |  |
| Delimiter                                                         |  |
| Shall be ':'                                                      |  |
|                                                                   |  |
| Delimiter                                                         |  |
| Shall be ':'                                                      |  |
| Locator Component [N – 1]                                         |  |
| Sequence number [N – 1], stringified                              |  |

# 1678 8.4.4 Choice encoding for properties that support multiple data types

1679 If the encoder finds a property that is listed in the dictionary as being of type BEJ choice, it shall encode 1680 the property with type bejChoice in the BEJ format tuple element. The actual value and selected data type 1681 shall be encoded as a dependent child of the tuple containing the bejChoice element. See clauses 5.3.19 1682 and 7.2.3.3.

# 1683 **8.4.5 Properties with invalid values**

1684 If the MC is encoding an update request from a client that includes a property value that does not match a 1685 required data type according to the dictionary it is translating from, the MC shall in accordance with the 1686 Redfish standard <u>DSP0266</u> respond to the client with HTTP status code 400 and a

- 1687 @Message.ExtendedInfo annotation specifying the property with the value format error (see
- 1688 PropertyValueFormatError, PropertyValueTypeError in the Redfish base message registry). Similarly, if
- the value supplied for a property such as an enumeration does not match any required values, the MC
- shall in accordance with the Redfish standard <u>DSP0266</u> respond to the client with HTTP status code 400
- and a @Message.ExtendedInfo annotation specifying the property with a value not in the accepted list
- 1692 (see PropertyValueNotInList in the Redfish base message registry).

# 1693 **8.4.6 Properties missing from dictionaries**

When encoding JSON data, an encoder may find that the name of a property does not correspond to a
 string found in the dictionary. If the encoder is the RDE Device, this should never happen as the RDE
 Device is responsible for the dictionary. This situation therefore represents a non-compliant RDE
 implementation.

1698 If the MC finds that a property does not correspond to a string found in the dictionary from an RDE

- 1699 Device, it should in accordance with the Redfish standard DSP0266 respond to the client with HTTP
- 1700 status code 200 or 400 and an annotation specifying the property as unsupported (see PropertyUnknown
- in the Redfish base message registry). The MC may continue to process the client request.

# 1702 8.5 BEJ decoding

- 1703 This clause presents implementation considerations for the BEJ decoding process.
- Properties in BEJ data may be encoded in any order. Decoders must therefore be prepared to acceptdata in whatever order it was encoded in.

# 1706 8.5.1 Conversion of BEJ data types to JSON

When decoding from BEJ to JSON, the following rules shall be followed. In each of the following, "property\_name" shall be taken to mean the name of the property or annotation as decoded from the relevant dictionary. For all data types, if the length tuple field is zero, the data shall be decoded as follows:

- 1711 "property\_name" : null
- 1712 When multiple properties appear sequentially within a set, they shall be delimited with commas.

#### 1713 8.5.1.1 BEJ Set

- 1714 A BEJ Set shall be decoded to the following format, with the text inside angle brackets (' $\langle , ' \rangle$ ') replaced as 1715 indicated:
- 1716 "property\_name" : { <set dependant children decoded individually as a comma-separated list> }

#### 1717 8.5.1.2 BEJ Array

- 1718 A BEJ Array shall be decoded to the following format, with the text inside angle brackets (' $\langle , ' \rangle$ ') replaced 1719 as indicated:
- 1720 "property\_name" : [ <array dependant children decoded individually as a comma-separated list> ]

#### 1721 8.5.1.3 BEJ Integer and BEJ Real

- BEJ Integers and BEJ Reals shall be decoded to the following format, with the text inside angle brackets
  ('<, '>') replaced as indicated:
- 1724 "property\_name" : "‹decoded numeric value›"

# 1725 8.5.1.4 BEJ String

BEJ Strings shall be decoded to the following format, with the text inside angle brackets ('c', 'y') replaced as indicated. When converting BEJ strings to JSON format, the null terminator shall be dropped as JSON

1728 string encodings do not include null terminators.

1729 "property name" : "(decoded string value)"

# 1730 8.5.1.5 BEJ Boolean

- BEJ Booleans shall be decoded to the following format, with the text inside angle brackets (' $\langle , \rangle$ ') replaced as indicated (note that the "true" and "false" sentinels are not encased in quote marks):
- 1733 "property\_name":<true or false, depending on the decoded value>

# 1734 **8.5.1.6 BEJ Null**

- 1735 BEJ Null shall be decoded to the following format:
- 1736 "property\_name":null

# 1737 8.5.1.7 BEJ Resource Link

- A BEJ Resource Link shall be decoded to the following format, with the text inside angle brackets (' $\langle , ' \rangle$ ') replaced as indicated.
- 1740"property\_name" : "(URI for the resource corresponding the Redfish Resource PDR with the<br/>supplied ResourceID)"
- 1742 MCs shall be aware that either a BEJ Resource Link or a BEJ Resource Link Expansion may be encoded 1743 for a dictionary entry that lists its type as BEJ Resource Link.

# 1744 8.5.1.8 BEJ Resource Link expansion

- A BEJ Resource Link Expansion shall be decoded to the following format, with the text inside angle
   brackets ('<', '>') replaced as indicated.
- 1747 (full resource data for the Redfish Resource PDR corresponding to the supplied ResourceID)
- 1748 NOTE property\_name is not included in the decoded JSON output in this case.

1749 If the supplied ResourceID is zero and the parent resource is a collection, the MC shall use the
1750 COLLECTION\_MEMBER\_TYPE schema dictionary obtained from the collection resource (rather than
1751 trying to use a dictionary from the members) to decode resource data.

1752 MCs shall be aware that either a BEJ Resource Link or a BEJ Resource Link Expansion may be encoded 1753 for a dictionary entry that lists its type as BEJ Resource Link.

# 1754 **8.5.2 Annotations**

1755 This clause documents the approach for decoding the two types of Redfish annotations to JSON text.

# 1756 8.5.2.1 Standalone annotations

- 1757 Standalone annotations (data from decoded from the annotation dictionary) shall be decoded to the 1758 following format, with the bit inside angle brackets ( $\langle c, \rangle$ ) replaced as indicated:
- 1759 "@annotation\_class.annotation\_name" : "‹decoded annotation value›"

# 1760 **8.5.2.2 BEJ property annotations**

1761 BEJ Property Annotations shall be decoded to the following format, with the bit inside angle brackets ('<', 1762 '>') replaced as indicated:

"property\_name@annotation\_class.annotation\_name" : "<decoded annotation value from the annotation's dependent child node>"

# 1765 8.5.2.3 [MC] Related Properties in message annotations

When a message annotation is sent from the RDE Device to the MC, the related properties field of message annotations requires special handling in RDE. Specifically, the array element string values are BEJ locators to individual properties, may be encoded as a colon-delimited string (see clause 8.4.3). When decoding, the MC shall check the first character of the supplied string. If it is a colon (:), the MC shall extract the individual sequence numbers for the BEJ locator, and then use them to identify the property name to send back to the client for the annotation. If the first character of the supplied string is not a colon, the MC shall return the supplied string unmodified.

# 1773 8.5.3 Sequence numbers missing from dictionaries

1774 It may transpire that when decoding BEJ data, a decoder finds a sequence number not in its dictionary.1775 The handling of this case differs between the RDE Device and the MC.

1776 If the RDE Device finds an unrecognized sequence number as part of the payload for a put, patch, or 1777 create operation, the RDE Device shall in accordance with the Redfish standard <u>DSP0266</u> respond with 1778 an annotation specifying the sequence number as an unsupported property (see PropertyUnknown in the 1779 Redfish base message registry). The RDE Device may continue to decode the remainder of the payload 1780 and perform the requested Operation upon the portion it understands.

1781 If the MC finds an unrecognized sequence number as part of the response payload for a get or action
1782 Operation, or as part of a @Message.ExtendedInfo annotation response for any other Operation, it shall
1783 treat this as a failure on the part of the RDE Device and respond to the client with HTTP status code 500,
1784 Internal Server Error.

# 1785 **8.5.4 Sequence numbers for read-only properties in modification Operations**

1786 If the RDE Device is performing a modification operation (create, put, patch, or some actions), and it finds 1787 a sequence number corresponding to a property that is read-only, the RDE Device should in accordance 1788 with the Redfish standard <u>DSP0266</u> respond with an annotation specifying the sequence number as a 1789 non-updateable property (see PropertyNotWritable in the Redfish base message registry). The RDE 1790 Device may continue to decode and update with the remainder of the payload.

# 1791 **8.6 Example encoding and decoding**

The following examples demonstrate the BEJ encoding and decoding processes. For illustrative
purposes, we show the data collected in an XML form that happens to align with the schema; however,
there is no requirement that data be stored in this form. Indeed, it is very unlikely that any RDE Device
would do so.

1796 The examples in this clause use the example dictionary from clause 8.6.1.

# 1797 8.6.1 Example dictionary

1798 The example dictionary is based on the DummySimple JSON schema presented in Figure 5:

```
1799
1800
             "$ref": "#/definitions/DummySimple",
1801
             "$schema": "http://json-schema.org/draft-04/schema#",
1802
             "copyright": "Copyright 2018 DMTF. For
1803
                    the full DMTF copyright policy, see http://www.dmtf.org/about/policies/copyright",
1804
             "definitions": {
1805
                 "LinkStatus": {
1806
                     "enum": [
1807
                         "NoLink",
```

```
"LinkDown",
                "LinkUp"
            ],
            "type": "string"
        }.
        "DummySimple" : {
            "additionalProperties": false,
            "description": "The DummySimple schema represents a very simple schema used to
                             demonstrate the BEJ dictionary format.",
            "longDescription": "This resource shall not be used except for illustrative
                             purposes. It does not correspond to any real hardware or software.",
            "patternProperties": {
                "^([a-zA-Z ][a-zA-Z0-9 ]*)?@(odata|Redfish|Message|Privileges)\\.[a-zA-Z ][a-zA-
Z0-9 .]+$": {
                     "description": "This property shall specify a valid odata or Redfish
                                    property.",
                     "type": [
                         "array",
                         "boolean",
                         "number",
                         "null",
                         "object",
                         "string"
                    ]
                }
            },
            "properties": {
                "@odata.context": {
                     "$ref":
                    "http://redfish.dmtf.org/schemas/v1/odata.v4 0 1.json#/definitions/context"
                },
                "@odata.id": {
                     "$ref":
                           "http://redfish.dmtf.org/schemas/v1/odata.v4_0_1.json#/definitions/id"
                },
                "@odata.type": {
                    "$ref":
                         "http://redfish.dmtf.org/schemas/v1/odata.v4 0_1.json#/definitions/type"
                "ChildArrayProperty": {
                     "items": {
                         "additionalProperties": false,
                         "type": "object",
                         "properties": {
                             "LinkStatus": {
                                 "anyOf": [
                                     {
                                         "$ref": "#/definitions/LinkStatus"
                                     },
                                     {
                                         "type": "null"
                                     }
                                 ],
                                 "readOnly": true
                             "AnotherBoolean": {
                                 "type": "boolean"
                             }
                         }
                     },
                     "type": "array"
                }
            },
            "SampleIntegerProperty": {
                "type": "integer"
            },
            "Id": {
                "type": "string",
```

1875

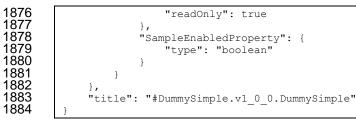

#### Figure 5 – DummySimple schema

- 1886 NOTE This is not a published DMTF Redfish schema.
- 1887 In tabular form, the dictionary for DummySimple appears as shown in Table 41:
- 1888

### Table 41 – DummySimple dictionary (tabular form)

| Row | Sequence<br>Number | Format  | Name                               | Child<br>Pointer | Child<br>Count |
|-----|--------------------|---------|------------------------------------|------------------|----------------|
| 0   | 0                  | set     | DummySimple                        | 1                | 4              |
| 1   | 0                  | array   | ChildArrayProperty                 | 5                | 1              |
| 2   | 1                  | string  | ld                                 | null             | 0              |
| 3   | 2                  | boolean | SampleEnabledProperty              | null             | 0              |
| 4   | 3                  | integer | SampleIntegerProperty              | null             | 0              |
| 5   | 0                  | set     | null (anonymous array<br>elements) | 6                | 2              |
| 6   | 0                  | boolean | AnotherBoolean                     | null             | 0              |
| 7   | 1                  | enum    | LinkStatus                         | 8                | 3              |
| 8   | 0                  | string  | LinkDown                           | null             | 0              |
| 9   | 1                  | string  | LinkUp                             | null             | 0              |
| 10  | 2                  | string  | NoLink                             | null             | 0              |

Finally, in binary form, the dictionary appears as shown in Figure 6. (Colors in this example match those used in Figure 4.)

- 1891 0x00 0x00 0x0B 0x00 0x00 0xF0 0xF0 0xF1
- 1892 0x12 0x01 0x00 0x00 0x00 0x00 0x00 0x16
- 1893 0x00 0x04 0x00 0x0C 0x7A 0x00 0x14 0x00
- 1894 0x00 0x3E 0x00 0x01 0x00 0x13 0x86 0x00
- 1895 0x56 0x01 0x00 0x00 0x00 0x00 0x00 0x03
- 1896 0x99 0x00 0x74 0x02 0x00 0x00 0x00 0x00
- 1897 0x00 0x16 0x9C 0x00 0x34 0x03 0x00 0x00
- 1898 0x00 0x00 0x00 0x16 0xB2 0x00 0x00 0x00
- 1899 0x00 0x48 0x00 0x02 0x00 0x00 0x00 0x00

| 1900                                                 | 0x74 0x00 0x00 0x00 0x00 0x00 0x0F                                                                                                    |  |  |  |
|------------------------------------------------------|----------------------------------------------------------------------------------------------------|--|--|--|
| 1901                                                 | 0xC8 0x00 0x46 0x01 0x00 0x5C 0x00 0x03                                                                                                    |  |  |  |
| 1902                                                 | 0x00 0x0B 0xD7 0x00 0x50 0x00 0x00 0x00                                                                                                    |  |  |  |
| 1903                                                 | 0x00 0x00 0x09 0xE2 0x00 0x50 0x01                                                                                                    |  |  |  |
| 1904                                                 | 0x00 0x00 0x00 0x00 0x07 0xEB 0x00                                                                                                    |  |  |  |
| 1905                                                 | 0x50 0x02 0x00 0x00 0x00 0x00 0x07                                                                                                    |  |  |  |
| 1906                                                 | 0xF2 0x00 0x44 0x75 0x6D 0x6D 0x79 0x53                                                                                                    |  |  |  |
| 1907                                                 | 0x69 0x6D 0x70 0x6C 0x65 0x00 0x43 0x68                                                                                                    |  |  |  |
| 1908                                                 | 0x69 0x6C 0x64 0x41 0x72 0x72 0x61 0x79                                                                                                    |  |  |  |
| 1909                                                 | 0x50 0x72 0x6F 0x70 0x65 0x72 0x74 0x79                                                                                                    |  |  |  |
| 1910                                                 | 0x00 0x49 0x64 0x00 0x53 0x61 0x6D 0x70                                                                                                    |  |  |  |
| 1911                                                 | 0x6C 0x65 0x45 0x6E 0x61 0x62 0x6C 0x65                                                                                                    |  |  |  |
| 1912                                                 | 0x64 0x50 0x72 0x6F 0x70 0x65 0x72 0x74                                                                                                    |  |  |  |
| 1913                                                 | 0x79 0x00 0x53 0x61 0x6D 0x70 0x6C 0x65                                                                                                    |  |  |  |
| 1914                                                 | 0x49 0x6E 0x74 0x65 0x67 0x65 0x72 0x50                                                                                                    |  |  |  |
| 1915                                                 | 0x72 0x6F 0x70 0x65 0x72 0x74 0x79 0x00                                                                                                    |  |  |  |
| 1916                                                 | 0x41 0x6E 0x6F 0x74 0x68 0x65 0x72 0x42                                                                                                    |  |  |  |
| 1917                                                 | 0x6F 0x6F 0x6C 0x65 0x61 0x6E 0x00 0x4C                                                                                                    |  |  |  |
| 1918                                                 | 0x69 0x6E 0x6B 0x53 0x74 0x61 0x74 0x75                                                                                                    |  |  |  |
| 1919                                                 | 0x73 0x00 0x4C 0x69 0x6E 0x6B 0x44 0x6F                                                                                                    |  |  |  |
| 1920                                                 | 0x77 0x6E 0x00 0x4C 0x69 0x6E 0x6B 0x55                                                                                                    |  |  |  |
| 1921                                                 | 0x70 0x00 0x4E 0x6F 0x4C 0x69 0x6E 0x6B                                                                                                    |  |  |  |
| 1922                                                 | 0x00 0x18 0x43 0x6F 0x70 0x79 0x72 0x69                                                                                                    |  |  |  |
| 1923                                                 | 0x67 0x68 0x74 0x20 0x28 0x63 0x29 0x20                                                                                                    |  |  |  |
| 1924                                                 | 0x32 0x30 0x31 0x38 0x20 0x44 0x4D 0x54                                                                                                    |  |  |  |
| 1925                                                 | 0x46 0x00                                                                                                    |  |  |  |
| 1926                                                 | Figure 6 – DummySimple dictionary – binary form                                                                                                    |  |  |  |
| 1927                                                 | 8.6.2 Example encoding                                                                                                    |  |  |  |
| 1928                                                 | For this example, we start with the following data (shown here in an XML representation).                                                                                                    |  |  |  |
| 1929<br>1930<br>1931<br>1932<br>1933                 | NOTE The names assigned to array elements are fictitious and inserted for illustrative purposes only. Also, the encoding sequence presented here is only one possible approach; any sequence that generates the same result is acceptable. Finally, for illustrative purposes we omit here the header bytes contained within the bejEncoding type that are not part of the bejTuple PLDM type. |  |  |  |
| 1934<br>1935<br>1936<br>1937<br>1938<br>1939<br>1940 | <pre><item name="DummySimple" type="set"></item></pre>                                                                                                    |  |  |  |
|                                                      |                                                                                                    |  |  |  |

| 1941 |          |                                                                                                 |
|------|----------|-------------------------------------------------------------------------------------------------|
| 1942 |          | <item name="array element 1"></item>                                                            |
| 1943 |          | <pre><item enumtype="String" name="LinkStatus" type="enum"></item></pre>                        |
| 1944 |          |                                                                                                 |
|      |          | <enumeration value="LinkDown"></enumeration>                                                    |
| 1945 |          |                                                                                                 |
| 1946 |          |                                                                                                 |
| 1947 |          |                                                                                                 |
| 1948 |          | <item name="Id" type="string" value="Dummy ID"></item>                                          |
| 1949 |          | <pre><item name="SampleIntegerProperty" type="number" value="12"></item></pre>                  |
| 1950 |          |                                                                                                 |
| 1550 |          |                                                                                                 |
| 4054 | <b>-</b> |                                                                                                 |
| 1951 |          | st step of the encoding process is to insert sequence numbers, which can be retrieved from the  |
| 1952 | diction  | ary. Sequence numbers for array elements correspond to their zero-based index within the array. |
| 1953 |          | <pre><item name="DummySimple" segno="major/0" type="set"></item></pre>                          |
| 1954 |          | <item name="ChildArrayProperty" segno="major/0" type="array"></item>                            |
| 1955 |          | <item name="array element 0" segno="major/0"></item>                                            |
| 1956 |          | <pre><item name="AnotherBoolean" segno="major/0" type="boolean" value="true"></item></pre>      |
| 1957 |          | <item enumtype="String" name="LinkStatus" segno="major/1" type="enum"></item>                   |
| 1958 |          | <enumeration segno="major/2" value="NoLink"></enumeration>                                      |
| 1959 |          |                                                                                                 |
| 1960 |          |                                                                                                 |
| 1961 |          | <item name="array element 1" segno="major/1"></item>                                            |
| 1962 |          | <item enumtype="String" name="LinkStatus" segno="major/1" type="enum"></item>                   |
| 1963 |          | <enumeration segno="major/0" value="LinkDown"></enumeration>                                    |
| 1964 |          |                                                                                                 |
| 1965 |          |                                                                                                 |
| 1966 |          |                                                                                                 |
| 1967 |          | <pre><item name="Id" segno="major/1" type="string" value="Dummy ID"></item></pre>               |
| 1968 |          | <item name="SampleIntegerProperty" segno="major/3" type="integer" value="12"></item>            |
| 1969 |          |                                                                                                 |
|      |          |                                                                                                 |

After the sequence numbers are fully characterized, they can be encoded. We encode the fact that these
sequence numbers came from the major dictionary by shifting them left one bit to insert 0b as the low
order bit per clause 8.2.1. As the sequence numbers are now assigned, names of properties and
enumeration values are no longer needed:

1974

| 1975 | <item seqno="0" type="set"></item>                     |
|------|--------------------------------------------------------|
| 1976 | <item seqno="0" type="array"></item>                   |
| 1977 | <item seqno="0"></item>                                |
| 1978 | <item seqno="0" type="boolean" value="true"></item>    |
| 1979 | <item enumtype="String" seqno="2" type="enum"></item>  |
| 1980 | <enumeration seqno="4"></enumeration>                  |
| 1981 |                                                        |
| 1982 |                                                        |
| 1983 | <item seqno="2"></item>                                |
| 1984 | <item enumtype="String" seqno="2" type="enum"></item>  |
| 1985 | <enumeration seqno="0"></enumeration>                  |
| 1986 |                                                        |
| 1987 |                                                        |
| 1988 |                                                        |
| 1989 | <item seqno="2" type="string" value="Dummy ID"></item> |
| 1990 | <item seqno="6" type="integer" value="12"></item>      |
| 1991 |                                                        |
|      |                                                        |

1992 The next step is to convert everything into BEJ SFLV Tuples. Per clause 5.3.12, the value of an 1993 enumeration is the sequence number for the selected option.

1994

| 19 | 995 |
|----|-----|
| 19 | 996 |
| 19 | 997 |
| 19 | 998 |

1999

| {0x01 0x00, set, [length placeholder], value={count=3,   |
|----------------------------------------------------------|
| {0x01 0x00, array, [length placeholder], value={count=2, |
| {0x01 0x00, set, [length placeholder], value={count=2,   |
| {0x01 0x00, boolean, [length placeholder], value=true}   |
| {0x01 0x02, enum, [length placeholder], value=2}         |
|                                                          |

```
2000
2001
                     {0x01 0x02, set, [length placeholder], value={count=1,
2002
                        {0x01 0x02, enum, [length placeholder], value=0}
2003
                     } }
2004
                  } }
2005
                  {0x01 0x02, string, [length placeholder], value="Dummy ID"}
2006
                  {0x01 0x06, integer, [length placeholder], value=12}
2007
              } }
```

2008 We now encode the formats and the leaf nodes, following Table 9. For sets and arrays, the value 2009 encoding count prefix is a nonnegative Integer; we can encode that now as well per Table 4. Note the null 2010 terminator for the string. The encoded sequence numbers for enumeration values do not need a 2011 dictionary selector inserted as the LSB as the dictionary was already indicated with the sequence number 2012 for the enumeration itself in the format tuple field. 2013

```
{0x01 0x00, 0x00, [length placeholder], {0x01 0x03,
   {0x01 0x00, 0x10, [length placeholder], {0x01 0x02,
      {0x01 0x00, 0x00, [length placeholder], {0x01 0x02,
         {0x01 0x00, 0x70, [length placeholder], 0xFF}
         {0x01 0x02, 0x40, [length placeholder], 0x01 0x02}
      } }
      {0x01 0x02, 0x00, [length placeholder], {0x01 0x01,
         {0x01 0x02, 0x40, [length placeholder], 0x01 0x00}
      } }
   } }
   {0x01 0x02, 0x50, [length placeholder],
     0x44 0x75 0x6D 0x6D 0x79 0x20 0x49 0x44 0x00}
   {0x01 0x06, 0x30, [length placeholder], 0x0C}
} }
```

2028 All that remains is to fill in the length values. We begin at the leaves:

```
2030
                {0x01 0x00, 0x00, [length placeholder], {0x01 0x03,
2031
                    {0x01 0x00, 0x10, [length placeholder], {0x01 0x02,
2032
                       {0x01 0x00, 0x00, [length placeholder], {0x01 0x02,
2033
                           {0x01 0x00, 0x70, 0x01 0x01, 0xFF}
2034
                           {0x01 0x02, 0x40, 0x01 0x02, 0x01 0x02}
2035
                       } }
2036
                       {0x01 0x02, 0x00, [length placeholder], {0x01 0x01,
2037
                           \{0x01 \ 0x02, \ 0x40, \ 0x01 \ 0x02, \ 0x01 \ 0x00\}
2038
                       } }
2039
                   } }
2040
                    \{0 \times 01 \ 0 \times 02, \ 0 \times 50, \ 0 \times 01 \ 0 \times 09, \
                       0x44 0x75 0x6D 0x6D 0x79 0x20 0x49 0x44 0x00}
2041
2042
                    {0x01 0x06, 0x30, 0x01 0x01, 0x0C}
2043
```

} }

2014

2015

2016 2017

2018

2019

2020

2021

2022

2023

2024

2025

2026

2027

2029

2046 2047

2048

2049

2050

2051

2052

2053

2054

2044 We then work our way from the leaves towards the outermost enclosing tuples. First, the array element 2045 sets:

```
{0x01 0x00, 0x00, [length placeholder], {0x01 0x03,
   {0x01 0x00, 0x10, [length placeholder], {0x01 0x02,
      {0x00, 0x00, <mark>0x01 0x0F</mark>, {0x01 0x02,
         {0x01 0x00, 0x07, 0x01 0x01, 0xFF}
         {0x01 0x20, 0x04, 0x01 0x02, 0x01 0x02}
      } }
      {0x01 0x02, 0x00, 0x01 0x09, {0x01 0x01,
         \{0x01 \ 0x02, \ 0x40, \ 0x01 \ 0x02, \ 0x01 \ 0x00\}
```

```
      2055
      }}

      2056
      }}

      2057
      {0x01 0x02, 0x50, 0x01 0x09,

      2058
      0x44 0x75 0x6D 0x6D 0x79 0x20 0x49 0x44 0x00}

      2059
      {0x01 0x06, 0x30, 0x01 0x01, 0x0C}

      2060
      }
```

2061 Next, the array itself:

```
2063
2064
2065
2067
2068
2069
2070
2071
2072
2073
```

2062

2077 Finally, the outermost set:

```
2078
2079
2080
```

2081

2082

2083

2084

2085

2086

2087

2088

2089

2090

2091

2092

2074

2075

2076

{0x01 0x00, 0x00, 0x01 0x3F, {0x01 0x03, {0x01 0x00, 0x10, 0x01 0x24, {0x01 0x02, {0x01 0x00, 0x00, 0x01 0x0F, {0x01 0x02, {0x01 0x00, 0x70, 0x01 0x01, 0xFF} {0x01 0x02, 0x40, 0x01 0x02, 0x01 0x02} }} {0x01 0x02, 0x00, 0x01 0x09, {0x01 0x01, {0x01 0x02, 0x40, 0x01 0x02, 0x01 0x00} }} }} {0x01 0x02, 0x50, 0x01 0x09, 0x44 0x75 0x6D 0x6D 0x79 0x20 0x49 0x44 0x00} {0x01 0x06, 0x30, 0x01 0x01, 0x0C} } }

2093 The encoded bytes may now be read off, and the inner encoding is complete: 2094

2095 0x01 0x00 0x00 0x01 : 0x3F 0x01 0x03 0x01 2096 0x00 0x10 0x01 0x24 : 0x01 0x02 0x01 0x00 2097 0x00 0x01 0x0F 0x01 : 0x02 0x01 0x00 0x70 2098 0x01 0x01 0xFF 0x01 : 0x02 0x40 0x01 0x02 2099 0x01 0x02 0x01 0x02 : 0x00 0x01 0x09 0x01 2100 0x01 0x01 0x02 0x40 : 0x01 0x02 0x01 0x00 2101 0x01 0x02 0x50 0x01 : 0x09 0x44 0x75 0x6D 2102 0x6D 0x79 0x20 0x49 : 0x44 0x00 0x01 0x06 2103 0x30 0x01 0x01 0x0C

# 2104 8.6.3 Example decoding

2105The decoding process is largely the inverse of the encoding process. For this example, we start with the2106final encoded data from clause 8.6.1:21070x01 0x00 0x00 0x01 : 0x3F 0x01 0x03 0x0121080x01 0x00 0x00 0x01 : 0x3F 0x01 0x03 0x0121090x01 0x01 0x01 0x24 : 0x01 0x02 0x01 0x00

2110 0x00 0x01 0x0F 0x01 : 0x02 0x01 0x00 0x70 2111 0x01 0x01 0xFF 0x01 : 0x02 0x40 0x01 0x02 2112 0x01 0x02 0x01 0x02 : 0x00 0x01 0x09 0x01 2113 0x01 0x01 0x02 0x40 : 0x01 0x02 0x01 0x00 2114 0x01 0x02 0x50 0x01 : 0x09 0x44 0x75 0x6D 2115 0x6D 0x79 0x20 0x49 : 0x44 0x00 0x01 0x06 2116 0x30 0x01 0x01 0x0C

The first step of the decoding process is to map the byte data to {SFLV} tuples, using the length bytes and 2117 set/array counts to identify tuple boundaries: 2118

2119

2135 2136

2137

2138

2139

2140

2141

2142

2143

2144

2145

2146 2147

2148

| 2120 | {S=0x01 0x00, F=0x00, L=0x01 0x3F, V={0x01 0x03, |
|------|--------------------------------------------------|
| 2121 | {S=0x01 0x00, F=0x10, L=0x01 0x24, V={0x01 0x02, |
| 2122 | {S=0x01 0x00, F=0x00, L=0x01 0x0F, V={0x01 0x02, |
| 2123 | {S=0x01 0x00, F=0x70, L=0x01 0x01, V=0xFF}       |
| 2124 | {S=0x01 0x02, F=0x40, L=0x01 0x02, V=0x01 0x02}  |
| 2125 | } }                                              |
| 2126 | {S=0x01 0x02, F=0x00, L=0x01 0x09, V={0x01 0x01, |
| 2127 | {S=0x01 0x02, F=0x40, L=0x01 0x02, V=0x01 0x00}  |
| 2128 | } }                                              |
| 2129 | } }                                              |
| 2130 | {S=0x01 0x02, F=0x50, L=0x01 0x09,               |
| 2131 | V=0x44 0x75 0x6D 0x6D 0x79 0x20 0x49 0x44 0x00}  |
| 2132 | {0x01 S=0x06, F=0x30, L=0x01 0x01, V=0x0C}       |
| 2133 | }}                                               |

2134 After the tuple boundaries are understood, the length and count data are no longer needed:

```
{S=0x01 0x00, F=0x00, V={
   {S=0x01 0x00, F=0x10, V={
      \{S=0x01 \ 0x00, F=0x00, V=\{
          \{S=0x01 \ 0x00, F=0x70, V=0xFF\}
          \{S=0x01 \ 0x02, F=0x40, V=0x01 \ 0x02\}
      \{S=0x01 \ 0x02, F=0x00, V=\{
          {S=0x01 0x02, F=0x40, V=0x01 0x00}
      } }
   } }
   {S=0x01 0x02, F=0x50, V=0x44 0x75 0x6D 0x6D 0x79 0x20 0x49 0x44 0x00}
   \{S=0x01 \ 0x06, F=0x30, V=0x0C\}
} }
```

2149 The next step is to decode format tuple bytes using Table 9. This will tell us how to decode the value 2150 data:

2160

2161

2162

2163

2164

```
{S=0x01 0x00, set, V={
   {S=0x01 0x00, array, V={
      {S=0x01 0x00, set, V={
         {S=0x01 0x00, boolean, V=0xFF}
         {S=0x01 0x02, enum, V=0x01 0x02}
      } }
      {S=0x01 0x02, set, V={
         {S=0x01 0x02, enum, V=0x01 0x00}
      } }
   } }
   {S=0x01 0x02, string, V=0x44 0x75 0x6D 0x6D 0x79 0x20 0x49 0x44 0x00}
   {S=0x01 0x06, integer, V=0x0C}
```

#### 2165 We now decode value data:

2166 2167

2181

2214

2215

2216

2217

2218

2219

2220

2221

```
{S=0x01 0x00, set, {
2168
                  {S=0x01 0x00, array, {
2169
                     {S=0x01 0x00, set, {
2170
                         {S=0x01 0x00, boolean, true}
2171
                         {S=0x01 0x02, enum, <value 2>}
2172
                     } }
2173
                     {S=0x01 0x02, set, {
2174
                         {S=0x01 0x02, enum, <value 0>}
2175
                     } }
2176
                  } }
2177
                  {S=0x01 0x02, string, "Dummy ID"}
2178
                  {S=0x01 0x06, integer, 12}
2179
               } }
```

2180 Next we decode the sequence numbers to identify which dictionary they select:

```
2182
               {S=major/0, set, {
2183
                  {S=major/0, array, {
2184
                      {S=major/0, set, {
2185
                         {S=major/0, boolean, true}
2186
                         {S=major/1, enum, <value 2>}
2187
                      } }
2188
                      {S=major/1, set, {
2189
                         {S=major/1, enum, <value 0>}
2190
                      } }
2191
                  } }
2192
                  {S=major/1, string, "Dummy ID"}
                  {S=major/3, integer, 12}
2193
2194
               } }
```

2195 Next we use the selected dictionary to replace decoded sequence numbers with the strings they 2196 represent:

```
2197
2198
                {"DummySimple", set, {
2199
                   { "ChildArrayProperty", array, {
2200
                      {<Array element 0>, set, {
2201
                         { "AnotherBoolean", boolean, true }
2202
                          { "LinkStatus", enum, "NoLink" }
2203
                      } }
                      {<<u>Array element 1></u>, set, {
2204
2205
                         { "LinkStatus", enum, "LinkDown" }
2206
                      } }
2207
                   } }
2208
                   {"Id", string, "Dummy ID"}
2209
                   {"SampleIntegerProperty", integer, 12}
2210
               } }
```

2211 We can now write out the decoded BEJ data in JSON format if desired (an MC will need to do this to forward an RDE Device's response to a client, but an RDE Device may not need this step): 2212 2213

```
{
   "DummySimple" : {
      "ChildArrayProperty" : [
         {
             "AnotherBoolean" : true,
            "LinkStatus" : "NoLink"
         },
```

```
2222 "LinkStatus" : "LinkDown"

2223 }

2224 ],

2225 "Id" : "Dummy ID",

2226 "SampleIntegerProperty" : 12

2227 }

2228 }
```

# 2229 **8.7 BEJ locators**

A BEJ locator represents a particular location within a resource at which some operation is to take place. The locator itself consists of a list of sequence numbers for the series of nodes representing the traversal from the root of the schema tree down to the point of interest. The list of schema nodes is concatenated together to form the locator. A locator with no sequence numbers targets the root of the schema.

NOTE The sequence numbers are absolute as they are relative to the schema, not to the subset of the schema for which the RDE Device supports data. This enables a locator to be unambiguous.

As an example, consider a locator, encoded for the example dictionary of clause 8.6.1:

2237 0x01 0x08 0x01 0x00 0x01 0x00 0x01 0x06 0x01 0x02

2238 Decoding this locator, begins with decoding the length in bytes of the locator. In this case, the first two 2239 bytes specify that the remainder of the locator is 8 bytes long. The next step is to decode the bejTupleS-2240 formatted sequence numbers. The low-order bit of each sequence number references the schema to 2241 which it refers; in this case, the pattern 0b indicates the major schema. Decoding produces the following 2242 list:

2243 0, 0, 3, 1

Now, referring to the dictionary enables identification of the target location. Remember that all indices are zero-based:

- The first zero points to DummySimple
- The second zero points to the first child of DummySimple, or ChildArrayProperty
- The three points to the fourth element in the ChildArrayProperty array, an anonymous instance of the array type (array instances are not reflected in the dictionary, but are implicitly the immediate children of any array)
- The one points to the second child inside the ChildArray element type, or LinkStatus

# **9 Operational behaviors**

2253 This clause describes the operational behavior for initialization, Operations/Tasks, and Events.

# **9.1 Initialization (MC perspective)**

2255 The following clauses present initialization of RDE Devices with MCs.

# 2256 9.1.1 Sample initialization ladder diagram

- Figure 7 presents the ladder diagram for an example initialization sequence.
- Once the MC detects the RDE Device, it begins the discovery process by invoking the
   NegotiateRedfishParameters command to determine the concurrency and feature support for the RDE

2260 Device. It then uses the NegotiateMediumParameters command to determine the maximum message 2261 size that the MC and the RDE Device can both support. This finishes the RDE discovery process.

After discovery comes the RDE registration process. It consists of two parts, PDR retrieval and dictionary retrieval. To retrieve the RDE PDRs, the MC utilizes the PLDM for Platform Monitoring and Control FindPDR command to locate PDRs that are specific to RDE<sup>4</sup>. For each such PDR located, the MC then retrieves it via one or more message sequences in the PLDM for Platform Monitoring and Control GetPDR command.

After all the PDRs are retrieved, the next step is to retrieve dictionaries. For each Redfish Resource PDR that the MC retrieved, it retrieves the relevant dictionaries via a standardized process in which it first executes the GetSchemaDictionary command to obtain a transfer handle for the dictionary. It then uses the transfer handle with the MultipartReceive command to retrieve the corresponding dictionary.

Multiple initialization variants are possible; for example, it is conceivable that retrieval of some or all dictionaries could be postponed until such time as the MC needs to translate BEJ and/or JSON code for the relevant schema. Further, the MC may be able to determine that of the dictionaries it has already retrieved is adequate to support a PDR and thus skip retrieving that dictionary anew. Finally, if the DeviceConfigurationSignature from the NegotiateRedfishParameters command matches the one for data that the MC has already cached for the RDE Device, it may elide the retrieval altogether.

<sup>&</sup>lt;sup>4</sup> Note: FindPDR is an optional command. If the RDE Device does not support it, the MC may achieve equivalent functionality by using GetPDR to transfer of each PDR one at a time, discarding any that are not RDE PDRs.

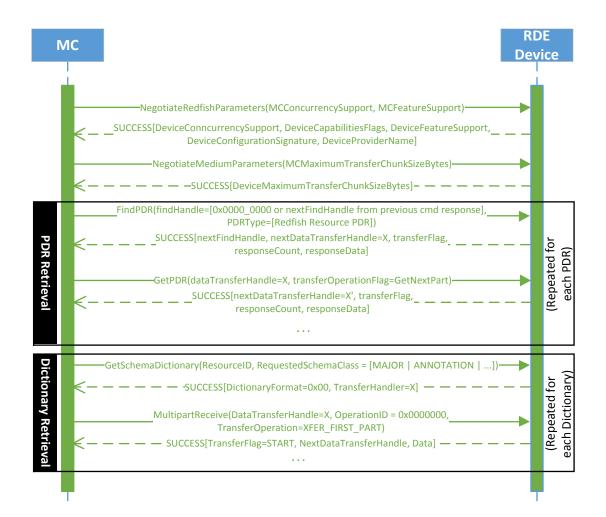

2277

2278

# Figure 7 – Example Initialization ladder diagram

# 2279 9.1.2 Initialization workflow diagram

- Table 42 details the information presented visually in Figure 8.
- 2281

# Table 42 – Initialization Workflow

| Step            | Description                                                                                                    | Condition                     | Next Step |
|-----------------|----------------------------------------------------------------------------------------------------|-------------------------------|-----------|
| 1 – DISCOVERY   | The MC discovers the presence of the RDE Device through either a medium-<br>specific or other out-of-band mechanism      | None                          | 2         |
| 2 – NEG_REDFISH | The MC issues the<br>NegotiateRedfishParameters command<br>to the device in order to learn basic<br>information about it | Successful command completion | 3         |

| Step                                  | Description                                                                                                    | Condition                                                                   | Next Step |
|---------------------------------------|----------------------------------------------------------------------------------------------------|-----------------------------------------------------------------------------|-----------|
| 3 – NEG_MEDIUM                        | The MC issues the<br>NegotiateMediumParameters<br>command to the RDE Device to learn<br>how the RDE Device intends to behave<br>with this medium | Successful command completion                                               | 4         |
| 4 -NEED_PDR /<br>DICTIONARY_<br>CHECK | The MC may already have dictionaries<br>and PDRs for the RDE Device cached,<br>such as if this is not the first medium                           | MC does not need to retrieve<br>PDRs or dictionaries for this RDE<br>Device | 6         |
|                                       | the RDE Device has been discovered<br>on. The MC may choose not to retrieve<br>a fresh copy if the<br><b>DeviceConfigurationSignature</b>        | Otherwise                                                                   | 5         |
|                                       | from the NegotiateRedfishParameters command's response message matches what was previously received.                                             |                                                                             |           |
| 5 –<br>RETRIEVE_PDR /<br>DICTIONARY   | The MC retrieves PDRs and/or dictionaries from the RDE Device                                                                                    | Retrieval complete                                                          | 6         |
| 6 –<br>INIT_COMPLETE                  | The MC has finished discovery and registration for this device                                                                                   | None                                                                        | None      |

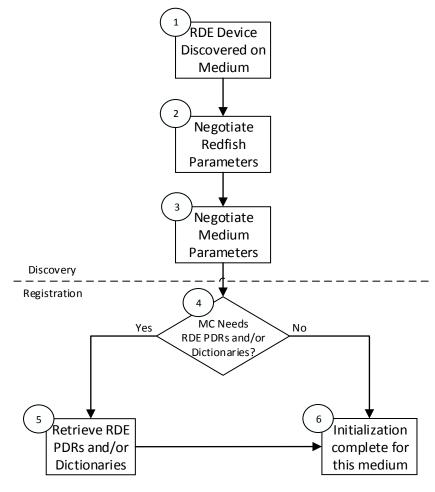

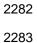

Figure 8 – Typical RDE Device discovery and registration

# 2284 9.2 Operation/Task lifecycle

The following clauses present the Task lifecycle from two perspectives, first from an Operation-centric viewpoint and then from the RDE Device perspective. MC and RDE Device implementations of RDE shall comply with the sequences presented here.

# 2288 9.2.1 Example Operation command sequence diagrams

2289 This clause presents request/response messaging sequences for common Operations.

#### 2290 9.2.1.1 Simple read Operation ladder diagram

2291 Figure 9 presents the ladder diagram for a simple read Operation. The Operation begins when the 2292 Redfish client sends a GET request over an HTTP connection to the MC. The MC decodes the URI 2293 targeted by the GET operation to pin it down to a specific resource and PDR and sends the 2294 RDEOperationInit command to the RDE Device that owns the PDR, with OperationType set to READ. 2295 The RDE Device now has everything it needs for the Operation, so it performs a BEJ encoding of the schema data for the requested resource and sends it as an inlined payload back to the MC. Sending 2296 2297 inline is possible in this case because the read data is small enough to not cause the response message 2298 to exceed the maximum transfer size that was previously negotiated in the NegotiateMediumParameters 2299 command. The MC in turn has all of the results for the Operation, so it sends RDEOperationComplete to 2300 finalize the Operation. The RDE Device can now throw away the BEJ encoded read result, and responds to the MC with success. Finally, the MC uses the dictionary it previously retrieved from the RDE Device to 2301 2302 decode the BEJ payload for the read command into JSON data and the MC sends the JSON data back to 2303 the client.

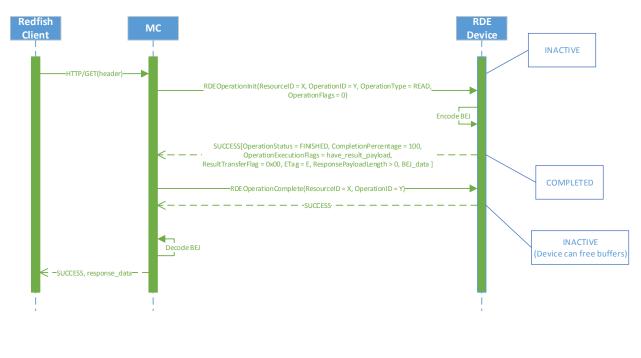

2306

2304 2305

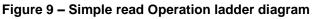

# 2307 9.2.1.2 Complex read Operation diagram

Figure 10 presents the ladder diagram for a more complex read Operation. As with the simple read case, the Operation begins when the Redfish client sends a GET request over an HTTP connection to the MC. 2310 The MC again decodes the URI targeted by the GET operation to pin it down to a specific resource and

2311 PDR and sends the RDEOperationInit command to the RDE Device that owns the PDR, with

2312 OperationType set to READ. In this case, however, the OperationFlags that the MC sent with the

2313 RDEOperationInit command indicate that there are supplemental parameters to be sent to the RDE

2314 Device, so the RDE Device must wait for these before beginning work on the Operation. The MC sends 2315 these supplemental parameters to the RDE Device via the SupplyCustomRequestParameters command.

2315 these supplemental parameters to the RDE Device via the SupplyCustomRequestParameters comman

2316 At this point, the RDE Device has everything it needs for the Operation, so just as before, the RDE 2317 Device performs a BEJ encoding of the schema data for the requested resource. As opposed to the 2318 previous example, in this case the BEJ-encoded payload is too large to fit within the response message, 2319 so the RDE Device instead supplied a transfer handle that the MC can use to retrieve the BEJ pavload separately. The MC, seeing this, performs a series of MultipartReceive commands to retrieve the payload. 2320 2321 Once it is all transferred, the MC has everything it needs. If it needs a dictionary to decode the BEJ 2322 payload, it may retrieve one via the GetSchemaDictionary command followed by one or more 2323 MultipartReceive commands to retrieve the binary dictionary data. (Normally, the MC would have 2324 retrieved the dictionary during initialization; however, if the MC has limited storage space to cache 2325 dictionaries, it may have been forced to evict it.) Whether it needed to retrieve a dictionary or it already 2326 had one, the MC now sends the RDEOperationComplete command to finalize the Operation and allow the RDE Device to throw away the BEJ encoded read result. Finally, the MC uses the dictionary to 2327 2328 decode the BEJ payload for the read command into JSON data and then the MC sends the JSON data 2329 back to the client.

2330

## Platform Level Data Model (PLDM) for Redfish Device Enablement

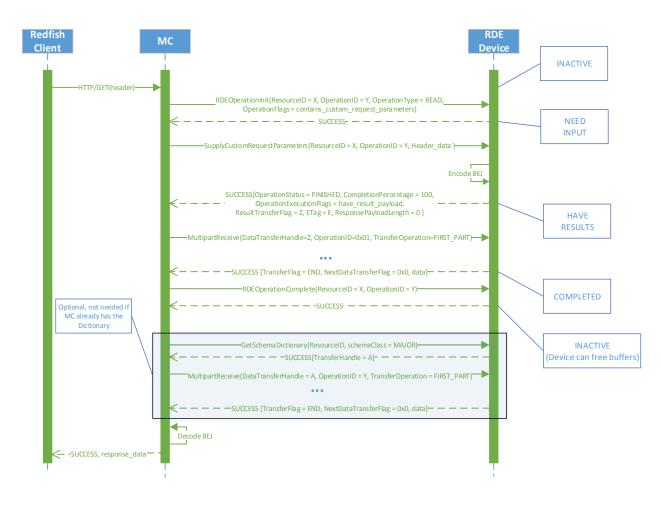

2331 2332

2333

# Figure 10 – Complex Read Operation ladder diagram

#### 2334 9.2.1.3 Write (update) Operation ladder diagram

2335 Figure 11 presents the ladder diagram for a write Operation. As with the read cases, the Operation begins 2336 when the Redfish client sends a request over an HTTP connection to the MC, in this case, an UPDATE. 2337 Once again, the MC decodes the URI targeted by the UDPATE Operation to pin it down to a specific 2338 resource and PDR. Before it can send the RDEOperationInit command to the RDE Device that owns the 2339 PDR, however, the MC must perform a BEJ encoding of the JSON payload it received from the Redfish client. If the BEJ encoded payload were small enough to fit within the maximum transfer chunk, the MC 2340 2341 could inline it with the RDEOperationInit command; however, in this example, that is not the case. The 2342 MC therefore sends RDEOperationInit with the OperationType set to UPDATE and a nonzero transfer 2343 handle. Seeing this, the RDE Device knows to expect a larger payload via MultipartSend.

The MC uses the MultipartSend command to transfer the encoded payload to the RDE Device in one or more chunks. The contains\_request\_parameters Operation flag is not set, so the RDE Device will not expect supplemental parameters as part of this Operation. Having everything it needs to execute, the RDE Device moves to the TRIGGERED state. The MC now sends the RDEOperationStatus command to the RDE Device to have it execute the Operation. (In practice, the RDE Device is allowed to begin executing the Operation as soon as it has received the request payload, so it may choose not to wait for the RDEOperationStatus command to do so.) The RDE Device executes the Operation and sends the results to the MC as the response to the RDEOperationStatus command. As before, the MC finalizes theOperation via RDEOperationComplete and then sends the results back to the client.

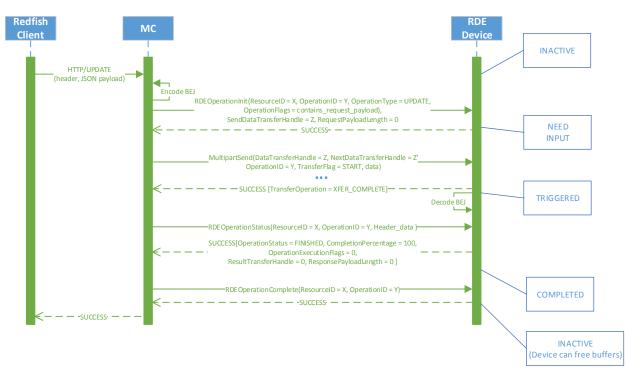

- 2353 2354
- 2355

# Figure 11 – Write Operation ladder diagram

#### 2356 9.2.1.4 Write (update) with Long-running Task Operation Ladder Diagram

2357 Figure 12 presents the ladder diagram for a write Operation that spawns a long-running Task. As with the 2358 previous case, the Operation begins when the Redfish client sends an UPDATE request over an HTTP 2359 connection to the MC, and the MC decodes the URI targeted by the UDPATE Operation to pin it down to 2360 a specific resource and PDR. Before it can send the RDEOperationInit command to the RDE Device that 2361 owns the PDR, however, the MC must perform a BEJ encoding of the JSON payload it received from the 2362 Redfish client. Unlike the previous example, the BEJ encoded payload here is small enough to fit in the 2363 maximum transfer chunk, so the MC inlines it into the RDEOperationInit request command. Again, the contains request parameters Operation flag is not set, so the RDE Device will not expect supplemental 2364 2365 parameters as part of this Operation.

When the RDE Device receives the RDEOperationInit request command, it has everything it needs to begin work on the Operation. In this case, the RDE Device determines that performing the write will take longer than PT1, so the RDE Device spawns a long-running Task to process the write asynchronously and sends TaskSpawned in the OperationExecutionFlags to inform the MC.

When it discovers that the RDE Device spawned a long-running Task, the MC adds a member to the Task collection it maintains and synthesizes a TaskMonitor URI to send back to the client in a location response header. At this point, the client can issue an HTTP GET to retrieve a status update on the Task; when it does so, the MC sends RDEOperationStatus to the RDE Device to get the status update and sends it back to the client as the result of the GET operation.

At some point, the asynchronous Task finishes executing. When this happens, the RDE Device issues a
PlatformEventMessage to send a TaskCompletion event to the MC. (This presupposes that the RDE
Device and the MC both support asynchronous eventing. Were this not the case, the RDE Device would

#### Platform Level Data Model (PLDM) for Redfish Device Enablement

still generate the TaskCompletion event, but would wait for the MC to invoke the

2379 PollForPlatformEventMessage command to report the event.) Regardless of which way the MC gets the

2380 event, it then sends the RDEOperationStatus command one last time in order to retrieve the final results

from the Operation. The next time the client performs a GET on the TaskMonitor, the MC can send back

the final results of the Operation. Finally, the MC finalizes the Operation via RDEOperationComplete at
 which point the MC can delete the Task collection member and the TaskMonitor URI and the RDE Device

can free up any buffers associated with the Operation and/or Task.

2385

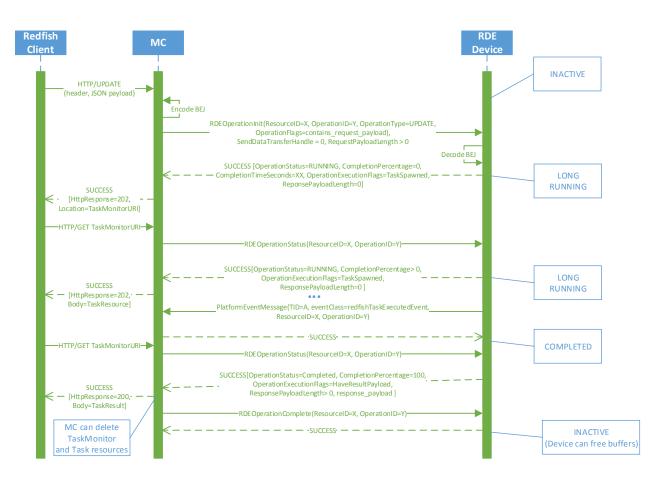

2386 2387

2388

# Figure 12 – Write Operation with long-running Task ladder diagram

# 2389 9.2.2 Operation/Task overview workflow diagrams (Operation perspective)

This clause describes the operating behavior for MCs and RDE Devices over the lifecycle of Operations from an Operation-centric perspective. The workflow diagrams are split between simpler, short-lived Operations and those that spawn a Task to be processed asynchronously. These workflow diagrams are intended to capture the standard flow for the execution of most Operations, but do not cover every possible error condition. For full precision, refer to clause 9.2.3.

# 2395 9.2.2.1 Operation overview workflow diagram

2396 Table 43 details the information presented visually in Figure 13.

2397

Table 43 – Operation lifecycle overview

| Step                        | Description                                                                                                    | Condition                                                                                                    | Next Step |
|-----------------------------|----------------------------------------------------------------------------------------------------|----------------------------------------------------------------------------------------------------|-----------|
| when the MC receives a      | The lifecycle of an Operation begins when the MC receives an                                                                                                    | For any Redfish Read<br>(HTTP/HTTPS GET) operations                                                               | 2         |
|                             | HTTP/HTTPS operation from the<br>client                                                                                                    | For any other operation                                                                                           | 3         |
| 2 – GET_DIGEST              | For Read operations, the MC may<br>use the GetResourceETag<br>command to record a digest<br>snapshot. If the RDE Device<br>advertised that it is capable of<br>reading a resource atomically in the<br>NegotiateRedfishParameters<br>command (see clause 11.1), the MC<br>may skip this step if the read does<br>not span multiple resources (such as<br>through the \$expand request<br>header)     | Unconditional                                                                                                    | 3         |
| 3 – INITIALIZE_OP           | The MC checks the HTTP/HTTPS<br>operation to see if it contains JSON<br>payload data to be transferred to the<br>RDE Device. If so, it performs a BEJ<br>encoding of this data. It then uses<br>the RDEOperationInit command to<br>begin the Operation with the RDE<br>Device                                                                                                    | Unconditional                                                                                                    | 4         |
| 4 –<br>SEND_PAYLOAD_<br>CHK | PAYLOAD_<br>If the RDE Operation contains BEJ<br>payload data, it needs to be sent to<br>the RDE Device. The payload data<br>may be inlined in the<br>RDEOperationInit request message<br>if the resulting message fits within<br>the negotiated transfer chunk limit.                                                                                                    | If the Operation contains a non-<br>inlined payload (that did not fit in the<br>RDEOperationInit request message) | 5         |
|                             |                                                                                                    | Otherwise                                                                                                    | 6         |
| 5 –<br>SEND_PAYLOAD         | The MC uses the MultipartSend<br>command to send BEJ-encoded                                                                                                    | The last chunk of payload data has been sent                                                                      | 6         |
|                             | payload data to the RDE Device                                                                                                    | More data remains to be sent                                                                                      | 5         |
| 6 –<br>SEND_PARAMS_C        | If the RDE Operation contains<br>uncommon request parameters or                                                                                                    | If the Operation contains supplemental request parameters                                                         | 7         |
| НК                          | headers that need to be transferred<br>to the RDE Device, they need to be<br>sent to the RDE Device.                                                                                                    | Otherwise                                                                                                    | 8         |
|                             | NOTE The transfer of a noninlined<br>request payload and<br>supplemental request<br>parameters may be performed<br>in either order. For simplicity,<br>the flow shown assumes that a<br>payload would be transferred<br>before supplemental request<br>parameters; however, the<br>opposite assumption could be<br>made by swapping the<br>positions of blocks 4/5 with<br>blocks 6/7 in the figure. |                                                                                                    |           |
| 7 –<br>SEND_PARAMS          | The MC uses the<br>SupplyCustomRequestParameters<br>command to submit the                                                                                                    | Unconditional                                                                                                    | 8         |

| Step                        | Description                                                                                                    | Condition                                                                                                    | Next Step |
|-----------------------------|----------------------------------------------------------------------------------------------------|----------------------------------------------------------------------------------------------------|-----------|
|                             | supplemental request parameters to the RDE Device                                                                                                    |                                                                                                    |           |
| 8 – TRIGGERED               | The RDE Device begins executing<br>the Operation as soon as it has all<br>the information it needs for it                                                                                                    | Unconditional                                                                                                    | 9         |
| 9 –<br>COMPLETION_CH        | The RDE Device must respond to the triggering command (that                                                                                                    | If the RDE Device is able to<br>complete the Operation "quickly"                                                                     | 11        |
| К                           | provided the last bit of information<br>needed to execute the Operation or<br>a follow-up call to<br>RDEOperationStatus if the last data<br>was sent via MultipartSend) within<br>PT1 time. If it can complete the<br>Operation within that timeframe, it<br>does not need to spawn a Task to<br>run the Operation asynchronously. | Otherwise                                                                                                    | 10        |
| 10 – LONG_RUN               | If the RDE Device was not able to<br>complete the Operation quickly<br>enough it spawns a Task to execute<br>asynchronously. See Figure 14 for<br>details of the Task sublifecycle.                                                                                                    | Once the Task finishes executing                                                                                                    | 11        |
| 11 –<br>RCV_PAYLOAD_C<br>HK | If the Operation contains a response<br>payload, the RDE Device encodes it<br>in BEJ format. If the response<br>payload is small enough to inline<br>and have the response message fit<br>within the negotiated maximum<br>transfer chunk, the RDE Device<br>appends it to the response message<br>of:                             | If there is no payload or if the<br>payload is small enough to be<br>inlined into the response message of<br>the appropriate command | 13        |
|                             |                                                                                                    | Otherwise                                                                                                    | 12        |
|                             | <ul> <li>RDEOperationInit, if this<br/>was the triggering<br/>command</li> </ul>                                                                                                    |                                                                                                    |           |
|                             | <ul> <li>SupplyCustomRequestPar<br/>ameters, if this was the<br/>triggering command</li> </ul>                                                                                                    |                                                                                                    |           |
|                             | <ul> <li>The first<br/>RDEOperationStatus after<br/>a triggering MultipartSend<br/>command, if the Operation<br/>could be completed<br/>"quickly"</li> </ul>                                                                                                    |                                                                                                    |           |
|                             | <ul> <li>The first<br/>RDEOperationStatus after<br/>asynchronous Task<br/>execution finishes,<br/>otherwise</li> </ul>                                                                                                    |                                                                                                    |           |
| 12 –<br>RCV_PAYLOAD         | The MC uses the MultipartReceive<br>command to retrieve the BEJ-<br>encoded payload from the RDE<br>Device                                                                                                    | The last chunk of payload data has been sent                                                                                         | 13        |
|                             |                                                                                                    | More data remains to be sent                                                                                                    | 12        |
| 13 –                        | The MC checks to see if the                                                                                                    | If the Operation contains response                                                                                                   | 14        |

| Step            | Description                                                                                                    | Condition                                                                     | Next Step |
|-----------------|----------------------------------------------------------------------------------------------------|-------------------------------------------------------------------------------|-----------|
| RCV_PARAMS_CH   | Operation result contains                                                                                                    | parameters                                                                    |           |
| К               | supplemental response parameters                                                                                                    | Otherwise                                                                     | 15        |
| 14 – RCV_PARAMS | The MC uses the<br>RetrieveCustomResponseParamete<br>rs command to obtain the<br>supplemental response parameters.<br>NOTE The transfer of a noninlined<br>response payload and<br>supplemental response<br>parameters may be performed<br>in either order. For simplicity,<br>the flow shown assumes that a<br>response payload would be<br>transferred before<br>supplemental response<br>parameters; however, the<br>opposite assumption could be<br>made by swapping the<br>positions of blocks 11/12 with<br>blocks 13/14 in the figure. | Unconditional                                                                 | 15        |
| 15 – COMPLETE   | The MC sends the<br>RDEOperationComplete command<br>to finalize the Operation                                                                                                    | n/a                                                                           | n/a       |
| 16 – CMP_DIGEST | If the Operation was a read and the MC collected an ETag in step 2, the                                                                                                    | Read operation and mismatched<br>ETags and retry count not exceeded           | 2         |
|                 | MC compares the response ETag<br>with the one it collected in step 2 to<br>check for a consistency violation. If it<br>finds one, it may retry the operation<br>or give up. The MC may skip the<br>consistency check (treat it as<br>successful without checking) if the<br>RDE Device advertised that is has<br>the capability to read a resource<br>atomically in its response to the<br>NegotiateRedfishParameters<br>command (see clause 11.1).                                                                                           | Not a read, no ETag collected, the<br>ETags match, or retry count<br>exceeded | n/a: Done |

#### Platform Level Data Model (PLDM) for Redfish Device Enablement

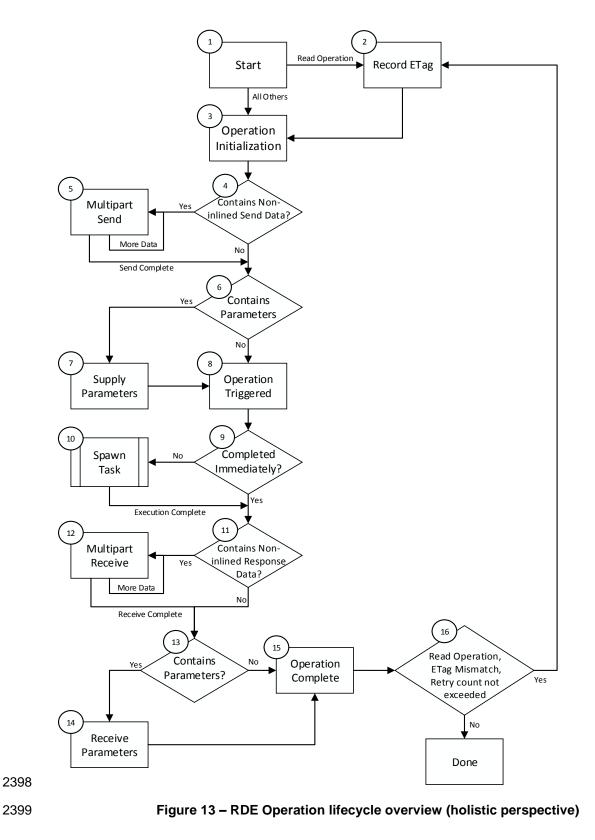

# 2400 9.2.2.2 Task overview workflow diagram

- Table 44 details the information presented visually in Figure 14.
- 2402

## Table 44 – Task lifecycle overview

| Current Step                   | Description                                                                                                    | Condition                                                                      | Next Step |
|--------------------------------|----------------------------------------------------------------------------------------------------|--------------------------------------------------------------------------------|-----------|
| 1 – TRIGGERED                  | The sublifecycle of a Task begins<br>when the RDE Device receives all<br>the data it needs to perform an<br>Operation. (This corresponds to<br>Step 8 in Table 43.)                       | Unconditional                                                                  | 2         |
| 2 –<br>COMPLETION_CHK          | The RDE Device must respond to<br>the triggering command (that<br>provided the last bit of information                                                                                    | If the RDE Device is able to<br>complete the Operation quickly (not<br>a Task) | 17        |
|                                | needed to execute the Operation)<br>within PT1 time. If it cannot<br>complete the Operation within that<br>timeframe, it spawns a Task to run<br>the Operation asynchronously.            | Otherwise                                                                      | 3         |
| 3 – LONG_RUN                   | The RDE Device runs the Task asynchronously                                                                                                    | Unconditional                                                                  | 5         |
| 4 – REQ_STATUS                 | The MC may issue an<br>RDEOperationStatus command at<br>any time to the RDE Device.                                                                                                    | If issued                                                                      | 5         |
| 5 –STATUS_CHK                  | The RDE Device must be ready to                                                                                                    | Status request received                                                        | 6         |
|                                | respond to an RDEOperationStatus<br>command while running a Task<br>asynchronously                                                                                                    | No status request received                                                     | 8         |
| 6 –<br>PROCESS_STATU<br>S      | The RDE Device sends a response<br>to the RDEOperationStatus<br>command to provide a status update                                                                                        | Unconditional                                                                  | 3         |
| 7 – REQ_KILL                   | The MC may issue an<br>RDEOperationKill command at any<br>time to the RDE Device                                                                                                    | Unconditional                                                                  | 8         |
| 8 –KILL_CHK                    | The RDE Device must be ready to                                                                                                    | Kill request received                                                          | 9         |
|                                | respond to an RDEOperationKill<br>command while running a Task<br>asynchronously                                                                                                    | No kill request received                                                       | 10        |
| 9 – PROCESS_KILL               | If the RDE Device receives a kill                                                                                                    | RDE Device cannot stop the Task                                                | 10        |
|                                | request, it may or may not be able to<br>abort the Task. This is an RDE<br>Device-specific decision about<br>whether the Task has crossed a<br>critical boundary and must be<br>completed | RDE Device can stop the Task                                                   | 11        |
| 10 -                           | The RDE Device should eventually                                                                                                    | If the Task has been completed                                                 | 12        |
| ASYNC_EXECUTE_<br>FINISHED_CHK | complete the Task                                                                                                    | If the Task has not been completed                                             | 3         |
| 11 –<br>PERFORM_ABORT          | The RDE Device aborts the Task in response to a request from the MC                                                                                                    | Unconditional                                                                  | 17        |

| Current Step                  | Description                                                                                                    | Condition               | Next Step                  |
|-------------------------------|----------------------------------------------------------------------------------------------------|-------------------------|----------------------------|
| 12 –<br>COMPLETION_EVE<br>NT  | After the Task is complete, the RDE<br>Device generates a Task<br>Completion Event                                                                                               | Unconditional           | 13                         |
| 13 – ASYNC_CHK                | The mechanism by which the Task                                                                                                    | Asynchronous Events     | 14                         |
|                               | completion Event reaches the MC<br>depends on how the MC configured<br>the RDE Device for Events via the<br>PLDM for Platform Monitoring and<br>Control SetEventReceiver command | Polled Events           | 15                         |
| 14 – PEM_POLL                 | The MC uses the<br>PollForPlatformEventMessage<br>command to check for Events and<br>finds the Task Completion Event                                                             | Unconditional           | 16                         |
| 15 – PEM_SEND                 | The RDE Devices sends the Task<br>Completion Event to the MC<br>asynchronously via the<br>PlatformEventMessage command                                                           | Unconditional           | 16                         |
| 16 –<br>GET_TASK_FOLLO<br>WUP | After receiving the Task completion<br>Event, the MC uses the<br>RDEOperationStatus command to<br>retrieve the outcome of the Task's<br>execution                                | Unconditional           | 17                         |
| 17 – TASK_DONE                | The MC checks the response<br>message to the<br>RDEOperationStatus command to<br>see if there is a response payload<br>(This corresponds to Step 11 in<br>Table 43.)             | See Step 11 in Table 45 | See Step 11<br>in Table 45 |

2403

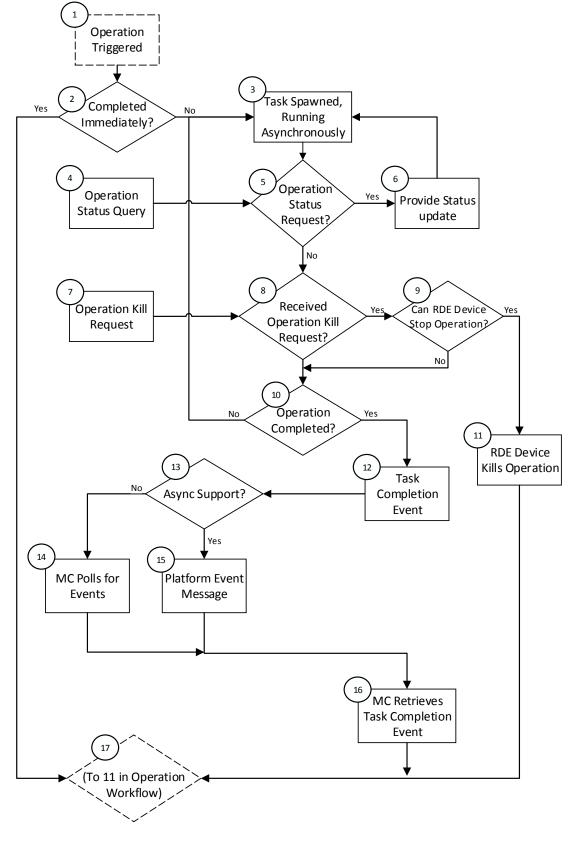

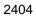

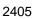

Figure 14 – RDE Task lifecycle overview (holistic perspective)

# 2406 9.2.3 RDE Operation state machine (RDE Device perspective)

The following clauses describe the operating behavior for the lifecycle of Operations and Tasks from an RDE Device-centric perspective. Table 45 details the information presented visually in Figure 15. The states presented in this state machine are not the total state for the RDE Device, but rather the state for the Operation. The total state for the RDE Device would involve separate instances of the Task/Operation state machine replicated once for each of the concurrent Operations that the RDE Device and the MC negotiated to support at registration time.

#### 2413 9.2.3.1 State definitions

- 2414 The following states shall be implemented by the RDE Device for each Operation it is supporting.
- 2415 INACTIVE INACTIVE is the default Operation state in which the RDE Device shall start after 2416 0 2417 initialization. In this state, the RDE Device is not processing an Operation as it has not 2418 received an RDEOperationInit command from the MC 2419 NEED INPUT After receiving the RDEOperationInit command, the RDE Device moves to this state if it 2420 0 is expecting additional Operation-specific parameters or a payload that was not inlined in 2421 the RDEOperationInit command 2422 TRIGGERED 2423 2424 Once the RDE Device receives everything it needs to execute an Operation, it begins 0 2425 executing it immediately. If the triggering command – the command that supplied the last 2426 bit of data needed to execute the Operation - was RDEOperationInit or 2427 SupplyCustomRequestParameters, the response message to the triggering command 2428 reflects the initial results for the Operation. However, if the triggering command was a MultipartSend, initial results are deferred until the MC invokes the RDEOperationStatus 2429 command. This state captures the case where the Operation was triggered by a 2430 MultipartSend and the MC has not yet sent an RDEOperationStatus command to get 2431 2432 initial results. In this state, the RDE Device may execute the Operation; alternatively, it 2433 may wait to receive RDEOperationStatus to begin execution. 2434 • TASK RUNNING 2435 0 If the RDE Device cannot complete the Operation within the timeframe needed for the 2436 response to the command that triggered it, the RDE Device spawns a Task in which to 2437 execute the Operation asynchronously HAVE\_RESULTS 2438 2439 When execution of the Operation produces a response parameters or a response 0 2440 payload that does not fit in the response message for the command that triggered the Operation (or detected its completion, if a Task was spawned or if there was a payload 2441 2442 but no custom request parameters), the RDE Device remains in this state until the MC 2443 has collected all of these results 2444 COMPLETED 2445 The RDE Device has completed processing of the Operation and awaits 0 2446 acknowledgment from the MC that it has received any Operation response data. This 2447 acknowledgment is done by the MC issuing the RDEOperationComplete command. 2448 When the RDE Device receives this command, it may discard any internal records or state it has maintained for the Operation 2449 2450 ABANDONED If MC fails to progress the Operation through this state machine, the RDE Device may 2451 0 abort the Operation and mark it as abandoned 2452 2453 FAILED 2454 The MC has explicitly killed the Operation or an error prevented execution of the 0 2455 Operation

# 2456 9.2.3.2 Operation lifecycle state machine

Figure 15 illustrates the state transitions the RDE Device shall implement. Each bubble represents a particular state as defined in the previous clause. Upon initialization, system reboot, or an RDE Device reset the RDE Device shall enter the INACTIVE state.

2460

#### Table 45 – Task lifecycle state machine

| Current State | Trigger                                                                                                    | Response                                                                                       | Next State   |
|---------------|----------------------------------------------------------------------------------------------------|------------------------------------------------------------------------------------------------|--------------|
| 0 - INACTIVE  | RDEOperationInit - RDE Device not ready - RDE Device does not wish to specify a deferral timeframe                                                                                            | ERROR_NOT_READY,<br>HaveCustomResponseParameter<br>s bit in OperationExecutionFlags<br>not set | INACTIVE     |
|               | RDEOperationInit<br>- RDE Device not ready<br>- RDE Device does wish to<br>specify a deferral<br>timeframe                                                                                    | ERROR_NOT_READY,<br>HaveCustomResponseParameter<br>s bit in OperationExecutionFlags<br>set     | HAVE_RESULTS |
|               | RDEOperationInit,<br>SupplyCustomRequestParameters,<br>RDEOperationStatus,<br>RDEOperationKill, or<br>RDEOperationComplete<br>- Resource ID does not<br>correspond to any active<br>Operation | ERROR_NO_SUCH_RESOURCE                                                                         | INACTIVE     |
|               | RDEOperationInit, wrong resource<br>type for POST Operation in request<br>(e.g,. Action sent to a collection)                                                                                 | ERROR_WRONG_LOCATION_T<br>YPE                                                                  | INACTIVE     |
|               | RDEOperationInit, RDE Device<br>does not allow the requested<br>Operation                                                                                                    | ERROR_NOT_ALLOWED                                                                              | INACTIVE     |
|               | RDEOperationInit, RDE Device<br>does not support the requested<br>Operation                                                                                                    | ERROR_UNSUPPORTED                                                                              | INACTIVE     |
|               | RDEOperationInit, request contains any other error                                                                                                    | Various, depending on the specific error encountered                                           | INACTIVE     |
|               | RDEOperationStatus                                                                                                    | OPERATION_INACTIVE                                                                             | INACTIVE     |
|               | RDEOperationInit;<br>- valid request<br>- Operation Flags indicate<br>request non-inlined<br>payload or parameters to<br>be sent from MC to RDE<br>Device                                     | Success                                                                                        | NEED_INPUT   |
|               | RDEOperationInit;                                                                                                    | Success                                                                                        | TASK_RUNNING |

| Current State | Trigger                                                                                                    | Response | Next State   |
|---------------|----------------------------------------------------------------------------------------------------|----------|--------------|
|               | <ul> <li>valid request</li> <li>Operation Flags indicate<br/>no request payload to be<br/>sent from MC to RDE<br/>Device (or request payload<br/>inlined in RDEOperationInit<br/>request message)</li> <li>request flags indicate no<br/>supplemental parameters<br/>needed</li> <li>RDE Device cannot<br/>complete Operation within<br/>PT1</li> </ul>                                                                                                    |          |              |
|               | <ul> <li>RDEOperationInit;</li> <li>valid request</li> <li>Operation Flags indicate<br/>no request payload to be<br/>sent from MC to RDE<br/>Device (or request payload<br/>inlined in RDEOperationInit<br/>request message)</li> <li>request flags indicate no<br/>supplemental parameters<br/>needed</li> <li>RDE Device completes<br/>Operation within PT1</li> <li>response flags indicate<br/>response parameters or a<br/>non-inlined response<br/>payload to be retrieved<br/>from RDE Device</li> </ul>                                                                             | Success  | HAVE_RESULTS |
|               | <ul> <li>RDEOperationInit;</li> <li>valid request</li> <li>Operation Flags indicate<br/>no request payload to be<br/>sent from MC to RDE<br/>Device (or request payload<br/>inlined in RDEOperationInit<br/>request message)</li> <li>request flags indicate no<br/>supplemental parameters<br/>needed</li> <li>RDE Device completes<br/>Operation within PT1</li> <li>no payload to be retrieved<br/>from RDE Device or<br/>response payload fits<br/>within response message<br/>such that total response<br/>message size is within<br/>negotiated maximum<br/>transfer chunk</li> </ul> | Success  | COMPLETED    |

| Current State | Trigger                                                                                                    | Response                                                                                                    | Next State                                                                                                    |
|---------------|----------------------------------------------------------------------------------------------------|----------------------------------------------------------------------------------------------------|----------------------------------------------------------------------------------------------------|
|               | - no response parameters                                                                                                    |                                                                                                    |                                                                                                    |
|               | Any other Operation command                                                                                                    | ERROR                                                                                                    | INACTIVE                                                                                                    |
| 1- NEED_INPUT | RDEOperationInit, same rdeOpID                                                                                                    | ERROR_OPERATION_EXISTS;<br>no disruption to existing Operation                                                                      | NEED_INPUT                                                                                                    |
|               | RDEOperationInit, different rdeOpID                                                                                                    | Success or<br>ERROR_CANNOT_CREATE_OP<br>ERATION, depending on whether<br>the RDE Device has another slot<br>to execute an Operation | The new<br>Operation is<br>tracked in a<br>separate copy of<br>the state<br>machine; this<br>Operation<br>remains in<br>NEED_INPUT |
|               | RDEOperationInit request flags<br>indicated supplemental parameters<br>and or payload data to be sent;<br>T <sub>abandon</sub> timeout waiting for<br>MultipartSend/SupplyCustomReque<br>stParameterscommand | None                                                                                                    | ABANDONED                                                                                                    |
|               | RDEOperationKill;<br>- neither run_to_completion<br>nor discard_record flag set                                                                                                    | Success                                                                                                    | FAILED                                                                                                    |
|               | RDEOperationKill;<br>- run_to_completion flag not<br>set<br>- discard_record flag set                                                                                                    | Success                                                                                                    | INACTIVE                                                                                                    |
|               | RDEOperationKill;<br>- both run_to_completion<br>and discard_record flags<br>both set                                                                                                    | ERROR_UNEXPECTED (can't run<br>to completion without further input<br>from MC, so the request is<br>contradictory)                  | FAILED                                                                                                    |
|               | RDEOperationStatus                                                                                                    | OPERATION_NEED_INPUT                                                                                                    | NEED_INPUT                                                                                                    |
|               | MultipartSend;<br>- data inlined or Operation<br>flags indicate no payload<br>data                                                                                                    | ERROR_UNEXPECTED                                                                                                    | FAILED                                                                                                    |
|               | MultipartSend;<br>- transfer error                                                                                                    | Error specific to type of transfer failure encountered                                                                              | NEED_INPUT<br>(MC may retry<br>send or use<br>RDEOperationKill<br>to abort<br>Operation)                                           |
|               | MultipartSend;<br>- more data to be sent from<br>the MC to the RDE Device<br>after this chunk                                                                                                    | Success                                                                                                    | NEED_INPUT                                                                                                    |
|               | MultipartSend;<br>- no more data to be sent<br>from the MC to the RDE<br>Device after this chunk<br>- RDEOperationInit request                                                                               | Success                                                                                                    | NEED_INPUT                                                                                                    |

| Current State | Trigger                                                                                                    | Response                                         | Next State   |
|---------------|----------------------------------------------------------------------------------------------------|--------------------------------------------------|--------------|
|               | flags indicated<br>supplemental parameters<br>needed<br>- params not yet sent                                                                          |                                                  |              |
|               |                                                                                                    | Success                                          | TRIGGERED    |
|               | MultipartSend;<br>- no more data to be sent<br>after this chunk                                                                                        | Success                                          | TRIGGERED    |
|               | <ul> <li>RDEOperationInit request<br/>flags indicated<br/>supplemental parameters<br/>not needed or parameters<br/>already sent</li> </ul>             |                                                  |              |
|               | MultipartSend;<br>- data already transferred                                                                                                    | ERROR_UNEXPECTED                                 | FAILED       |
|               | SupplyCustomRequestParameters;<br>- Operation flags indicated<br>supplemental parameters<br>not needed or payload<br>data remaining to be sent         | ERROR_UNEXPECTED                                 | FAILED       |
|               | SupplyCustomRequestParameters;<br>- no payload data remaining<br>to be sent                                                                            | ERROR_ETAG_MATCH                                 | FAILED       |
|               | - ETagOperation is<br>ETAG_IF_MATCH and no<br>ETag matches or<br>ETagOperation is<br>ETAG_IF_NONE_MATCH<br>and an ETAG matches                         |                                                  |              |
|               | SupplyCustomRequestParameters;<br>- request contains<br>unsupported custom<br>header                                                                   | ERROR_UNRECOGNIZED_CUS<br>TOM_HEADER             | FAILED       |
|               | SupplyCustomRequestParameters;<br>- no payload data remaining<br>to be sent<br>- Error occurs in processing                                            | Error specific to type of failure<br>encountered | FAILED       |
|               | of Operation<br>SupplyCustomRequestParameters;<br>- no payload data remaining<br>to be sent<br>- RDE Device cannot<br>complete Operation within<br>PT1 | Success                                          | LONG_RUNNING |
|               | SupplyCustomRequestParameters;<br>- no payload data remaining<br>to be sent<br>. RDE Device completes<br>Operation within PT1                          | Success                                          | HAVE_RESULTS |

| Current State | Trigger                                                                                                    | Response                                                                                                    | Next State                                                                                                    |
|---------------|----------------------------------------------------------------------------------------------------|----------------------------------------------------------------------------------------------------|----------------------------------------------------------------------------------------------------|
|               | <ul> <li>response flags indicate<br/>response parameters or a<br/>non-inlined response<br/>payload to be retrieved<br/>from RDE Device</li> </ul>                                                                                                    |                                                                                                    |                                                                                                    |
|               | <ul> <li>SupplyCustomRequestParameters;</li> <li>no payload data remaining to be sent</li> <li>RDE Device completes Operation within PT1</li> <li>no payload to be retrieved from RDE Device or response payload fits within response message such that total response message such that total response message size is within negotiated maximum transfer chunk</li> <li>no response parameters</li> </ul> | Success                                                                                                    | COMPLETED                                                                                                    |
|               | MultipartReceive,<br>RDEOperationComplete                                                                                                    | ERROR_UNEXPECTED                                                                                                    | FAILED                                                                                                    |
|               | Any other Operation command                                                                                                    | ERROR                                                                                                    | NEED_INPUT                                                                                                    |
| 2 - TRIGGERED | RDEOperationInit, same rdeOpID                                                                                                    | ERROR_OPERATION_EXISTS;<br>no disruption to existing Operation                                                                      | TRIGGERED                                                                                                    |
|               | RDEOperationInit, different rdeOpID                                                                                                    | Success or<br>ERROR_CANNOT_CREATE_OP<br>ERATION, depending on whether<br>the RDE Device has another slot<br>to execute an Operation | The new<br>Operation is<br>tracked in a<br>separate copy of<br>the state<br>machine; this<br>Operation<br>remains in<br>TRIGGERED |
|               | T <sub>abandon</sub> timeout waiting for<br>RDEOperationStatus command                                                                                                    | None                                                                                                    | ABANDONED                                                                                                    |
|               | RDEOperationStatus; error occurs<br>in processing of Operation                                                                                                    | Error specific to type of failure encountered                                                                                       | FAILED                                                                                                    |
|               | RDEOperationKill;<br>- Operation executing;<br>Operation can be killed<br>- neither run_to_completion<br>nor discard_record flag set                                                                                                    | Success                                                                                                    | FAILED                                                                                                    |
|               | RDEOperationKill - Operation executing - Operation can be killed - run_to_completion flag set - discard_record flag not set                                                                                                    | Success                                                                                                    | INACTIVE                                                                                                    |
|               | RDEOperationKill - Operation executing - Operation can be killed                                                                                                    | ERROR_UNEXPECTED (can't run<br>to completion without further input<br>from MC to move it to<br>TASK_RUNNING, so the request         | FAILED                                                                                                    |

| Current State       | Trigger                                                                                                    | Response                                                                                                    | Next State                                                                                                    |
|---------------------|----------------------------------------------------------------------------------------------------|----------------------------------------------------------------------------------------------------|----------------------------------------------------------------------------------------------------|
|                     | <ul> <li>both run_to_completion<br/>and discard_record flags<br/>set</li> </ul>                                                                                                    | is contradictory)                                                                                                    |                                                                                                    |
|                     | RDEOperationKill - Operation executing - Operation cannot be killed or Operation execution finished - any combination of run_to_completion and discard_record flags set                                                                                    | ERROR_OPERATION_UNKILLAB<br>LE                                                                                                    | TRIGGERED                                                                                                    |
|                     | RDEOperationStatus;<br>- RDE Device cannot<br>complete Operation within<br>PT1                                                                                                    | OPERATION_TASK_RUNNING                                                                                                    | TASK_RUNNING                                                                                                    |
|                     | RDEOperationStatus;<br>- RDE Device completes<br>Operation within PT1<br>- payload to be retrieved<br>from RDE Device or<br>response parameters<br>present                                                                                                 | Success                                                                                                    | HAVE_RESULTS                                                                                                    |
|                     | RDEOperationStatus;<br>- RDE Device completes<br>Operation within PT1<br>- no payload or payload fits<br>within response message<br>such that total response<br>message size is within<br>negotiated maximum<br>transfer chunk<br>- no response parameters | Success                                                                                                    | COMPLETED                                                                                                    |
|                     | MultipartSend, MultipartReceive,<br>SupplyCustomRequestParameters,<br>RetrieveCustomResponseParamete<br>rs, RDEOperationComplete                                                                                                    | ERROR_UNEXECTED                                                                                                    | FAILED                                                                                                    |
|                     | Any other Operation command                                                                                                    | ERROR                                                                                                    | TRIGGERED                                                                                                    |
| 3 -<br>TASK_RUNNING | RDEOperationInit, same rdeOpID                                                                                                    | ERROR_OPERATION_EXISTS;<br>no disruption to existing Operation                                                                      | TASK_RUNNING                                                                                                    |
|                     | RDEOperationInit, different rdeOpID                                                                                                    | Success or<br>ERROR_CANNOT_CREATE_OP<br>ERATION, depending on whether<br>the RDE Device has another slot<br>to execute an Operation | The new<br>Operation is<br>tracked in a<br>separate copy of<br>the state<br>machine; this<br>Operation<br>remains in<br>NEED_INPUT |
|                     | Error occurs in processing of                                                                                                    | None                                                                                                    | FAILED                                                                                                    |

| Current State | Trigger                                                                                                    | Response                                                                                                    | Next State   |
|---------------|----------------------------------------------------------------------------------------------------|----------------------------------------------------------------------------------------------------|--------------|
|               | Operation                                                                                                    |                                                                                                    |              |
|               | RDEOperationKill;<br>- Operation can be aborted<br>- neither run_to_completion<br>nor discard_record flag set                                                   | Success                                                                                                    | FAILED       |
|               | RDEOperationKill - Operation executing - Operation can be killed - run_to_completion flag set - discard_record flag not set                                     | Success                                                                                                    | INACTIVE     |
|               | RDEOperationKill - Operation executing - Operation can be killed - both run_to_completion and discard_record flags set                                          | Success                                                                                                    | TASK_RUNNING |
|               | RDEOperationKill;<br>- Operation cannot be<br>aborted or has finished<br>execution<br>- any combination of<br>run_to_completion and<br>discard_record flags set | ERROR_OPERATION_UNKILLAB<br>LE                                                                                                    | TASK RUNNING |
|               | Execution finishes;<br>- Operation not killed                                                                                                    | Generate Task Completion Event<br>(only once per Operation). Send<br>to MC via PlatformEventMessage<br>if MC configured the RDE Device<br>to use asynchronous Events via<br>SetEventReceiver; otherwise, MC<br>will retrieve Event via<br>PollForPlatformEventMessage.<br>See Event lifecycle in clause 9.3<br>for further details | TASK_RUNNING |
|               | Execution finishes;<br>- Operation killed                                                                                                    | None                                                                                                    | INACTIVE     |
|               | Execution finished;<br>- Task Completion Event<br>received by MC;<br>- T <sub>abandon</sub> timeout waiting for<br>RDEOperationStatus<br>command                | None                                                                                                    | ABANDONED    |
|               | RDEOperationStatus;<br>- execution not yet finished                                                                                                    | OPERATION_TASK_RUNNING                                                                                                    | TASK RUNNING |
|               | RDEOperationStatus;<br>- execution finished<br>- payload to be retrieved<br>from RDE Device or<br>response parameters<br>present                                | OPERATION_HAVE_RESULTS                                                                                                    | HAVE_RESULTS |

| Current State      | Trigger                                                                                                    | Response                                                                                                    | Next State                                                                                                    |
|--------------------|----------------------------------------------------------------------------------------------------|----------------------------------------------------------------------------------------------------|----------------------------------------------------------------------------------------------------|
|                    | RDEOperationStatus;<br>- execution finished<br>- no payload or payload fits<br>in response message such<br>that total response<br>message size is within<br>negotiated maximum<br>transfer chunk<br>- no response parameters | OPERATION_COMPLETED                                                                                                    | COMPLETED                                                                                                    |
|                    | MultipartSend, MultipartReceive,<br>RDEOperationComplete                                                                                                    | ERROR_UNEXPECTED                                                                                                    | FAILED                                                                                                    |
|                    | Any other Operation command                                                                                                    | ERROR                                                                                                    | TASK_RUNNING                                                                                                    |
| 4 -<br>HAVE_RESULT | RDEOperationInit, same rdeOpID                                                                                                    | ERROR_OPERATION_EXISTS;<br>no disruption to existing Operation                                                                      | HAVE_RESULTS                                                                                                    |
| S                  | RDEOperationInit, different rdeOpID                                                                                                    | Success or<br>ERROR_CANNOT_CREATE_OP<br>ERATION, depending on whether<br>the RDE Device has another slot<br>to execute an Operation | The new<br>Operation is<br>tracked in a<br>separate copy of<br>the state<br>machine; this<br>Operation<br>remains in<br>NEED_INPUT |
|                    | RDEOperationKill;<br>- any combination of<br>run_to_completion and<br>discard_record flags set                                                                                                    | ERROR_OPERATION_UNKILLAB                                                                                                    | HAVE_RESULTS                                                                                                    |
|                    | RDEOperationStatus                                                                                                    | OPERATION_HAVE_RESULTS                                                                                                    | HAVE_RESULTS                                                                                                    |
|                    | MultipartReceive;<br>- MC aborts transfer                                                                                                    | Do not send data; Success;<br>Prepare to restart transfer with<br>next MultipartReceive command                                     | HAVE_RESULTS                                                                                                    |
|                    | MultipartReceive;<br>- transfer error                                                                                                    | Error specific to type of transfer failure encountered                                                                              | HAVE_RESULTS<br>(MC may retry<br>receive or<br>abandon<br>Operation)                                                               |
|                    | MultipartReceive;<br>- more data to transfer from<br>the RDE Device to the MC<br>after this chunk                                                                                                    | Send data; Success                                                                                                    | HAVE_RESULTS                                                                                                    |
|                    | MultipartReceive;<br>- no more data to transfer<br>from the RDE Device to<br>the MC after this chunk<br>- response parameters to<br>send                                                                                     | Send data; Success                                                                                                    | HAVE_RESULTS                                                                                                    |
|                    | MultipartReceive;<br>- no more data to transfer<br>from the RDE Device to                                                                                                    | Send data; Success                                                                                                    | COMPLETED                                                                                                    |

| Current State | Trigger                                                                                                    | Response                                                                                                    | Next State                                                                                                    |
|---------------|----------------------------------------------------------------------------------------------------|----------------------------------------------------------------------------------------------------|----------------------------------------------------------------------------------------------------|
|               | the MC after this chunk<br>- no response parameters<br>present                                                                                                    |                                                                                                    |                                                                                                    |
|               | T <sub>abandon</sub> timeout waiting for<br>MultipartReceive and/or<br>RetrieveCustomResponseParamete<br>rs commands (depending on type of<br>results still to be retrieved) | None                                                                                                    | ABANDONED                                                                                                    |
|               | ReceiveCustomResponseParamete<br>rs<br>- RDE Device was not ready<br>when RDEOperationInit<br>command was sent and<br>wished to specify a deferral<br>timeframe              | Deferral Timeframe; Success                                                                                                    | FAILED                                                                                                    |
|               | ReceiveCustomResponseParamete<br>rs<br>- response payload data not<br>yet transferred                                                                                        | Success                                                                                                    | HAVE_RESULTS                                                                                                    |
|               | ReceiveCustomResponseParamete<br>rs<br>- response payload data<br>partially transferred                                                                                      | ERROR_UNEXPECTED                                                                                                    | HAVE_RESULTS                                                                                                    |
|               | ReceiveCustomResponseParamete<br>rs<br>- no response payload or all<br>response payload data<br>transferred                                                                  | Success                                                                                                    | COMPLETED                                                                                                    |
|               | Any other Operation or transfer command                                                                                                    | Error                                                                                                    | HAVE_RESULTS                                                                                                    |
| 5 - COMPLETED | RDEOperationInit, same rdeOpID                                                                                                    | ERROR_OPERATION_EXISTS;<br>no disruption to existing Operation                                                                      | COMPLETED                                                                                                    |
|               | RDEOperationInit, different rdeOpID                                                                                                    | Success or<br>ERROR_CANNOT_CREATE_OP<br>ERATION, depending on whether<br>the RDE Device has another slot<br>to execute an Operation | The new<br>Operation is<br>tracked in a<br>separate copy of<br>the state<br>machine; this<br>Operation<br>remains in<br>NEED_INPUT |
|               | RDEOperationKill;<br>- any combination of<br>run_to_completion and<br>discard_record flags set                                                                               | ERROR_OPERATION_UNKILLAB<br>LE                                                                                                    | COMPLETED                                                                                                    |
|               | RDEOperationStatus                                                                                                    | OPERATION_COMPLETED                                                                                                    | COMPLETED                                                                                                    |
|               | RDEOperationComplete                                                                                                    | Success                                                                                                    | INACTIVE                                                                                                    |
|               | Any other Operation command                                                                                                    | Error                                                                                                    | COMPLETED                                                                                                    |
| 6 - ABANDONED | RDEOperationInit, same rdeOpID                                                                                                    | ERROR_OPERATION_EXISTS<br>Operation                                                                                                 | ABANDONED                                                                                                    |

| Current State | Trigger                                                                                        | Response                                                                                                    | Next State                                                                                                    |
|---------------|------------------------------------------------------------------------------------------------|----------------------------------------------------------------------------------------------------|----------------------------------------------------------------------------------------------------|
|               | RDEOperationInit, different rdeOpID                                                            | Success or<br>ERROR_CANNOT_CREATE_OP<br>ERATION, depending on whether<br>the RDE Device has another slot<br>to execute an Operation | The new<br>Operation is<br>tracked in a<br>separate copy of<br>the state<br>machine; this<br>Operation<br>remains in<br>NEED_INPUT |
|               | RDEOperationKill;<br>- any combination of<br>run_to_completion and<br>discard_record flags set | ERROR_OPERATION_ABANDO<br>NED                                                                                                    | ABANDONED                                                                                                    |
|               | RDEOperationStatus                                                                             | OPERATION_ABANDONED                                                                                                    | ABANDONED                                                                                                    |
|               | RDEOperationComplete                                                                           | Success                                                                                                    | INACTIVE                                                                                                    |
|               | Any other Operation command                                                                    | ERROR_OPERATION_ABANDO<br>NED                                                                                                    | ABANDONED                                                                                                    |
| 7 - FAILED    | RDEOperationInit, same rdeOpID                                                                 | ERROR_OPERATION_EXISTS<br>Operation                                                                                                 | FAILED                                                                                                    |
|               | RDEOperationInit, different rdeOpID                                                            | Success or<br>ERROR_CANNOT_CREATE_OP<br>ERATION, depending on whether<br>the RDE Device has another slot<br>to execute an Operation | The new<br>Operation is<br>tracked in a<br>separate copy of<br>the state<br>machine; this<br>Operation<br>remains in<br>NEED_INPUT |
|               | RDEOperationKill<br>- any combination of<br>run_to_completion and<br>discard_record flags set  | ERROR_OPERATION_FAILED                                                                                                    | FAILED                                                                                                    |
|               | RDEOperationStatus                                                                             | OPERATION_FAILED                                                                                                    | FAILED                                                                                                    |
|               | RDEOperationComplete                                                                           | Success                                                                                                    | INACTIVE                                                                                                    |
|               | Any other Operation command                                                                    | ERROR_OPERATION_FAILED                                                                                                    | FAILED                                                                                                    |

**DSP0218** 

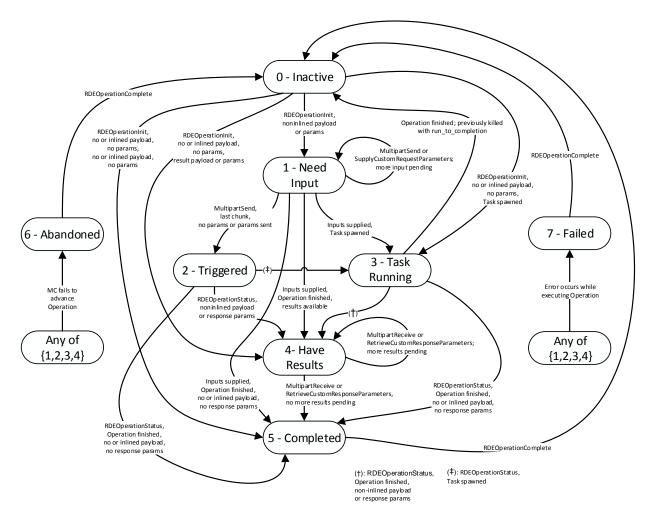

2461

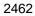

#### Figure 15 – Operation lifecycle state machine (RDE Device perspective)

# 2463 **9.3 Event lifecycle**

Table 46 describes the operating behavior for MCs and RDE Devices over the lifecycle of Events
 depicted visually in Figure 16. This sequence applies to both Task completion Events and schema-based

2466 Events. MC and RDE Device implementations of RDE shall comply with the sequences presented here.

2467

| Current State | Description Condition                                                                  |                     | Next Step |
|---------------|----------------------------------------------------------------------------------------|---------------------|-----------|
| 1 – OCCURS    | The lifecycle of an Event begins when the Event occurs.                                | Unconditional       | 2         |
| 2 – RECORD    | The RDE Device creates an Event record.                                                | Unconditional       | 3         |
| 3 –           | The MC used the SetEventReceiver command to                                            | Asynchronous Events | 6         |
| ASYNC_CHK     | configure the RDE Device either to use asynchronous Events or to be polled for Events. | Polling             | 4         |

| Current State    | Description                                                                                                    | Description Condition N                                                                   |   |
|------------------|----------------------------------------------------------------------------------------------------|-------------------------------------------------------------------------------------------|---|
| 4 –<br>EVT_POLL  | The MC polls for Events using the<br>PollForPlatformEventMessage command and<br>discovers the Event.                                                                                        | Unconditional                                                                             | 5 |
| 5 –<br>DISC_PREV | If the PollForPlatformEventMessage command<br>request message reflected a previous Event to be<br>acknowledged, the RDE Device discards the<br>record for that previous Event.Unconditional |                                                                                           | 8 |
| 6 –              | The RDE Device issues a PlatformEventMessage                                                                                                    | MC acknowledges the Event                                                                 | 7 |
| EVT_SEND         | command to the MC to notify it of the Event.                                                                                                    | MC does not acknowledge the Event and retry count (PN1, see <u>DSP0240</u> ) not exceeded | 6 |
|                  |                                                                                                    | MC does not acknowledge the<br>Event and retry count<br>exceeded                          | 7 |
| 7 –<br>DISC_RCRD | The RDE Device discards its Event record. Unconditional                                                                                                    |                                                                                           | 8 |
| 8 –              | Are there more Events (in the asynchronous case)                                                                                                    | Yes                                                                                       | 3 |
| MORE_CHK         | or there was an Event to acknowledge (in the synchronous case)?                                                                                                    | No                                                                                        | 9 |
| 9 – DONE         | Event processing is complete. n/a -                                                                                                    |                                                                                           | - |

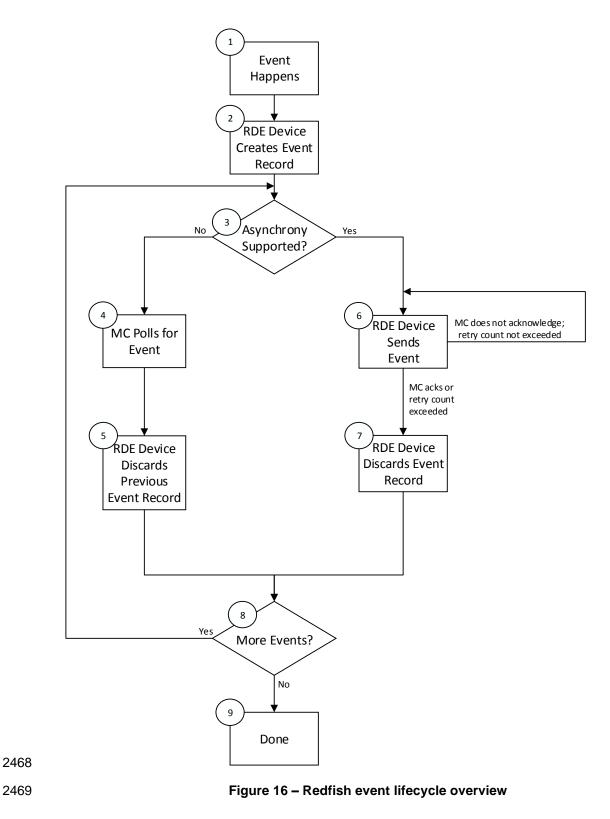

# **10 PLDM commands for Redfish Device Enablement**

This clause provides the list of command codes that are used by MCs and RDE Devices that implement PLDM Redfish Device Enablement as defined in this specification. The command codes for the PLDM messages are given in Table 47. RDE Devices and MCs shall implement all commands where the entry in the "Command Requirement for RDE Device" or "Command Requirement for MC", respectively, is listed as Mandatory. RDE Devices and MCs may optionally implement any commands where the entry in the "Command Requirement for RDE Device" or "Command Requirement for MC", respectively, is listed as Optional.

#### Table 47 – PLDM for Redfish Device Enablement command codes

| Command                           | Command<br>Code | Command<br>Requirement<br>for RDE Device | Command<br>Requirement<br>for MC | Command<br>Requestor<br>(Initiator) | Reference |
|-----------------------------------|-----------------|------------------------------------------|----------------------------------|-------------------------------------|-----------|
| Discovery and Schema Manageme     | nt Commands     | • •                                      |                                  |                                     | ÷         |
| NegotiateRedfishParameters        | 0x01            | Mandatory                                | Mandatory                        | MC                                  | See 11.1  |
| NegotiateMediumParameters         | 0x02            | Mandatory                                | Mandatory                        | MC                                  | See 11.2  |
| GetSchemaDictionary               | 0x03            | Mandatory                                | Mandatory                        | MC                                  | See 11.3  |
| GetSchemaURI                      | 0x04            | Mandatory                                | Mandatory                        | MC                                  | See 11.4  |
| GetResourceETag                   | 0x05            | Mandatory                                | Mandatory                        | MC                                  | See 11.5  |
| Reserved                          | 0x06-0x0F       |                                          |                                  |                                     |           |
| RDE Operation and Task Comman     | ds              | • • •                                    |                                  | <u>-</u>                            | <u>+</u>  |
| RDEOperationInit                  | 0x10            | Mandatory                                | Mandatory                        | MC                                  | See 12.1  |
| SupplyCustomRequestParameters     | 0x11            | Mandatory                                | Mandatory                        | MC                                  | See 12.2  |
| RetrieveCustomResponseParamet ers | 0x12            | Mandatory                                | Mandatory                        | MC                                  | See 12.3  |
| RDEOperationComplete              | 0x13            | Mandatory                                | Mandatory                        | MC                                  | See 12.4  |
| RDEOperationStatus                | 0x14            | Mandatory                                | Mandatory                        | MC                                  | See 12.5  |
| RDEOperationKill                  | 0x15            | Optional                                 | Optional                         | MC                                  | See 12.6  |
| RDEOperationEnumerate             | 0x16            | Mandatory                                | Optional                         | MC                                  | See 12.7  |
| Reserved                          | 0x17-0x2F       |                                          |                                  |                                     |           |
| Multipart Transfer Commands       |                 |                                          |                                  |                                     | •         |
| MultipartSend                     | 0x30            | Conditional <sub>1</sub>                 | Conditional <sub>1</sub>         | MC                                  | See 13.1  |
| MultipartReceive                  | 0x31            | Mandatory                                | Mandatory                        | MC                                  | See 13.2  |
| Reserved                          | 0x32-0x3F       |                                          |                                  |                                     |           |
| Reserved For Future Use           |                 | •                                        |                                  |                                     |           |
| Reserved                          | 0x40-0xFF       |                                          |                                  |                                     |           |

| Command                          | Command<br>Code | Command<br>Requirement<br>for RDE Device | Command<br>Requirement<br>for MC | Command<br>Requestor<br>(Initiator) | Reference      |
|----------------------------------|-----------------|------------------------------------------|----------------------------------|-------------------------------------|----------------|
| Referenced PLDM for Monitoring a | and Control Com | mands (PLDM Type                         | e 2)                             |                                     |                |
| GetPDRRepositoryInfo             | See DSP0248     | Mandatory                                | Mandatory                        | MC                                  | See<br>DSP0248 |
| GetPDR                           | See DSP0248     | Mandatory                                | Mandatory                        | MC                                  | See<br>DSP0248 |
| SetEventReceiver                 | See DSP0248     | Conditional <sub>2</sub>                 | Conditional <sub>2</sub>         | MC                                  | See<br>DSP0248 |
| PlatformEventMessage             | See DSP0248     | Optional <sub>3</sub>                    | Conditional <sub>3</sub>         | RDE<br>Device                       | See<br>DSP0248 |
| PollForPlatformEventMessage      | See DSP0248     | Optional <sub>2</sub>                    | Conditional <sub>3</sub>         | MC                                  | See<br>DSP0248 |

#### 2479 Notes:

- 2480 1) MultipartSend is required if the RDE Device intends to support write Operations
- 2481 2) SetEventReceiver is mandatory if the RDE Device intends to support asynchronous messaging for
   2482 Events via PlatformEventMessage
- 2483 3) RDE Devices and MCs must support either PlatformEventMessage or
   2484 PollForPlatformEventMessage in order to enable Event support

# 2485 11 PLDM for Redfish Device Enablement – Discovery and schema 2486 commands

This clause describes the commands that are used by RDE Devices and MCs that implement the
discovery and schema management commands defined in this specification. The command codes for the
PLDM messages are given in Table 47.

# 2490 **11.1 NegotiateRedfishParameters command format**

This command enables the MC to negotiate general Redfish parameters with an RDE Device. The MC
shall send this command to the RDE Device prior to any other RDE command. An RDE Device that
supports multiple mediums shall provide the same response to this command independent of the medium
on which this command was issued.

2495 When the RDE Device receives a request with data formatted per the Request Data section below, it shall 2496 respond with data formatted per the Response Data section. For a non-SUCCESS CompletionCode, only 2497 the CompletionCode field of the Response Data shall be returned.

| 2498 |
|------|
|------|

 Table 48 – NegotiateRedfishParameters command format

| Туре       | Request data                                                                                                    |
|------------|----------------------------------------------------------------------------------------------------|
| uint8      | MCConcurrencySupport<br>The maximum number of concurrent outstanding Operations the MC can support for this RDE<br>Device. Must be > 0; a value of 1 indicates no support for concurrency. A value of 255 (0xFF) shall<br>be interpreted to indicate that no such limit exists. Upon completion of this command, the RDE<br>Device shall not initiate an Operation if MCConcurrencySupport (or DeviceConcurrencySupport<br>whichever is lower) Operations are already active.                                                                                                    |
| bitfield16 | MCFeatureSupport         Operations and functionality supported by the MC; for each, 1b indicates supported, 0b not:         [15:8] - reserved         [7] - events_supported; 1b = yes. Must be 1b if MC supports Redfish Events or Long-running Tasks.         [6] - action_supported; 1b = yes         [5] - replace_supported; 1b = yes         [4] - update_supported; 1b = yes         [3] - delete_supported; 1b = yes         [2] - create_supported; 1b = yes         [1] - read_supported; 1b = yes. All MCs that implement PLDM for Redfish Device Enablement shall support read Operations         [0] - head_supported; 1b = yes |
| Туре       | Response data                                                                                                    |
| enum8      | CompletionCode<br>value: { PLDM_BASE_CODES }                                                                                                    |
| uint8      | DeviceConcurrencySupport<br>The maximum number of concurrent outstanding Operations the RDE Device can support. Must be<br>> 0; a value of 1 indicates no support for concurrency. A value of 255 (0xFF) shall be interpreted to<br>indicate that no such limit exists. Regardless of the RDE Device's level of support for concurrency, it<br>shall not initiate an Operation if a limit indicated by MCConcurrencySupport has already been<br>reached.                                                                                                    |
| bitfield8  | DeviceCapabilitiesFlags         Capabilities for this RDE Device; for each, 1b indicates the RDE Device has the capability, 0b not:         [7:2] - reserved         [1] - expand_support: the RDE Device can process a \$expand request query parameter (expressed via the LinkExpand field of the SupplyCustomRequestParameters command)         [0] - atomic_resource_read: the RDE Device can respond to a read of an entire resource atomically, guaranteeing consistency of the read                                                                                                    |

| Туре               | Response data (continued)                                                                                                    |
|--------------------|----------------------------------------------------------------------------------------------------|
| Type<br>bitfield16 | DeviceFeatureSupport         Operations and functionality supported by this RDE Device; for each, 1b indicates supported, 0b not:         [15:8] - reserved         [7] - events_supported; 1b = yes. Must be 1b if RDE Device supports Redfish Events or Long-running Tasks. Shall match PLDM Event support indicated via support for PLDM for Platform Monitoring and Control (DSP0248) SetEventReceiver command         [6] - action_supported; 1b = yes         [5] - replace_supported; 1b = yes                                                                                                    |
|                    | <ul> <li>[4] - update_supported; 1b = yes</li> <li>[3] - delete_supported; 1b = yes</li> <li>[2] - create_supported; 1b = yes</li> <li>[1] - read_supported; 1b = yes. All RDE Devices shall support read Operations</li> <li>[0] - head_supported; 1b = yes</li> </ul>                                                                                                    |
| uint32             | <ul> <li>DeviceConfigurationSignature</li> <li>A signature (such as a CRC-32) calculated across all RDE PDRs and dictionaries that the RDE Device supports. This calculation should be performed as if all of the RDE PDRs and dictionaries were concatenated together into a single block of memory. The RDE Device may order the RDE PDRs and dictionaries in any sequence it chooses; however, it should be consistent in this ordering across invocations of the NegotiateRedfishParameters command. The RDE Device may use any method to generate the signature so long as it guarantees that a change to one or more RDE PDRs and/or dictionaries will not result in the same signature being generated.</li> <li>The RDE Device may generate the signature in any manner it sees fit; however, the signature generated for any given set of PDRs and dictionaries shall match any previous signature generated for the same set of PDRs and dictionaries. If a nonzero result from an RDE Device signature matches the result from a previous invocation of this command, the MC may generally assume that any RDE PDRs and/or dictionaries it has stored for the RDE Device remain unchanged and can be reused. However, MCs must be aware that any hashing algorithm risks a false positive match in result between hashes of two distinct sets of data. To mitigate this risk, MCs should utilize a secondary check, such as comparing the <b>updateTime</b> field in the PLDM for Platform Monitoring and Control GetPDRRepositoryInfo command response message to that from when PDRs were previously retrieved.</li> </ul> |
| varstring          | DeviceProviderName<br>An informal name for the RDE Device                                                                                                    |

# 2499 **11.2 NegotiateMediumParameters command format**

This command enables the MC to negotiate medium-specific parameters with an RDE Device. The MC should invoke this command on each communication medium (e.g., RBT, SMBus, PCIe VDM) on which it intends to interface with the RDE Device. The MC shall send this command over the transport for a particular medium to negotiate parameters for that medium. When the RDE Device receives a request with data formatted per the Request Data section below, it shall respond with data formatted per the Response Data section. For a non-SUCCESS CompletionCode, only the CompletionCode field of the Response Data shall be returned.

| 2507 |  |
|------|--|
| 2007 |  |

| Туре   | Request data                                                                                                    |
|--------|----------------------------------------------------------------------------------------------------|
| uint32 | MCMaximumTransferChunkSizeBytes                                                                                                    |
|        | An indication of the maximum amount of data the MC can support for a single message transfer.<br>This value represents the size of the PLDM header and PLDM payload; medium specific header<br>information shall not be included in this calculation. For cases of larger messages, a protocol-<br>specific multipart transfer shall be utilized.<br>NOTE for MCTP-based mediums, this is relative to the message size, not the packet size.                                                                                                    |
| Туре   | Response data                                                                                                    |
| enum8  | CompletionCode                                                                                                    |
|        | value: { PLDM_BASE_CODES }                                                                                                    |
| uint32 | DeviceMaximumTransferChunkSizeBytes                                                                                                    |
|        | The maximum number of bytes that the RDE Device can support in a chunk for a single message transfer. This value represents the size of the PLDM header and PLDM payload; medium specific header information shall not be included in this calculation. If this value is greater than <b>MCMaximumTransferChunkSizeBytes</b> , the RDE Device shall "throttle down" to using the smaller value. If this value is smaller, the MC shall not attempt a transfer exceeding it. NOTE for MCTP-based mediums, this is relative to the message size, not the packet size. |

# 2508 **11.3 GetSchemaDictionary command format**

2509 This command enables the MC to retrieve a dictionary (full or truncated; see clause 7.2.3) associated with 2510 a Redfish Resource PDR. After invoking the GetSchemaDictionary command, the MC shall, upon receipt of a successful completion code and a valid read transfer handle, invoke one or more MultipartReceive 2511 2512 commands (clause 13.2) to transfer data for the dictionary from the RDE Device. The MC shall only have one dictionary retrieval in process from a given RDE Device at any time. In the event that the MC begins 2513 a dictionary retrieval when a previous retrieval has not yet completed (i.e., more chunks of dictionary data 2514 remain to be retrieved), the previous retrieval is implicitly aborted and the RDE Device may discard any 2515 2516 data associated with the transfer.

When the RDE Device receives a request with data formatted per the Request Data section below, it shall respond with data formatted per the Response Data section if it supports the command. For a non-SUCCESS CompletionCode, only the CompletionCode field of the Response Data shall be returned.

2520

# Table 50 – GetSchemaDictionary command format

| Туре        | Request data                                                                                                    |
|-------------|----------------------------------------------------------------------------------------------------|
| uint32      | ResourceID                                                                                                    |
|             | The ResourceID of any resource in the Redfish Resource PDR from which to retrieve the dictionary. A ResourceID of 0xFFFF FFFF may be supplied to retrieve dictionaries common to all RDE Device resources (such as the event or annotation dictionary) without referring to an individual resource. |
| schemaClass | RequestedSchemaClass                                                                                                    |
|             | The class of schema being requested                                                                                                    |

| Туре   | Response data                                                                                                    |
|--------|----------------------------------------------------------------------------------------------------|
| enum8  | CompletionCode                                                                                                    |
|        | value: { PLDM_BASE_CODES, ERROR_UNSUPPORTED, ERROR_NO_SUCH_RESOURCE }                                                                                                    |
|        | If the RDE Device does not support a schema of the type requested, it shall return<br><b>CompletionCode</b> ERROR_UNSUPPORTED. If the supplied Resource ID does not correspond<br>to a collection, but the RequestedSchemaClass is COLLECTION_MEMBER_TYPE, the RDE<br>Device shall return ERROR_INVALID_DATA. |
| uint8  | DictionaryFormat                                                                                                    |
|        | The format of the dictionary as specified in the dictionary's <b>VersionTag</b> , defined in clause 7.2.3.2.                                                                                                    |
| uint32 | TransferHandle                                                                                                    |
|        | A data transfer handle that the MC shall use to retrieve the dictionary data via one or more MultipartReceive commands (see clause 13.2). In conjunction with a non-failed <b>CompletionCode</b> , the RDE Device shall return a valid transfer handle.                                                       |

# 2521 **11.4 GetSchemaURI command format**

2522 This command enables the MC to retrieve the formal URI for one of the RDE Device's schemas.

When the RDE Device receives a request with data formatted per the Request Data section below, it shall respond with data formatted per the Response Data section if it supports the command. For a non-SUCCESS CompletionCode, only the CompletionCode field of the Response Data shall be returned.

2526

## Table 51 – GetSchemaURI command format

| Туре        | Request data                                                                                                    |
|-------------|----------------------------------------------------------------------------------------------------|
| uint32      | ResourceID                                                                                                    |
|             | The ResourceID of a resource in a Redfish Resource PDR from which to retrieve the URI. A ResourceID of 0xFFFF FFFF may be supplied to retrieve URIs for schemas common to all RDE Device resources (such as for the annotation schema) without referring to an individual resource. |
| schemaClass | RequestedSchemaClass                                                                                                    |
|             | The class of schema being requested                                                                                                    |
| uint8       | OEMExtensionNumber                                                                                                    |
|             | Shall be zero for a standard DMTF-published schema, or the one-based OEM extension to a standard schema                                                                                                    |

| Туре      | Response data                                                                                                    |
|-----------|----------------------------------------------------------------------------------------------------|
| enum8     | CompletionCode<br>value: { PLDM_BASE_CODES, ERROR_UNSUPPORTED, ERROR_NO_SUCH_RESOURCE<br>}<br>For an out-of-range OEMExtensionNumber, the RDE Device shall return<br>ERROR_INVALID_DATA. If the RDE Device does not support a schema of the type requested, it<br>shall return CompletionCode ERROR_UNSUPPORTED. |
| uint8     | StringFragmentCount<br>The number of fragments N into which the URI string is broken; shall be greater than zero. The<br>MC shall concatenate these together to reassemble the final string.                                                                                                    |
| varstring | SchemaURI [0]<br>URI string fragment for the schema. The reassembled string shall be the canonical URI for the<br>JSON Schema used by the RDE Device.                                                                                                    |
|           |                                                                                                    |
| varstring | SchemaURI [N - 1]<br>URI string fragment for the schema. The reassembled string shall be the canonical URI for the<br>JSON Schema used by the RDE Device.                                                                                                    |

# 2527 **11.5 GetResourceETag command format**

This command enables the MC to retrieve a hashed summary of the data contained immediately within a resource, including all OEM extensions to it, or of all data within an RDE Device. The retrieved ETag shall reflect the underlying data as specified in the Redfish specification (<u>DSP0266</u>).

2531 When the RDE Device receives a request with data formatted per the Request Data section below, it shall 2532 respond with data formatted per the Response Data section if it supports the command. For a non-2533 SUCCESS CompletionCode, only the CompletionCode field of the Response Data shall be returned.

2534

#### Table 52 – GetResourceETag command format

| Туре      | Request data                                                                                                    |
|-----------|----------------------------------------------------------------------------------------------------|
| uint32    | <b>ResourceID</b><br>The ResourceID of a resource in the the Redfish Resource PDR for the instance from which to get<br>an ETag digest; or 0xFFFF FFFF to get a global digest of all resource-based data within the RDE<br>Device |
| Туре      | Response data                                                                                                    |
| enum8     | CompletionCode<br>value: { PLDM_BASE_CODES, ERROR_NO_SUCH_RESOURCE }                                                                                                    |
| varstring | <b>ETag</b><br>The ETag string data; the string text format shall be UTF-8.<br>This field shall be omitted if the <b>CompletionCode</b> is not SUCCESS.                                                                           |

# 12 PLDM for Redfish Device Enablement – RDE Operation and Task commands

This clause describes the Task commands that are used by RDE Devices and MCs that implement
 Redfish Device Enablement as defined in this specification. The command numbers for the PLDM
 messages are given in Table 47.

#### 2540 **12.1 RDEOperationInit command format**

This command enables the MC to initiate a Redfish Operation with an RDE Device on behalf of a client. After invoking the RDEOperationInit command, the MC may, upon receipt of a successful completion code, invoke one or more MultipartSend commands (clause 13.1) to transfer payload data of type bejEncoding to the RDE Device. The MC shall only use MultipartSend to transfer the payload data if that data cannot fit in the request message of the RDEOperationInit command. After any payload has been transferred, the MC may invoke the SupplyCustomRequestParameters command if additional parameters are required. See clause 9 for more details on the Operation lifecycle.

After the RDE Device receives the RDEOperationInit command, if flags are not set to indicate that it should expect either payload data or custom request parameters, the RDE Device is triggered and shall begin execution of the Operation. Similarly, if the flags are set to expect a payload but not parameters, and the payload is contained inline in the request message, the RDE Device is implicitly triggered and shall begin execution of the Operation.

If triggered, the RDE Device shall respond with results if it is able to complete the Operation within the time period required for a response to this message. If there is a response payload that fits within the ResponsePayload field while maintaining a message size compatible with the negotiated maximum chunk size (see NegotiateMediumParameters, clause 11.2), the RDE Device shall include it within this response. Only if including a response payload would cause the message to exceed the negotiated chunk size may the RDE Device flag it for transfer via MultipartReceive.

When the RDE Device receives a request with data formatted per the Request Data section below, it shall respond with data formatted per the Response Data section. Even with a non-SUCCESS

- 2561 CompletionCode, all fields of the Response Data shall be returned.
- 2562

#### Table 53 – RDEOperationInit command format

| Туре    | Request data                                                                                                    |
|---------|----------------------------------------------------------------------------------------------------|
| uint32  | <b>ResourceID</b><br>The resourceID of a resource in the Redfish Resource PDR for the data that is the target of this operation                                                                                                    |
| rdeOpID | OperationID<br>Identification number for this Operation; must match the one used for all commands relating to this<br>Operation                                                                                                    |
| enum8   | OperationType<br>The type of Redfish Operation being performed.<br>values: { OPERATION_HEAD = 0; OPERATION_READ = 1; OPERATION_CREATE = 2;<br>OPERATION_DELETE = 3; OPERATION_UPDATE = 4; OPERATION_REPLACE = 5;<br>OPERATION_ACTION = 6 } |

| Туре                       | Request data                                                                                                    |
|----------------------------|----------------------------------------------------------------------------------------------------|
| bitfield8                  | OperationFlags         Flags associated with this Operation:         [7:3] -       reserved for future use         [2] -       contains_custom_request_parameters; if 1b, the RDE Device should expect to receive a SupplyCustomRequestParameters command request before it may trigger the Operation         [1] -       contains_request_payload; if 0b, the Operation does not require data to be sent         [0] -       locator_valid; if 0b, the locator in the OperationLocator field shall be ignored |
| uint32                     | SendDataTransferHandle<br>Handle to be used with the first MultipartSend command transferring BEJ formatted data for the<br>operation. If no data is to be sent for this operation or if the request payload fits entirely within this<br>request message, then it shall be 0x00000000 (see the <b>RequestPayloadLength</b> and<br><b>RequestPayload</b> fields below).                                                                                                    |
| uint8                      | <b>OperationLocatorLength</b><br>Length in bytes of the <b>OperationLocator</b> for this Operation. This field shall be zero if the locator_valid bit in the <b>OperationFlags</b> field above is set to 0b.                                                                                                    |
| uint32                     | <ul> <li>RequestPayloadLength</li> <li>Length in bytes of the request payload in this message. This value shall be zero under either of the following conditions: <ul> <li>There is no request payload as indicated by contains_request_payload bit of the OperationFlags parameter above</li> <li>The entire payload cannot fit within this message, subject to the maximum transfer chunk size as determined at registration time via the NegotiateMediumParameters command</li> </ul> </li> </ul>           |
| bejLocator                 | OperationLocator<br>BEJ locator indicating where the new Operation is to take place within the resource specified in<br>ResourceID. May not be supported for all Operations. This field shall be omitted if the<br>OperationLocatorLength field above is set to zero.                                                                                                    |
| null or<br>bejEncodin<br>g | RequestPayload<br>The request payload. The format of this parameter shall be null (consisting of zero bytes) if the<br>RequestPayloadLength above is zero; it shall be bejEncoding otherwise.                                                                                                    |
| Туре                       | Response data                                                                                                    |
| enum8                      | CompletionCode<br>value: { PLDM_BASE_CODES, ERROR_CANNOT_CREATE_OPERATION,<br>ERROR_NOT_ALLOWED, ERROR_WRONG_LOCATION_TYPE, ERROR_OPERATION_EXISTS,<br>ERROR_UNSUPPORTED, ERROR_NO_SUCH_RESOURCE }<br>Response codes ERROR_CANNOT_CREATE_OPERATION, ERROR_NOT_ALLOWED,<br>ERROR_WRONG_LOCATION_TYPE, ERROR_OPERATION_EXISTS,<br>ERROR_UNSUPPORTED, and ERROR_NO_SUCH_RESOURCE shall be interpreted to represent<br>an operational failure, not a command failure.                                              |
| enum8                      | <b>OperationStatus</b><br>values: { OPERATION_INACTIVE = 0; OPERATION_NEEDS_INPUT = 1;<br>OPERATION_TRIGGERED= 2; OPERATION_RUNNING = 3; OPERATION_HAVE_RESULTS = 4;<br>OPERATION_COMPLETED = 5, OPERATION_FAILED = 6, OPERATION_ABANDONED = 7 }                                                                                                    |
| uint8                      | <b>CompletionPercentage</b><br>0100: percentage complete; 101-253: reserved for future use; 254: not supported or otherwise<br>unable to estimate (but a valid Operation) 255: invalid Operation<br>This value shall be zero if the Operation has not yet been triggered or if the Operation has failed.                                                                                                    |

| Туре      | Request data                                                                                                    |
|-----------|----------------------------------------------------------------------------------------------------|
| uint32    | CompletionTimeSeconds                                                                                                    |
|           | An estimate of the number of seconds remaining before the Operation is completed, or 0xFFFF FFFF if such an estimate cannot be provided.                                                                                                    |
|           | This value shall be 0xFFFF FFFF if the Operation has not yet been triggered or if the Operation has failed.                                                                                                    |
| Туре      | Response data (continued)                                                                                                    |
| bitfield8 | OperationExecutionFlags                                                                                                    |
|           | [7:4] - Reserved                                                                                                    |
|           | [3] - CacheAllowed – 1b = yes; shall be 0b for Operations other than read, head. Shall be 0b unless Operation has finished. Referring to <u>RFC 7234</u> , a value of yes shall be considered as equivalent to Cache-Control response header value "public" and a value of no shall be considered as equivalent to Cache-Control response header value "no-store". Other cache directives are not supported. The decision of whether to allow caching of data is up to the RDE Device. Typically, static data is allowed to be cached unless, for example, it represents sensitive data such as login credentials; data that changes over time is generally not marked as cacheable. |
|           | To process the CacheAllowed flag, the MC shall behave as described in clause 7.2.4.2.7                                                                                                    |
|           | [2] - HaveResultPayload – 1b = yes. Shall be 0b if Operation has not finished                                                                                                    |
|           | [1] - HaveCustomResponseParameters – 1b = yes. Shall be 0b if Operation has not finished                                                                                                    |
|           | [0] - TaskSpawned – 1b = yes                                                                                                    |
|           | For a failed Operation, this field shall be 0b for all flags other than HaveResultPayload, which may be 1b if a @Message.ExtendedInfo annotation is available to explain the result.                                                                                                    |
| uint32    | ResultTransferHandle                                                                                                    |
|           | A data transfer handle that the MC may use to retrieve a larger response payload via one or more <b>MultipartReceive</b> commands (see clause 13.2). The RDE Device shall return a transfer handle of 0xFFFFFFF if Operation execution has not finished or if the Operation has not yet been triggered. In the event of a failed Operation, or if the data fits entirely within the payload of this command response, or if there is no data to retrieve, the RDE Device shall return a null transfer handle, 0x00000000.                                                                                                    |
| bitfield8 | PermissionFlags                                                                                                    |
|           | Indicates the access level (types of Operations; see Table 31) granted to the resource targeted by the Operation.                                                                                                    |
|           | [7: 6] - reserved for future use                                                                                                    |
|           | [5] - head access; 1b = access allowed                                                                                                    |
|           | [4] - delete access; 1b = access allowed                                                                                                    |
|           | [3] - create access; 1b = access allowed                                                                                                    |
|           | [2] - replace access; 1b = access allowed                                                                                                    |
|           | [1] - update access; 1b = access allowed                                                                                                    |
|           | [0] - read access; 1b = access allowed                                                                                                    |
|           | To process PermissionFlags, the MC shall behave as described in clause 7.2.4.2.8.                                                                                                    |
|           | This field shall be ignored by the MC and set to 0b for all bits unless the Operation is failed with completion code ERROR_NOT_ALLOWED.                                                                                                    |

| Туре                       | Request data                                                                                                    |
|----------------------------|----------------------------------------------------------------------------------------------------|
| uint32                     | <ul> <li>ResponsePayloadLength Length in bytes of the response payload in this message. This value shall be zero under any of the following conditions: <ul> <li>The Operation has not yet been triggered</li> <li>The Operation status is not completed or failed, as indicated by the OperationStatus parameter above. For a failed Operation, a @Message.ExtendedInfo annotation may be supplied in the response payload. <li>There is no response payload as indicated by Bit 2 of the OperationExecutionFlags parameter above.</li> <li>The entire payload cannot fit within this message, subject to the maximum transfer chunk size as determined at registration time via the NegotiateMediumParameters command.</li> </li></ul></li></ul> |
| varstring                  | <b>ETag</b><br>String data for an ETag digest of the target resource; the string text format shall be UTF-8. The<br>ETag shall be skipped (an empty string returned in this field) for any of the following actions: Action,<br>Delete, Replace, and Update. The ETag shall also be skipped (an empty string returned in this field)<br>if execution of the Operation has failed or not yet finished.<br>To process an ETag, the MC shall behave as described in clause 7.2.4.2.4.                                                                                                    |
| null or<br>bejEncodin<br>g | <b>ResponsePayload</b><br>The response payload. The format of this parameter shall be null (consisting of zero bytes) if the<br><b>ResponsePayloadLength</b> above is zero; it shall be bejEncoding otherwise.                                                                                                    |

#### 2563 **12.2 SupplyCustomRequestParameters command format**

- This command enables the MC to send custom HTTP/HTTPS X- headers and other uncommon request parameters to an RDE Device to be applied to an Operation if the client's HTTP operation contains any such parameters. The MC must not use this command to submit any headers for which a standard handling is defined in either this specification or <u>DSP0266</u>. If the client's HTTP operation does not contain the parameters conveyed in this command, the MC shall not send this command as part of its processing of the Operation.
- 2570 The MC shall only invoke this command in the event that at least one custom header or uncommon
- 2571 request parameter needs to be transferred to the RDE Device. When sent, the
- 2572 **SupplyCustomRequestParameters** command shall be invoked after the MC sends the
- 2573 RDEOperationInit command.
- After the RDE Device receives the SupplyCustomRequestParameters command, if flags from the original RDEOperationInit command (see clause 12.1) were not set to indicate that it should expect payload data or if the RDE Device has already received payload data, the RDE Device shall consider itself triggered and begin execution of the Operation.
- If triggered, the RDE Device shall respond with results if it is able to complete the Operation within the time period required for a response to this message. If there is a response payload that fits within the ResponsePayload field while maintaining a message size compatible with the negotiated maximum chunk size (see clause 11.2), the RDE Device shall include it within this response. Only if including a response payload would cause the message to exceed the negotiated chunk size may the RDE Device flag it for transfer via MultipartReceive.
- The size of the request message is limited to the negotiated maximum chunk size (see clause 11.2). If the client supplied sufficiently many custom request headers and/or ETags that the request message would exceed this negotiated size, the MC shall abort the request and perform the following steps:

- Use the RDEOperationKill (see clause 12.6) and then RDEOperationComplete (see clause
   12.4) commands to abort and finalize the Operation if it had already been initiated via
   RDEOperationInit (see clause 12.1).
- 2590 2) Return to the client HTTP/HTTPS error code 431, Request Header Fields Too Large.
- 2591 3) Cease processing of the client request.

When the RDE Device receives a request with data formatted per the Request Data section below, it shall respond with data formatted per the Response Data section. Even with a non-SUCCESS CompletionCode, all fields of the Response Data shall be returned.

2595

#### Table 54 – SupplyCustomRequestParameters command format

| Туре    | Request data                                                                                                    |
|---------|----------------------------------------------------------------------------------------------------|
| uint32  | ResourceID                                                                                                    |
|         | The resourceID of a resource in the Redfish Resource PDR for the instance to which custom headers should be supplied                                                                                                    |
| rdeOpID | OperationID                                                                                                    |
|         | Identification number for this Operation; must match the one used for all commands relating to this Operation.                                                                                                    |
| uint16  | LinkExpand                                                                                                    |
|         | The value of a \$levels qualifier to a \$expand query option if supplied as part of an HTTP/HTTPS GET operation. The MC shall supply a value of zero if the query option was not supplied. This integer indicates the number of levels of links to expand when reading data from a resource. The MC shall supply a value of zero if the \$expand query option was not supplied. See <u>DSP0266</u> for more details. |
|         | This value should be ignored by the RDE Device if it did not set expand_support in the DeviceCapabilitiesFlags response parameter to the NegotiateRedfishParameters command.                                                                                                    |
|         | When supporting this command, an RDE Device shall encode pages expanded into with the bejResourceLinkExpansion format specification                                                                                                    |
| uint16  | CollectionSkip                                                                                                    |
|         | The value of a \$skip query option if supplied as part of an HTTP/HTTPS GET operation. The MC shall supply a value of zero if the \$skip query option was not supplied. This integer indicates the number of Members in a resource collection to skip before retrieving the first resource. See <u>DSP0266</u> for more details.                                                                                     |
|         | To process a CollectionSkip value, the RDE Device shall respond as described in clause 7.2.4.3.1                                                                                                    |
| uint16  | CollectionTop                                                                                                    |
|         | The value of a \$top query option if supplied as part of an HTTP/HTTPS GET operation. The MC shall supply a value of 0xFFFF (to be treated by the RDE Device as unlimited) if the query option was not supplied. This indicates the number of Members of a resource collection to include in a response. See <u>DSP0266</u> for more details.                                                                        |
|         | To process a CollectionTop value, the RDE Device shall respond as described in clause 7.2.4.3.2                                                                                                    |
| uint16  | PaginationOffset                                                                                                    |
|         | The page offset for paginated response data that the RDE Device supplied in conjunction with an @odata.nextlink annotation and decoded from a pagination URI. Shall be 0 if no pagination has taken place. See clause 14.2.8 for more details on RDE Device-selected dynamic pagination.                                                                                                    |
|         | To process a PaginationOffset value, the RDE Device shall respond as described in clause 14.2.8                                                                                                    |
| enum8   | ETagOperation                                                                                                    |
|         | To process an ETagOperation, the RDE Device shall respond as described in clauses 7.2.4.2.1 and 7.2.4.2.2.                                                                                                    |
|         | values: { ETAG_IGNORE = 0; ETAG_IF_MATCH = 1; ETAG_IF_NONE_MATCH = 2 }                                                                                                    |

| Туре      | Request data                                                                                                    |
|-----------|----------------------------------------------------------------------------------------------------|
| uint8     | ETagCount<br>Number of ETags supplied in this message; should be zero if ETagOperation above is<br>ETAG_IGNORE and nonzero otherwise                                                                                                    |
| varstring | ETag [0]<br>String data for first ETag, if ETagCount > 0. This string shall be UTF-8 format.<br>To process an ETag, the MC shall behave as described in clause 7.2.4.2.4.                                                                                                    |
|           | Additional ETags                                                                                                    |
| uint8     | HeaderCountThe number of custom headers being supplied in this operation.To process custom headers, the RDE Device shall respond as described in clause 7.2.4.2.3                                                                                                    |
| varstring | HeaderName [0]<br>The name of the header, including the X- prefix                                                                                                    |
| varstring | HeaderParameter [0]<br>The parameter or parameters associated with the header. The MC may preprocess these – though<br>any such preprocessing is outside the scope of this specification – or convey them exactly as<br>received                                                                                                    |
|           |                                                                                                    |
| Туре      | Response data                                                                                                    |
| enum8     | CompletionCode<br>value: { PLDM_BASE_CODES, ERROR_ OPERATION_ABANDONED, ERROR_<br>OPERATION_FAILED, ERROR_UNSUPPORTED, ERROR_NOT_ALLOWED,<br>ERROR_WRONG_LOCATION_TYPE, ERROR_UNEXPECTED,<br>ERROR_UNRECOGNIZED_CUSTOM_HEADER, ERROR_ETAG_MATCH,<br>ERROR_NO_SUCH_RESOURCE }<br>Response codes ERROR_NOT_ALLOWED, ERROR_WRONG_LOCATION_TYPE, and<br>ERROR_UNSUPPORTED shall be used to indicate that the Operation has been triggered and an<br>error was encountered in executing it. These responses represent an operational failure, not a<br>command failure. |
| enum8     | <b>OperationStatus</b><br>values: { OPERATION_INACTIVE = 0; OPERATION_NEEDS_INPUT = 1;<br>OPERATION_TRIGGERED= 2; OPERATION_RUNNING = 3; OPERATION_HAVE_RESULTS = 4;<br>OPERATION_COMPLETED = 5, OPERATION_FAILED = 6, OPERATION_ABANDONED = 7 }                                                                                                    |
| uint8     | CompletionPercentage0100: percentage complete; 101-253: reserved for future use; 254: not supported or otherwise<br>unable to estimate (but a valid Operation) 255: invalid OperationThis value shall be zero if the Operation has not yet been triggered or if the Operation has failed.                                                                                                    |
| uint32    | <b>CompletionTimeSeconds</b><br>An estimate of the number of seconds remaining before the Operation is completed, or 0xFFFF<br>FFFF if such an estimate cannot be provided.<br>This value shall be 0xFFFF FFFF if the Operation has not yet been triggered or if the Operation has<br>failed.                                                                                                    |

| Туре      | Request data                                                                                                    |
|-----------|----------------------------------------------------------------------------------------------------|
| Туре      | Response data (continued)                                                                                                    |
| bitfield8 | <ul> <li>OperationExecutionFlags         <ul> <li>[7:4] - Reserved</li> <li>[3] - CacheAllowed – 1b = yes; shall be 0b for Operations other than read, head. Shall be 0b unless Operation has finished. Referring to RFC 7234, a value of yes shall be considered as equivalent to Cache-Control response header value "public" and a value of no shall be considered as equivalent to Cache-Control response header value "no-store". Other cache directives are not supported. The decision of whether to allow caching of data is up to the RDE Device. Typically, static data is allowed to be cached unless, for example, it represents sensitive data such as login credentials; data that changes over time is generally not marked as cacheable</li></ul></li></ul>                |
| uint32    | ResultTransferHandle<br>A data transfer handle that the MC may use to retrieve a larger response payload via one or more<br>MultipartReceive commands (see clause 13.2). The RDE Device shall return a transfer handle of<br>0xFFFFFFF if Operation execution has not finished or if the Operation has not yet been triggered.<br>In the event of a failed Operation, or if the data fits entirely within the payload of this command<br>response, or if there is no data to retrieve, the RDE Device shall return a null transfer handle,<br>0x00000000.                                                                                                    |
| bitfield8 | PermissionFlags         Indicates the access level (types of Operations; see Table 31) granted to the resource targeted by the Operation.         [7:6] - reserved for future use         [5] - head access; 1b = access allowed         [4] - execute access (for actions); 1b = access allowed         [3] - delete access; 1b = access allowed         [2] - create access; 1b = access allowed         [1] - write access; 1b = access allowed         [0] - read access; 1b = access allowed         [0] - read access; 1b = access allowed         To process PermissionFlags, the MC shall behave as described in clause 7.2.4.2.8.         This field shall be ignored by the MC and set to 0b for all bits unless the Operation is failed with completion code ERROR_NOT_ALLOWED. |
| uint32    | <ul> <li>ResponsePayloadLength Length in bytes of the response payload in this message. This value shall be zero under any of the following conditions: <ul> <li>The Operation has not yet been triggered</li> <li>The Operation status is not completed or failed, as indicated by the OperationStatus parameter above. For a failed Operation, a @Message.ExtendedInfo annotation may be supplied in the response payload.</li> <li>There is no response payload as indicated by Bit 2 of the OperationExecutionFlags parameter above</li> <li>The entire payload cannot fit within this message, subject to the maximum transfer chunk size as determined at registration time via the NegotiateMediumParameters command </li> </ul></li></ul>                                          |

| Туре                       | Request data                                                                                                    |
|----------------------------|----------------------------------------------------------------------------------------------------|
| Туре                       | Response data (continued)                                                                                                    |
| varstring                  | <b>ETag</b><br>String data for an ETag digest of the target resource; the string text format shall be UTF-8. The<br>ETag may be skipped (an empty string returned in this field) for any of the following actions: Action,<br>Delete, Replace, and Update. The ETag shall also be skipped (an empty string returned in this field)<br>if execution of the Operation has not yet finished.<br>This field supports the ETag Response header as described in clause 7.2.4.2.4. |
| null or<br>bejEncodin<br>g | <b>ResponsePayload</b><br>The response payload. The format of this parameter shall be null (consisting of zero bytes) if the <b>ResponsePayloadLength</b> above is zero; it shall be bejEncoding otherwise.                                                                                                    |

#### 2596 **12.3 RetrieveCustomResponseParameters command format**

This command enables the MC to retrieve custom HTTP/HTTPS headers or other uncommon response parameters from an RDE Device to be forwarded to the client that initiated a Redfish operation. The MC shall only invoke this command when the **HaveCustomResponseParameters** flag in the response message for a triggered RDE command indicates that it is needed.

The RDE Device shall not supply more response headers than would allow the response message to fit in the negotiated maximum transfer chunk size (see clause 11.2).

2603 When the RDE Device receives a request with data formatted per the Request Data section below, it shall 2604 respond with data formatted per the Response Data section. For a non-SUCCESS CompletionCode, only 2605 the CompletionCode field of the Response Data shall be returned.

2606

#### Table 55 – RetrieveCustomResponseParameters command format

| Туре    | Request data                                                                                                    |
|---------|----------------------------------------------------------------------------------------------------|
| uint32  | ResourceID                                                                                                    |
|         | The resourceID of a resource in the Redfish Resource PDR for the instance from which custom<br>headers should be reported |
| rdeOpID | OperationID                                                                                                    |
|         | Identification number for this Operation; must match the one used for all commands relating to this Operation             |

| Туре      | Response data                                                                                                    |
|-----------|----------------------------------------------------------------------------------------------------|
| enum8     | CompletionCode<br>value: { PLDM_BASE_CODES, ERROR_OPERATION_ABANDONED,<br>ERROR_OPERATION_FAILED, ERROR_UNEXPECTED, ERROR_NO_SUCH_RESOURCE }                                                        |
| uint32    | <b>DeferralTimeframe</b><br>The expected length of time in seconds before the RDE Device will be able to respond to a request                                                                       |
|           | to start an Operation, or 0xFF if unknown. The MC shall ignore this field except when the completion code of the previous RDEOperationInit was ERROR_NOT_READY.                                     |
|           | This field supports the Retry-After Response header. To process a DeferralTimeframe, the MC shall behave as described in clause 7.2.4.2.9.                                                          |
| uint32    | NewResourceID                                                                                                    |
|           | Resource ID for a newly created collection entry; this value shall be 0 and ignored if the Operation is not a Redfish Create or if the Operation has failed or not yet completed.                   |
|           | This field supports the Location Response header. To process a NewResourceID, the MC shall behave as described in clause 7.2.4.2.6.                                                                 |
| Туре      | Response data (continued)                                                                                                    |
| uint8     | ResponseHeaderCount                                                                                                    |
|           | Number of custom response headers contained in the remainder of this message                                                                                                    |
| varstring | HeaderName [0]                                                                                                    |
|           | The name of the header, including the X- prefix                                                                                                    |
|           | This field shall be omitted if <b>ResponseHeaderCount</b> above is zero                                                                                                    |
| varstring | HeaderParameter [0]                                                                                                    |
|           | The parameter or parameters associated with the header. The MC may preprocess these – though any such preprocessing is outside the scope of this specification – or convey them exactly as received |
|           | This field shall be omitted if ResponseHeaderCount above is zero                                                                                                    |
|           |                                                                                                    |

#### 2607 **12.4 RDEOperationComplete command format**

This command enables the MC to inform an RDE Device that it considers an Operation to be complete, including failed and abandoned Operations. The RDE Device in turn may discard any internal records for the Operation.

2611 When the RDE Device receives a request with data formatted per the Request Data section below, it shall 2612 respond with data formatted per the Response Data section.

2613

#### Table 56 – RDEOperationComplete command format

| Туре    | Request data                                                                                                  |
|---------|----------------------------------------------------------------------------------------------------|
| uint32  | ResourceID                                                                                                    |
|         | The resourceID of a resource in the Redfish Resource PDR to which the Task's operation was targeted           |
| rdeOpID | OperationID                                                                                                   |
|         | Identification number for this Operation; must match the one used for all commands relating to this Operation |

| Туре  | Response data                                                        |
|-------|----------------------------------------------------------------------|
| enum8 | CompletionCode                                                       |
|       | value: { PLDM_BASE_CODES, ERROR_UNEXPECTED, ERROR_NO_SUCH_RESOURCE } |

#### 2614 **12.5 RDEOperationStatus command format**

This command enables the MC to query an RDE Device for the status of an Operation. It is additionally used to collect the initial response when an RDE Operation is triggered by a MultipartSend command or after a Task finishes asynchronous execution.

When providing result data for an Operation that has finished executing, if there is a response payload that fits within the ResponsePayload field while maintaining a message size compatible with the negotiated maximum chunk size (see NegotiateMediumParameters, clause 11.2), the RDE Device shall include it within this response. Only if including a response payload would cause the message to exceed the negotiated chunk size may the RDE Device flag it for transfer via MultipartReceive.

- 2623 When the RDE Device receives a request with data formatted per the Request Data section below, it shall
- respond with data formatted per the Response Data section. Even with a non-SUCCESS CompletionCode, all fields of the Response Data shall be returned.
- 2626

#### Table 57 – RDEOperationStatus command format

| Туре    | Request data                                                                                                    |  |  |
|---------|----------------------------------------------------------------------------------------------------|--|--|
| uint32  | <b>ResourceID</b><br>The resourceID of a resource in the Redfish Resource PDR to which the Task's operation was targeted                                                                                                    |  |  |
| rdeOpID | <b>OperationID</b><br>Identification number for this Operation; must match the one used for all commands relating to this Operation                                                                                                    |  |  |
| Туре    | Response data                                                                                                    |  |  |
| enum8   | CompletionCode<br>value: { PLDM_BASE_CODES, ERROR_NOT_ALLOWED,<br>ERROR_WRONG_LOCATION_TYPE, ERROR_UNSUPPORTED, ,<br>ERROR_NO_SUCH_RESOURCE }<br>Response codes ERROR_NOT_ALLOWED, ERROR_WRONG_LOCATION_TYPE, and<br>ERROR_UNSUPPORTED shall be used to indicate that the Operation has been triggered and an<br>error was encountered in executing it. These responses represent an operational failure, not a<br>command failure.<br>The RDE Device shall not respond with any of the following codes as these statuses shall be<br>reported in the <b>OperationStatus</b> field below: ERROR_NO_SUCH_RESOURCE,<br>ERROR_OPERATION_ABANDONED, ERROR_OPERATION_FAILED, ERROR_UNEXPECTED. |  |  |
| enum8   | <b>OperationStatus</b><br>values: { OPERATION_INACTIVE = 0; OPERATION_NEEDS_INPUT = 1;<br>OPERATION_TRIGGERED= 2; OPERATION_RUNNING = 3; OPERATION_HAVE_RESULTS = 4;<br>OPERATION_COMPLETED = 5, OPERATION_FAILED = 6, OPERATION_ABANDONED = 7 }                                                                                                    |  |  |
| uint8   | CompletionPercentage<br>0100: percentage complete; 101-253: reserved for future use; 254: not supported or otherwise<br>unable to estimate (but a valid Operation) 255: invalid Operation<br>This value shall be zero if the Operation has not yet been triggered or if the Operation has failed.                                                                                                    |  |  |

| Туре      | Response data (continued)                                                                                                    |  |  |  |
|-----------|----------------------------------------------------------------------------------------------------|--|--|--|
| uint32    | CompletionTimeSeconds         An estimate of the number of seconds remaining before the Operation is completed, or 0xFFFF         FFFF if such an estimate cannot be provided.         This value shall be 0xFFFF FFFF if the Operation has not yet been triggered or if the Operation has failed.                                                                                                    |  |  |  |
| bitfield8 | <ul> <li>OperationExecutionFlags <ul> <li>[7:4] - Reserved</li> </ul> </li> <li>[3] - CacheAllowed – 1b = yes; shall be 0b for Operations other than read, head. Shall be 0b unless Operation has finished. Referring to <u>RFC 7234</u>, a value of yes shall be considered as equivalent to Cache-Control response header value "public" and a value of no shall be considered as equivalent to Cache-Control response header value "no-store". Other cache directives are not supported. The decision of whether to allow caching of data is up to the RDE Device. Typically, static data is allowed to be cached unless, for example, it represents sensitive data such as login credentials; data that changes over time is generally not marked as cacheable <ul> <li>To process the CacheAllowed flag, the MC shall behave as described in clause 7.2.4.2.7</li> </ul> </li> <li>[2] - HaveResultPayload – 1b = yes. Shall be 0b if Operation has not finished <ul> <li>[1] - HaveCustomResponseParameters – 1b = yes. Shall be 0b if Operation has not finished</li> <li>[0] - TaskSpawned – 1b = yes</li> </ul> </li> <li>For a failed Operation, this field shall be 0b for all flags other than HaveResultPayload, which may be 1b if a @Message.ExtendedInfo annotation is available to explain the result.</li> </ul> |  |  |  |
| uint32    | ResultTransferHandle         A data transfer handle that the MC may use to retrieve a larger response payload via one or more         MultipartReceive commands (see clause 13.2). The RDE Device shall return a transfer handle of         0xFFFFFFF if Operation execution has not finished or if the Operation has not yet been triggered.         In the event of a failed Operation, or if the data fits entirely within the payload of this command         response, or if there is no data to retrieve, the RDE Device shall return a null transfer handle,         0x00000000.         In the event that data transfer for this Operation is currently in progress (at least one chunk has been transferred but the final chunk has not yet been transferred, and a timeout has not occurred awaiting the request for the next chunk), the RDE Device shall return the transfer handle that was most recently returned in the response message for a MultipartSend or MultipartReceive command.                                                                                                    |  |  |  |
| bitfield8 | PermissionFlags         Indicates the access level (types of Operations; see Table 31) granted to the resource targeted by the Operation.         [7:6] - reserved for future use         [5] - head access; 1b = access allowed         [4] - execute access (for actions); 1b = access allowed         [3] - delete access; 1b = access allowed         [2] - create access; 1b = access allowed         [1] - write access; 1b = access allowed         [0] - read access; 1b = access allowed         [0] - read access; 1b = access allowed         To process PermissionFlags, the MC shall behave as described in clause 7.2.4.2.8.         This field shall be ignored by the MC and set to 0b for all bits unless the Operation is failed with completion code ERROR_NOT_ALLOWED                                                                                                    |  |  |  |

| Туре            | Response data (continued)                                                                                                    |  |  |
|-----------------|----------------------------------------------------------------------------------------------------|--|--|
| uint32          | ResponsePayloadLength                                                                                                    |  |  |
|                 | Length in bytes of the response payload in this message. This value shall be zero under any of the following conditions:                                                                                                    |  |  |
|                 | The Operation has not yet been triggered                                                                                                    |  |  |
|                 | <ul> <li>The Operation status is not completed or failed, as indicated by the OperationStatus<br/>parameter above. For a failed Operation, a @Message.ExtendedInfo annotation may be<br/>supplied in the response payload.</li> </ul>                                                                                                    |  |  |
|                 | <ul> <li>There is no response payload as indicated by Bit 2 of the OperationExecutionFlags<br/>parameter above</li> </ul>                                                                                                    |  |  |
|                 | <ul> <li>The entire payload cannot fit within this message, subject to the maximum transfer chunk<br/>size as determined at registration time via the <b>NegotiateMediumParameters</b> command</li> </ul>                                                                                                    |  |  |
| varstring       | ETag                                                                                                    |  |  |
|                 | String data for an ETag digest of the target resource; the string text format shall be UTF-8. The ETag may be skipped (an empty string returned in this field) for any of the following actions: Action Delete, Replace, and Update. The ETag shall also be skipped (an empty string returned in this field) if execution of the Operation has not yet finished. |  |  |
|                 | To process an ETag, the MC shall behave as described in clause 7.2.4.2.4.                                                                                                    |  |  |
| null or         | ResponsePayload                                                                                                    |  |  |
| bejEncodin<br>g | The response payload. The format of this parameter shall be null (consisting of zero bytes) if the <b>ResponsePayloadLength</b> above is zero; it shall be bejEncoding otherwise.                                                                                                    |  |  |

#### 2627 **12.6 RDEOperationKill command format**

This command enables the MC to request that an RDE Device terminate an Operation. The RDE Device shall kill the Operation if the Operation can be killed; however, the MC must be aware that not all Operations can be terminated.

2631 When the RDE Device receives a request with data formatted per the Request Data section below, it shall 2632 respond with data formatted per the Response Data section if it supports the command. Even with a non-2633 SUCCESS CompletionCode, all fields of the Response Data shall be returned.

Table 58 – RDEOperationKill command format

| Туре      | Request data                                                                                                    |  |  |  |
|-----------|----------------------------------------------------------------------------------------------------|--|--|--|
| uint32    | <b>ResourceID</b><br>The resourceID of a resource in the Redfish Resource PDR to which the Task's operation was targeted                                                                                                    |  |  |  |
| rdeOpID   | OperationID<br>Identification number for this Operation; must match the one used for all commands relating to this<br>Operation                                                                                                    |  |  |  |
| bitfield8 | <ul> <li>KillFlags</li> <li>Flags for killing the Operation:</li> <li>[7:2] - reserved for future use</li> <li>[1] - run_to_completion; if 1b, the Operation should be run to completion but no further response should be sent to the MC. The MC shall not set the run_to_completion bit without also setting the discard_record bit. In the event that the MC violates this restriction, the RDE Device shall respond with completion code ERROR_INVALID_DATA and stop processing the request.</li> <li>[0] - discard_record; if 1b and the kill command returns success, the RDE Device shall discard internal records associated with this Operation as soon as it is killed; the RDE Device should not expect the MC to call RedfishOperationComplete for this Operation. If the Operation has spawned a Task, the RDE Device shall not create an Event when execution is finished.</li> </ul> |  |  |  |
| Туре      | Response data                                                                                                    |  |  |  |
| enum8     | CompletionCode<br>value: { PLDM_BASE_CODES, ERROR_OPERATION_ABANDONED,<br>ERROR_OPERATION_FAILED, ERROR_OPERATION_UNKILLABLE,<br>ERROR_NO_SUCH_RESOURCE }                                                                                                    |  |  |  |

#### 2635 **12.7 RDEOperationEnumerate command format**

This command enables the MC to request that an RDE Device enumerate all Operations that are currently active (not in state INACTIVE in the Operation lifecycle state machine of clause 9.2.3.2). It is expected that the MC will typically use this command during its initialization to discover any Operations that spawned Tasks that were active through a shutdown.

2640NOTEWhen instantiating Operations, the RDE Device shall not create a new Operation if including the total data<br/>for all Operations would cause the response message for this command to exceed the negotiated maximum<br/>transfer chunk size (see clause 11.2) for any of the mediums on which the MC has communicated with the<br/>RDE Device.

2644 If the RDE Device accepts operations from protocols other than Redfish, it should make them visible as2645 RDE Operations while they are active by enumerating them in response to this command.

When the RDE Device receives a request with data formatted per the Request Data section below, it shall respond with data formatted per the Response Data section if it supports the command. For a non-

2648 SUCCESS CompletionCode, only the CompletionCode field of the Response Data shall be returned.

#### Table 59 – RDEOperationEnumerate command format

| Туре    | Request data                                                                                                    |  |  |  |
|---------|----------------------------------------------------------------------------------------------------|--|--|--|
| n/a     | This request contains no parameters                                                                                                    |  |  |  |
| Туре    | Response data                                                                                                    |  |  |  |
| enum8   | CompletionCode<br>value: { PLDM_BASE_CODES }                                                                                                    |  |  |  |
| uint16  | OperationCount<br>The number of active Operations N described in the remainder of this message                                                                                                    |  |  |  |
| uint32  | ResourceID [0]<br>The resource ID of the Redfish Resource PDR to which the Operation was targeted. Shall be<br>omitted if OperationCount is zero                                                                                                    |  |  |  |
| rdeOpID | OperationID [0]<br>Operation identifier assigned for the Operation when the MC initialized the Operation via the<br>RDEOperationInit command or when the RDE Device chose to make an external Operation visible<br>via RDE.<br>This field shall be omitted if <b>OperationCount</b> above is zero                                               |  |  |  |
| enum8   | OperationType [0]         The type of Operation. Shall be omitted if OperationCount is zero         values:       { OPERATION_HEAD = 0; OPERATION_READ = 1; OPERATION_CREATE = 2; OPERATION_DELETE = 3; OPERATION_UPDATE = 4; OPERATION_REPLACE = 5; OPERATION_ACTION = 6 }         This field shall be omitted if OperationCount above is zero |  |  |  |
|         |                                                                                                    |  |  |  |
| uint32  | <b>ResourceID [N - 1]</b><br>The resource ID of the Redfish Resource PDR to which the Operation was targeted                                                                                                    |  |  |  |
| rdeOpID | OperationID [N - 1]<br>Operation identifier assigned for the Operation when the MC initialized the Operation via the<br>RDEOperationInit command or when the RDE Device chose to make an external Operation visible<br>via RDE                                                                                                    |  |  |  |
| enum8   | OperationType [N - 1]         The type of Operation         values:       { OPERATION_HEAD = 0; OPERATION_READ = 1; OPERATION_CREATE = 2;         OPERATION_DELETE = 3; OPERATION_UPDATE = 4; OPERATION_REPLACE = 5;         OPERATION_ACTION = 6 }                                                                                             |  |  |  |

### **13 PLDM for Redfish Device Enablement – Utility commands**

#### 2651 **13.1 MultipartSend command format**

This command enables the MC to send a large volume of data to an RDE Device. In the event of a data checksum error, the MC may reissue the first MultipartSend command with the initial data transfer handle; the RDE Device shall recognize this to mean that the transfer failed and respond as if this were the first transfer attempt. If the MC chooses not to restart the transfer, or in any other error occurs, the MC should abandon the transfer. In the latter case, if the transfer is part of an Operation, the MC shall explicitly abort and then finalize the Operation via the RDEOperationKill and RDEOperationComplete commands (seeclauses 12.6 and 12.4).

Similarly, in the event of transient transfer errors for individual chunks of the data, the MC may retry those chunks by reissuing the MultipartSend command corresponding to those chunks provided it has not yet

issued a MultipartSend command for a subsequent chunk. When the RDE Device receives a request with

2662 data formatted per the Request Data section below, it shall respond with data formatted per the 2663 Response Data section. For a non-SUCCESS CompletionCode, only the CompletionCode field of the

2664 Response Data shall be returned.

2665

#### Table 60 – MultipartSend command format

| Туре    | Request data                                                                                                    |
|---------|----------------------------------------------------------------------------------------------------|
| uint32  | DataTransferHandle                                                                                                    |
|         | A handle to uniquely identify the chunk of data to be sent. If TransferFlag below is START or START_AND_END, this must match the SendDataTransferHandle that was supplied by the RDE Device in the response to RDEOperationInit.                                                                                                    |
|         | The DataTransferHandle supplied shall be either the initial handle to begin or restart a transfer or the NextDataTransferHandle as specified in the previous chunk.                                                                                                    |
| rdeOpID | OperationID                                                                                                    |
|         | Identification number for this Operation; must match the one previously used for all commands relating to this Operation; 0x0000 if this transfer is not part of an Operation                                                                                                    |
| enum8   | TransferFlag                                                                                                    |
|         | An indication of current progress within the transfer. The value START_AND_END indicates that the entire transfer consists of a single chunk.                                                                                                    |
|         | value: { START = 0, MIDDLE = 1, END = 2, START_AND_END = 3 }                                                                                                    |
| uint32  | NextDataTransferHandle                                                                                                    |
|         | The handle for the next chunk of data for this transfer; zero (0x0000000) if no further data                                                                                                    |
| uint32  | DataLengthBytes                                                                                                    |
|         | The length in bytes N of data being sent in this chunk, including both the Data and DataIntegrityChecksum (if present) fields. This value and the data bytes associated with it shall not cause this request message to exceed the negotiated maximum transfer chunk size (clause 11.2).                                                                                                    |
| uint8   | Data [0]                                                                                                    |
|         | The first byte of the current chunk of data. Shall be omitted if only the DataIntegrityChecksum is present.                                                                                                    |
|         |                                                                                                    |
| uint8   | Data [N-1]                                                                                                    |
|         | The last byte of the current chunk of data. Shall be omitted if only the DataIntegrityChecksum is present.                                                                                                    |
| uint32  | DataIntegrityChecksum                                                                                                    |
|         | 32-bit CRC for the entirety of data (all parts concatenated together, excluding this checksum). Shall be omitted for non-final chunks (TransferFlag ≠ END or START_AND_END) in the transfer. The DataIntegrityChecksum shall not be split across multiple chunks. If appending the DataIntegrityChecksum would cause this request message to exceed the negotiated maximum transfer chunk size (clause 11.2), the DataIntegrityChecksum shall be sent as the only data in another chunk. |
|         | For this specification, the CRC-32 algorithm with the polynomial $x^{32} + x^{26} + x^{23} + x^{22} + x^{16} + x^{12} + x^{11} + x^{10} + x^8 + x^7 + x^5 + x^4 + x^2 + x + 1$ (same as the one used by IEEE 802.3) shall be used for the integrity checksum computation. The CRC computation involves processing a byte at a time with the least significant bit first.                                                                                                    |

| Туре  | Response data                                                                                                    |  |  |  |
|-------|----------------------------------------------------------------------------------------------------|--|--|--|
| enum8 | CompletionCode                                                                                                    |  |  |  |
|       | value: { PLDM_BASE_CODES, ERROR_OPERATION_ABANDONED,<br>ERROR_OPERATION_FAILED, ERROR_UNEXPECTED, ERROR_BAD_CHECKSUM }                                                                                      |  |  |  |
|       | If the DataTransferHandle does not correspond to a valid chunk, the RDE Device shall return<br>CompletionCode ERROR_INVALID_DATA.                                                                           |  |  |  |
| enum8 | TransferOperation                                                                                                    |  |  |  |
|       | The follow-up action that the RDE Device is requesting of the MC:                                                                                                    |  |  |  |
|       | <ul> <li>XFER_FIRST_PART: resend the initial chunk (restarting the transmission, such as if the<br/>checksum of data received did not match the <b>DataIntegrityChecksum</b> in the final chunk)</li> </ul> |  |  |  |
|       | XFER_NEXT_PART: send the next chunk of data                                                                                                    |  |  |  |
|       | <ul> <li>XFER_ABORT: stop the transmission and do not retry. The MC shall proceed as if the<br/>transmission is permanently failed in this case</li> </ul>                                                  |  |  |  |
|       | XFER_COMPLETE: no further follow-up needed, the transmission completed normally                                                                                                    |  |  |  |
|       | value: { XFER_FIRST_PART = 0, XFER_NEXT_PART = 1, XFER_ABORT = 2, XFER_COMPLETE = 3 }                                                                                                    |  |  |  |

#### 2666 **13.2 MultipartReceive command format**

This command enables the MC to receive a large volume of data from an RDE Device. In the event of a data checksum error, the MC may reissue the first MultipartReceive command with the initial data transfer handle; the RDE Device shall recognize this to mean that the transfer failed and respond as if this were the first transfer attempt. If the MC chooses not to restart the transfer, or in any other error occurs, the MC should abandon the transfer. In the latter case, if the transfer is part of an Operation, the MC shall explicitly abort and finalize the Operation via the RDEOperationKill and then RDEOperationComplete commands (see clauses 12.6 and 12.4).

2674 Similarly, in the event of transient transfer errors for individual chunks of the data, the MC may retry those 2675 chunks by reissuing the MultipartReceive command corresponding to those chunks provided it has not 2676 yet issued a MultipartReceive command for a subsequent chunk.

When the RDE Device receives a request with data formatted per the Request Data section below, it shall respond with data formatted per the Response Data section if it supports the command. For a non-SUCCESS CompletionCode, only the CompletionCode field of the Response Data shall be returned.

 Table 61 – MultipartReceive command format

| Туре             | Request data                                                                                                    |  |  |  |
|------------------|----------------------------------------------------------------------------------------------------|--|--|--|
| uint32           | DataTransferHandle                                                                                                    |  |  |  |
|                  | A handle to uniquely identify the chunk of data to be retrieved. If TransferOperation below is XFER_FIRST_PART and the OperationID below is zero, this must match the TransferHandle supplied by the RDE Device in the response to the GetSchemaDictionary command. If TransferOperation below is XFER_FIRST_PART and the OperationID below is nonzero, this must match the SendDataTransferHandle that was supplied by the RDE Device in the response to RDEOperationInit. If TransferOperation below is XFER_NEXT_PART, this must match the NextDataHandle supplied by the RDE Device with the previous chunk.                                                                                                    |  |  |  |
|                  | the NextDataTransferHandle supplied with the previous chunk.                                                                                                    |  |  |  |
| rdeOpID          | OperationID                                                                                                    |  |  |  |
|                  | Identification number for this Operation; must match the one previously used for all commands relating to this Operation; 0x0000 if this transfer is not part of an Operation                                                                                                    |  |  |  |
| enum8            | TransferOperation                                                                                                    |  |  |  |
|                  | The portion of data requested for the transfer:                                                                                                    |  |  |  |
|                  | <ul> <li>XFER_FIRST_PART: The MC is asking the transfer to begin or to restart from the<br/>beginning</li> </ul>                                                                                                    |  |  |  |
|                  | XFER_NEXT_PART: The MC is asking for the next portion of the transfer                                                                                                    |  |  |  |
|                  | <ul> <li>XFER_ABORT: The MC is requesting that the transfer be discarded. The RDE Device may<br/>discard any internal data structures it is maintaining for the transfer</li> </ul>                                                                                                    |  |  |  |
|                  | value: { XFER_FIRST_PART = 0, XFER_NEXT_PART = 1, XFER_ABORT = 2 }                                                                                                    |  |  |  |
| Туре             | Response data                                                                                                    |  |  |  |
| enum8            | CompletionCode                                                                                                    |  |  |  |
|                  | value: { PLDM_BASE_CODES, ERROR_OPERATION_ABANDONED,<br>ERROR_OPERATION_FAILED, ERROR_UNEXPECTED, ERROR_BAD_CHECKSUM }                                                                                                    |  |  |  |
|                  | If the DataTransferHandle does not correspond to a valid chunk, the RDE Device shall return CompletionCode ERROR_INVALID_DATA.                                                                                                    |  |  |  |
|                  | If the transfer is aborted, the RDE Device shall acknowledge this status by returning SUCCESS.                                                                                                    |  |  |  |
| enum8            | TransferFlag                                                                                                    |  |  |  |
|                  | value: { START = 0, MIDDLE = 1, END = 2, START_AND_END = 3 }                                                                                                    |  |  |  |
|                  | This field shall be omitted for a non-SUCCESS <b>CompletionCode</b> or if the transfer has been aborted                                                                                                    |  |  |  |
|                  |                                                                                                    |  |  |  |
| uint32           | NextDataTransferHandle                                                                                                    |  |  |  |
| uint32           | NextDataTransferHandle<br>The handle for the next chunk of data for this transfer; zero (0x00000000) if no further data                                                                                                    |  |  |  |
| uint32           |                                                                                                    |  |  |  |
| uint32<br>uint32 | The handle for the next chunk of data for this transfer; zero (0x00000000) if no further data                                                                                                    |  |  |  |
|                  | The handle for the next chunk of data for this transfer; zero (0x00000000) if no further data<br>This field shall be omitted for a non-SUCCESS <b>CompletionCode</b> or if the transfer has been aborted                                                                                                    |  |  |  |
| uint32           | The handle for the next chunk of data for this transfer; zero (0x0000000) if no further dataThis field shall be omitted for a non-SUCCESS CompletionCode or if the transfer has been abortedDataLengthBytesThe length in bytes N of data being sent in this chunk, including both the Data and<br>DataIntegrityChecksum (if present) fields. This value and the data bytes associated with it shall not<br>cause this response message to exceed the negotiated maximum transfer chunk size (clause 11.2).<br>This field shall be omitted for a non-SUCCESS CompletionCode or if the transfer has been aborted                                                                                                    |  |  |  |
|                  | The handle for the next chunk of data for this transfer; zero (0x0000000) if no further dataThis field shall be omitted for a non-SUCCESS CompletionCode or if the transfer has been abortedDataLengthBytesThe length in bytes N of data being sent in this chunk, including both the Data and<br>DataIntegrityChecksum (if present) fields. This value and the data bytes associated with it shall not<br>cause this response message to exceed the negotiated maximum transfer chunk size (clause 11.2).<br>This field shall be omitted for a non-SUCCESS CompletionCode or if the transfer has been abortedData [0]The first byte of current chunk of data. Shall be omitted if only the DataIntegrityChecksum is |  |  |  |
| uint32           | The handle for the next chunk of data for this transfer; zero (0x0000000) if no further dataThis field shall be omitted for a non-SUCCESS CompletionCode or if the transfer has been abortedDataLengthBytesThe length in bytes N of data being sent in this chunk, including both the Data and<br>DataIntegrityChecksum (if present) fields. This value and the data bytes associated with it shall not<br>cause this response message to exceed the negotiated maximum transfer chunk size (clause 11.2).<br>This field shall be omitted for a non-SUCCESS CompletionCode or if the transfer has been abortedData [0]                                                                                               |  |  |  |

| Туре   | Response data (continued)                                                                                                    |  |
|--------|----------------------------------------------------------------------------------------------------|--|
| uint8  | Data [N-1]                                                                                                    |  |
|        | The last byte of the current chunk of data. Shall be omitted if only the DataIntegrityChecksum is present.                                                                                                    |  |
|        | This field shall be omitted for a non-SUCCESS CompletionCode or if the transfer has been aborted                                                                                                    |  |
| uint32 | DataIntegrityChecksum                                                                                                    |  |
|        | 32-bit CRC for the entire block of data (all parts concatenated together, excluding this checksum).<br>Shall be omitted for non-final chunks (TransferFlag ≠ END or START_AND_END) in the transfer or<br>for aborted transfers. The DataIntegrityChecksum shall not be split across multiple chunks. If<br>appending the DataIntegrityChecksum would cause this response message to exceed the<br>negotiated maximum transfer chunk size (clause 11.2), the DataIntegrityChecksum shall be sent as<br>the only data in another chunk. |  |
|        | For this specification, the CRC-32 algorithm with the polynomial $x^{32} + x^{26} + x^{23} + x^{22} + x^{16} + x^{12} + x^{11} + x^{10} + x^8 + x^7 + x^5 + x^4 + x^2 + x + 1$ (same as the one used by IEEE 802.3) shall be used for the integrity checksum computation. The CRC computation involves processing a byte at a time with the least significant bit first.                                                                                                    |  |

## 2681 **14 Additional Information**

#### 2682 **14.1 Multipart transfers**

The various commands defined in clauses 10 and 12 support bulk transfers via the MultipartSend and MultipartReceive commands defined in clause 13. The MultipartSend and MultipartReceive commands use flags and data transfer handles to perform multipart transfers. A data transfer handle uniquely identifies the next part of the transfer. The data transfer handle values are implementation specific. For example, an implementation can use memory addresses or sequence numbers as data transfer handles.

#### 2688 14.1.1 Flag usage for MultipartSend

- The following list shows some requirements for using TransferOperationFlag, TransferFlag, and DataTransferHandle in MultipartSend data transfers:
- To prepare a large data send for use in an RDE command, a DataTransferHandle shall be sent by the MC in the request message of the RDEOperationInit command.
- To reflect a data transfer (re)initiated with a MultipartSend command, the TransferOperation shall be set to XFER\_FIRST\_PART in the response message.
- For transferring a part after the first part of data, the TransferOperation shall be set to
   XFER\_NEXT\_PART and the DataTransferHandle shall be set to the NextDataTransferHandle
   that was obtained in the request for the previous MultipartSend command for this data transfer.
- The TransferFlag specified in the request for a MultipartSend command has the following meanings:
- 2700 START, which is the first part of the data transfer
- 2701 MIDDLE, which is neither the first nor the last part of the data transfer
- 2702 END, which is the last part of the data transfer
- 2703 START\_AND\_END, which is the first and the last part of the data transfer. In this case, the
   2704 transfer consists of a single chunk

• For a MultipartSend, the requester shall consider a data transfer complete when it receives a success CompletionCode in the response to a request in which the TransferFlag was set to End or StartAndEnd.

#### 2708 14.1.2 Flag usage for MultipartReceive

- The following list shows some requirements for using TransferOperationFlag, TransferFlag, and DataTransferHandle in MultipartReceive data transfers:
- To prepare a large data transfer receive for use in an RDE command, a DataTransferHandle
   shall be sent by the RDE Device in the response message to the RDEOperationInit,
   SupplyCustomRequestParameters, or RDEOperationStatus command after an Operation has
   finished execution and results are ready for pick-up.
- To initiate a data transfer with either a MultipartReceive command, the TransferOperation shall be set to XFER\_FIRST\_PART in the request message.
- For transferring a part after the first part of data, the TransferOperation shall be set to XFER\_NEXT\_PART and the DataTransferHandle shall be set to the NextDataTransferHandle that was obtained in the response to the previous MultipartReceive command for this data transfer.
- The TransferFlag specified in the response of a MultipartReceive command has the following meanings:
- 2723 START, which is the first part of the data transfer
- 2724 MIDDLE, which is neither the first nor the last part of the data transfer
- 2725 END, which is the last part of the data transfer
- 2726 START\_AND\_END, which is the first and the last part of the data transfer
- For a MultipartReceive, the requester shall consider a data transfer complete when the TransferFlag in the response is set to End or StartAndEnd.
- 2729 **14.1.3 Multipart transfer examples**
- The following examples show how the multipart transfers can be performed using the generic mechanism defined in the commands.
- 2732 In the first example, the MC sends data to the RDE Device as part of a Redfish Update operation.
- Following the RDEOperationInit command sequence, the MC effects the transfer via a series ofMultipartSend commands. Figure 17 shows the flow of the data transfer.
- 2735 In the second example, the MC retrieves the dictionary for a schema. The request is initiated via the
- 2736 GetSchemaDictionary command and then effected via one or more MultipartReceive commands. Figure 2737 18 shows the flow of the data transfer.

| RDE D                                                                                            |
|--------------------------------------------------------------------------------------------------|
| RDEOperationInit Request                                                                         |
| (OperationID = 0x12345678, TaskFlags & 2 = 2, SendDataTransferHandle = 0xAABBCCDD)               |
|                                                                                                  |
|                                                                                                  |
| RDEOperationInit Response                                                                        |
| (CompletionCode = SUCCESS)                                                                       |
|                                                                                                  |
| MultipartSend Request                                                                            |
| (DataTransferHandle = 0xAABBCCDD, NextDataTransferHandle = 0x00000001, OperationID = 0x12345678, |
| TransferFlag = START, Data = 1 <sup>st</sup> chunk)                                              |
|                                                                                                  |
|                                                                                                  |
| MultipartSend Response                                                                           |
| (CompletionCode = SUCCESS, TransferOperation = XFER_NEXT_PART)                                   |
|                                                                                                  |
| MultipartSend Request                                                                            |
| (DataTransferHandle= 0x00000001, NextDataTransferHandle = 0x00000002, OperationID = 0x12345678,  |
| TransferFlag = MIDDLE, Data = 2 <sup>nd</sup> chunk)                                             |
|                                                                                                  |
|                                                                                                  |
| MultiPartSend Response                                                                           |
| (CompletionCode = SUCCESS, TransferOperation = XFER_NEXT_PART)                                   |
|                                                                                                  |
| MultipartSend Request                                                                            |
| (DataTransferHandle= 0x00000002, NextDataTransferHandle = 0x00000000, OperationID = 0x12345678,  |
| TransferFlag = END, Data = $3^{rd}$ chunk)                                                       |
|                                                                                                  |
|                                                                                                  |
| MultipartSend Response                                                                           |
| (CompletionCode = SUCCESS, TransferOperation = XFER_COMPLETE)                                    |

2739

#### Figure 17 – MultipartSend example

MC

**RDE Device** 

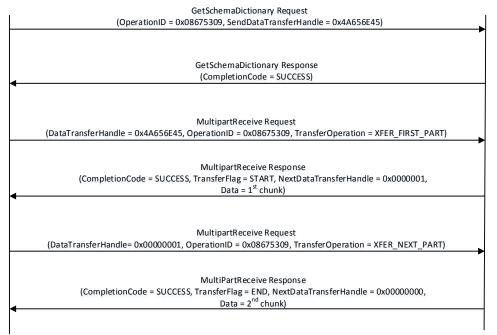

2740 2741

#### Figure 18 – MultipartReceive example

#### 2742 **14.2 Implementation notes**

2743 Several implementation notes apply to manufacturers of RDE Devices or of management controllers.

#### 2744 **14.2.1 Schema updates**

If one or more schemas for an RDE Device are updated, the RDE Device may communicate this to the
MC by triggering an event for the affected PDRs. When the MC detects a PDR update, it shall reread the
affected PDRs.

#### 2748 **14.2.2 Storage of dictionaries**

It is not necessary for the MC to maintain all dictionaries in memory at any given time. It may flush
dictionaries at will since they can be retrieved on demand from the RDE Devices via the
GetSchemaDictionary command (clause 11.2). However, if the MC has to retrieve a dictionary "on
demand" to support a Redfish query, this will likely incur a performance delay in responding to the client.
For MCs with highly limited memory that cannot retain all the dictionaries they need to support, care must
thus be exercised in the runtime selection of dictionaries to evict. Such caching considerations are
outside the scope of this specification.

#### 2756 **14.2.3 Dictionaries for related schemas**

MCs must not assume that sibling instances of Redfish Resource PDRs in a hierarchy (such as collection members) use the same version of a schema. They could, for example, correspond to individual elements from an array of hardware (such as a disk array) built by separate manufacturers and supporting different versions of a major schema or with different OEM extensions to it. However, at such time as the MC has verified that two siblings do in fact use the same schemas, there is no reason to store multiple copies of the dictionary corresponding to that schema. Of course, sibling instances of resources stored within the same PDR share all dictionaries; it is only with instances of resources from separate PDRs that thisapplies.

Similarly, it is expected to be fairly commonplace that the system managed by an MC could have multiple
 RDE Devices of the same class, such as multiple network adapters or multiple RAID array controllers. In
 such cases, however, there is no guarantee that each such RDE Device will support the same version of
 any given Redfish schema.

2769 To handle such cases, MCs have two choices. The most straightforward approach is to simply maintain 2770 each dictionary associated with the RDE Device it came from. This of course has space implications. A 2771 more practical approach is to store one copy of the dictionary for each version of the schema and then 2772 keep track of which version of the dictionary to use with which RDE Device. Because RDE Devices may 2773 support only subsets of the properties in resources, care must be taken when employing this approach to 2774 ensure that all supported properties are covered in the dictionaries selected. This may be done by 2775 merging dictionaries at runtime, though details of how to merge dictionaries are out of scope for this 2776 specification. In particular, OEM sections of dictionaries are not generally able to be merged as the 2777 sequence numbers for the names of the different OEM extensions themselves are likely to overlap.

However, a yet better approach is available. In Redfish schemas, so long as only the minor and release
version numbers change, schemas are required to be fully backward compatible with earlier revisions.
Individual properties and enumeration values may be added but never removed. The MC can therefore
leverage this to retain only the newest instance of dictionary for each major version supported by RDE
Devices. Again, the fact that RDE Devices may support only subsets of the properties in a resource
means that care must be taken to ensure dictionary support for all the properties used across all RDE
Devices that implement any given schema.

#### 2785 **14.2.4 [MC] HTTP/HTTPS POST Operations**

2786 As specified in DSP0266, a Redfish POST Operation can represent either a Create Operation or an Action. To distinguish between these cases, the MC may examine the URI target supplied with the 2787 2788 operation. If it points to a collection, the MC may assume that the Operation is a Create; if it points to an action, the MC may assume the Operation is an Action. Alternatively, the MC may presuppose that the 2789 2790 POST is a Create Operation and if it receives an ERROR WRONG LOCATION TYPE error code from 2791 the RDE Device, retry the Operation as an Action. This second approach reduces the amount of URI 2792 inspection the MC has to perform in order to proxy the Operation at the cost of a small delay in 2793 completion time for the Action case. (The supposition that POSTs correspond to Create Operations could 2794 of course be reversed, but it is expected that Actions will be much rarer than Create Operations.) 2795 Implementers should be aware that such delays could cause a client-side timeout.

Another clue that could be used to differentiate between POSTs intended as create operations vs POSTs intended as actions would be trial encodings of supplied payload data. If there is no payload data, then the request is either in error or an action. In this case, the payload should be encoded with the dictionary for the major schema associated with target resource. On the other hand, if the payload is intended for a create operation, the correct dictionary to use would be the collection member dictionary, which may be retrieved via the GetSchemaDictionary command (clause 11.2), specifying

2802 COLLECTION\_MEMBER\_TYPE as the dictionary to retrieve.

#### 2803 14.2.4.1 Support for Actions

When a Redfish client issues a Redfish Operation for an Action, the URI target for the Action will be a
POST of the form /redfish/v1/{path to root of RDE Device component}/{path to RDE Device owned
resource}/Actions/schema\_name.action\_name. To process this, the MC may translate {path to root of
RDE Device component} and {path to RDE Device owned resource} normally to identify the PDR against
which the Operation should be executed. (If the URI is not in this format, this is another indication that the
POST operation is probably a CREATE.) After it has performed this step, the MC can then check its PDR

2810 hierarchy to find the Redfish Action PDR containing an action named schema\_name.action\_name. If it

2811 doesn't find one, the MC shall respond with HTTP status code 404, Not Found and stop processing the 2812 Operation.

After the correct Action is located, the MC can translate any request parameters supplied with the Action. To do so, it should look within the dictionary at the point beginning with the named action, and then navigate into the Parameters set under the action. From there, standard encoding rules apply. When supplying a locator for the Action to the RDE Device as part of the RDEOperationInit command, the MC shall not include the Parameters set as one of the sequence numbers comprising the locator; rather, it shall stop with the sequence number for the property corresponding to the Action's name.

After the Action is complete, it may contain result parameters. If present, definitions for these will be found in the dictionary in a ReturnType set parallel to the Parameters set that contained any request parameters. If an Action does not contain explicit result parameters, the ReturnType set will generally not be present in the dictionary. The structure of the ReturnType set mirrors exactly that of the Parameters

2823 set.

#### 2824 **14.2.5 Consistency checking of read Operations**

2825 Because the collection of data contained within a schema cannot generally be read atomically by RDE Devices, issues of consistency arise. In particular, if the RDE Device reads some of the data, performs an 2826 2827 update, and then reads more data, there is no guarantee that data read in the separate "chunks" will be 2828 mutually consistent. While the level of risk that this could pose for a client consumer of the data may vary, 2829 the threat will not. The problem is exacerbated when reads must be performed across multiple resources 2830 in order to satisfy a client request: The window of opportunity for a write to slip in between distinct 2831 resource reads is much larger than the window between reads of individual pieces of data in a single 2832 resource.

2833 To resolve the threat of inconsistency, MCs should utilize a technique known as consistency checking. 2834 Before issuing a read, the MC should retrieve the ETag for the schema to be read, using the 2835 GetResourceETag command (clause 11.5). For a read that spans multiple resources, the global ETag 2836 should be read instead, by supplying 0xFFFFFFF for the ResourceID in the command. The MC should 2837 then proceed with all of the reads and then check the ETag again. If the ETag matches what was initially 2838 read, the MC may conclude that the read was consistent and return it to the client. Otherwise, the MC 2839 should retry. It is expected that consistency failures will be very rare; however, if after a three attempts, 2840 the MC cannot obtain a consistent read, it should report error 500, Internal Server Error to the client.

2841NOTEFor reads that only span a single resource, if the RDE Device asserts the atomic\_resource\_read bit in the2842DeviceCapabilitiesFlags response message to the NegotiateRedfishParameters command (clause 11.1),2843the MC may skip consistency checking.

# 284414.2.6 [MC] Placement of RDE Device resources in the outward-facing Redfish2845URI hierarchy

In the Redfish Resource PDRs and Redfish Entity Association PDRs that an RDE Device presents, there
will normally be one or a limited number that reflect EXTERNAL (0x0000) as their ContainingResourceID.
These resources need to be integrated into the outward-facing Redfish URI hierarchy. Resources that do
not reflect EXTERNAL as their ContainingResourceID do not need to be placed by the MC; it is the RDE
Device's responsibility to make sure that they are accessible via some chain of Redfish Resource and
Redfish Entity Association PDRs (including PDRs chained via @link properties) that ultimately link to
EXTERNAL.

2853 When retrieving these PDRs for RDE Device components, the MC should read the

2854 ProposedContainingResourceName from the PDR. While following this recommendation is not

- 2855 mandatory, the MC should use it to inform a placement decision. If the MC does not follow the placement
- 2856 recommendation, it should read the MajorSchemaName field to identify the type of RDE Device they
- correspond to. Within the canon of standard Redfish schemas, there are comparatively few that reside at

the top level, and each has a well-defined place it should appear within the hierarchy. The MC should thus make a simple map of which top-level schema types map to which places in the hierarchy and use this to place RDE Devices. In making these placement decisions, the MC should take information about the hardware platform topology into account so as to best reflect the overall Redfish system.

It may happen that the MC encounters a schema it does not recognize. This can occur, for example, if a new schema type is standardized after the MC firmware is built. The handling of such cases is up to the MC. One possibility would be to place the schema in the OEM section under the most appropriate subobject. For an unknown DMTF standard schema, this should be the OEM/DMTF object. (To tell that a schema is DMTF standard, the MC may retrieve the published URI via GetSchemaURI command of clause 11.4, download the schema, and inspect the schema, namespace, or other content.)

2868 Naturally, wherever the MC places the RDE Device component, it shall add a link to the RDE Device 2869 component in the JSON retrieved by a client from the enclosing location.

#### 2870 **14.2.7 LogEntry and LogEntryCollection resources**

2871 RDE Devices that support the LogEntry and LogEntryCollection resources must be aware that large 2872 volumes of LogEntries can overwhelm the 16 bit ResourceID space available for identifying Redfish 2873 Resource PDRs. To handle this case, it is recommended that RDE Devices provide a PDR for the 2874 LogEntryCollection but do NOT provide PDRs for the individual LogEntry instances. Instead, RDE 2875 Devices that support these schemas should also support the link expansion query parameter (see \$levels 2876 in DSP0266 and the LinkExpand parameter from SupplyCustomRequestParameters in clause 12.2). This 2877 means that they should fill out the related resource links in the "Members" section of the response with 2878 beiResourceLinkExpansion data in which the encoded ResourceID is set to zero to ensure that the MC 2879 gets the COLLECTION MEMBER TYPE dictionary from the LogEntryCollection.

#### 2880 14.2.8 On-demand pagination

In Redfish, certain read operations may produce a very large amount of data. For example, reading a
collection with many members will produce output with size proportional to the number of members.
Rather than overload clients with a huge transfer of data, Redfish Devices may paginate it into chunks
and provide one page at a time with an @odata.nextlink annotation giving a URI from which to retrieve
the next piece.

2886 RDE supports the same pagination approach. It is entirely at the RDE Device's discretion whether to 2887 paginate and where to draw pagination boundaries. When the RDE Device wishes to paginate, it shall insert an @odata.nextlink annotation, using a deferred binding pagination reference (see 2888 \$LINK.PDR<resource-ID>.PAGE<pagination-offset>% in clause 8.3), filling in the next page number for 2889 2890 the data being returned. When the MC decodes this deferred binding, it shall create a temporary URI for 2891 the pagination and expose this pagination URI in the decoded JSON response it sends back to the client. 2892 Naturally, the encoded pagination URI must be decodable to extract the page number. Finally, when the client attempts a read from the pagination URI, the MC shall extract out the page number and send it to 2893

- the RDE Device via the PaginationOffset field in the request message for the
- 2895 SupplyCustomRequestParameters command (clause 12.2).

#### 2896 **14.2.9 Considerations for Redfish clients**

No changes to behavior are required of Redfish clients in order to interact with BEJ-based RDE Devices;
 the details of providing them to the client are completely transparent from the client perspective. In fact, a
 fundamental design goal of this specification is that it should be impossible for a client to tell whether a
 Redfish message was ultimately serviced by an RDE Device that operates in JSON over HTTP/HTTPS or
 BEJ over PLDM.

2905

# ANNEX A (informative)

# Change log

| Version | Date       | Description |
|---------|------------|-------------|
| 1.0.0   | 2019-06-25 |             |
|         |            |             |
|         |            |             |

2906